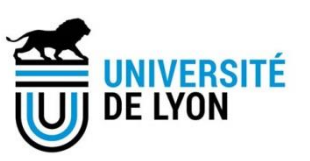

## Diplôme national de master

Domaine - sciences humaines et sociales Mention – sciences de l'information et des bibliothèques Spécialité – archives numériques

# **LA PRATIQUE GÉNÉALOGIQUE AMATEUR EN FRANCE, À L'ÈRE DU NUMÉRIQUE**

**Hélène Laug**

Sous la direction de Céline Guyon Maître de conférence – ENSSIB

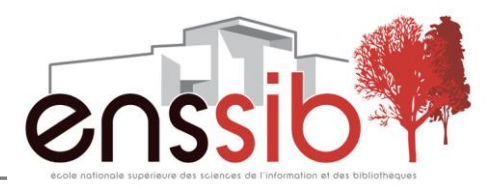

## *Remerciements*

*Je remercie en premier lieu ma directrice de recherche, Céline Guyon, pour ses conseils.*

*Un grand merci à mon conjoint, Émilien, qui m'a soutenu, comme il le fait à chaque occasion ; à ma famille, toujours présente ; à mes amis, qui m'ont été d'une grande aide.* 

*Enfin, je tiens tout particulièrement à remercier mon grand-père, Michel Laug, qui m'a transmis cette passion pour la généalogie.*

#### *Résumé :*

*La pratique généalogique amateur est en pleine évolution en France, aujourd'hui où le numérique est accessible à tout le monde. Les généalogistes ont des possibilités multiples de faire leurs recherches et de mettre en valeur leurs résultats. L'étude se base notamment sur un corpus de bases de données généalogiques en ligne et de blogs de particuliers consacrés à ce domaine.*

#### *Descripteurs :*

*Pratique – Généalogie – Amateur – Numérique – Technologie - Archive – Droit – Indexation collaborative – Donnée*

#### *Abstract :*

*At the very moment when the digital is accessible to everyone in France, amateur genealogical practice is in development. Genealogists have a lot of possibilities to do their researches and to highlight their results. The study bases its argument, in particular, on online genealogical databases and private blogs dedicated to this area.*

#### *Keywords :*

*Practice – Genealogy – Amateur – Digital – Technology - Archive – Law – Collaborative tagging - Data*

#### *Droits d'auteurs*

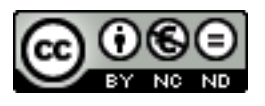

Cette création est mise à disposition selon le Contrat : « **Paternité-Pas d'Utilisation Commerciale-Pas de Modification 4.0 France** » disponible en ligne <http://creativecommons.org/licenses/by-nc-nd/4.0/deed.fr> ou par courrier postal à Creative Commons, 171 Second Street, Suite 300, San Francisco, California 94105, USA.

## *Sommaire*

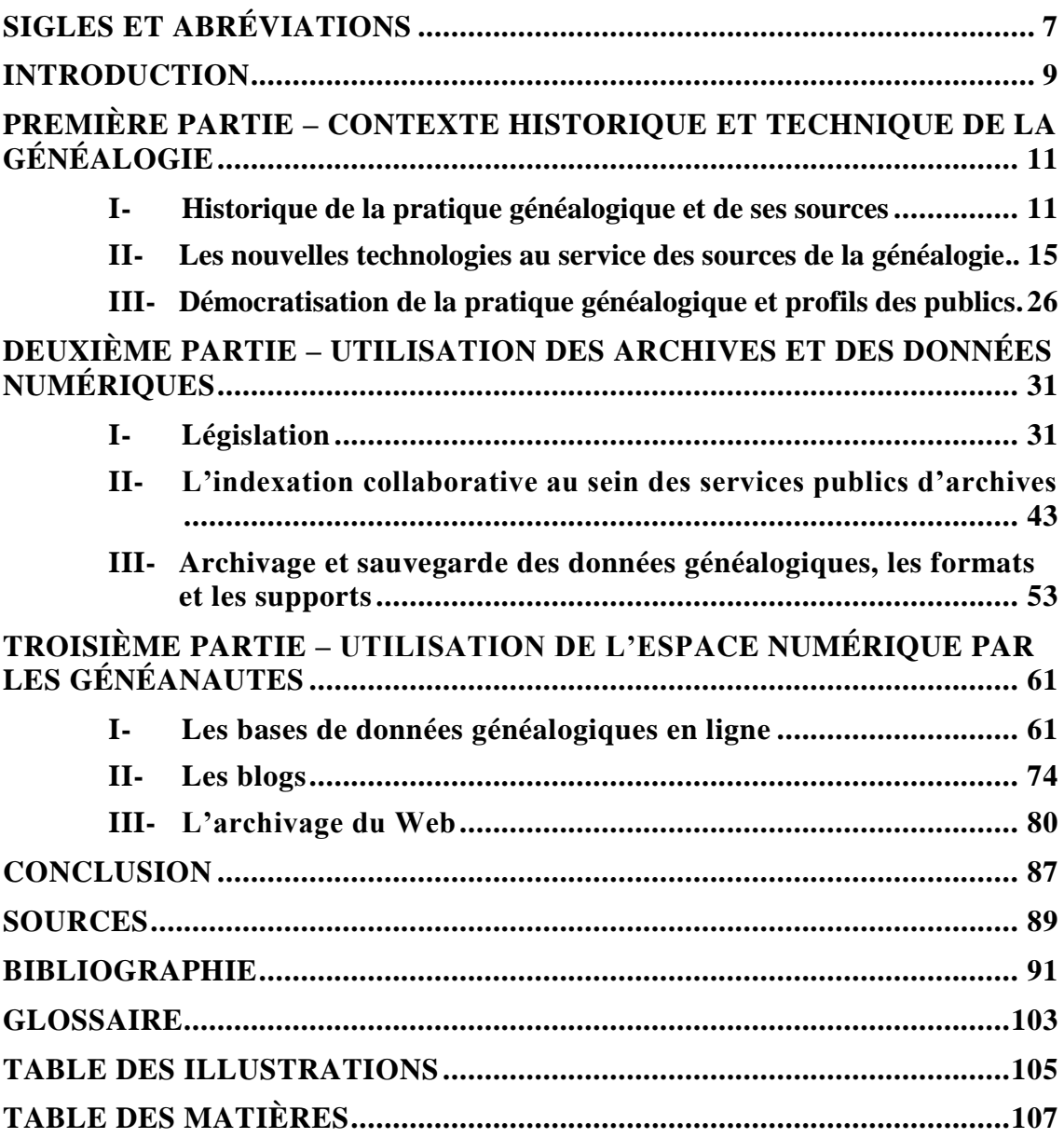

## *Sigles et abréviations*

- <span id="page-6-0"></span>AD : Archives départementales
- AM : Archives municipales
- AN : Archives nationales
- CNIL : Commission Nationale de l'Informatique et des Libertés
- SIAF : Service interministériel des Archives de France

<span id="page-8-0"></span>La généalogie passionne de plus en plus de monde. Le terme « généalogie » provient du latin *genealogia*, lui-même tiré du grec *genealogia*, qu'on peut couper en deux mots : *genea*, qui signifie « génération », et *logos*, la « connaissance ». La généalogie est donc, étymologiquement, la connaissance des générations. Selon le dictionnaire Larousse, il s'agit d'un « dénombrement, [d'une] liste des membres d'une famille établissant une filiation ».

Les études dans le domaine généalogique, en France, ne sont pas nombreuses ; la plupart des dernières datent du début des années 2000, à l'heure où le numérique n'en était qu'à ses débuts. Nous ne parlons pas des guides<sup>1</sup> abordant l'aspect méthodologique d'une recherche en généalogie, qui eux sont édités et réédités régulièrement, mais des publications traitant de l'histoire de la pratique généalogique. Aussi, il nous paraît intéressant de se pencher sur cette dernière, au regard des nouvelles technologies, des outils disponibles aujourd'hui pour la recherche, de l'exploitation des archives et des données numériques, et de l'utilisation de l'espace numérique. L'archivage des données numériques produites par les généalogistes semble également intéressant à exploiter. Nous abordons ici ces questions du point de vue des amateurs, faisant des recherches à titre uniquement personnel, et non des professionnels, en France.

Le choix du sujet est également dû à un intérêt personnel : nous sommes passionnée de généalogie et faisons des recherches de manière régulière.

Cette pratique ne pourrait exister sans les sources primaires<sup>2</sup> qui lui sont utiles, consultables dans les services publics d'archives. Les plus connues du grand public (et celles que l'on retrouve le plus souvent numérisées et en ligne dans les services) sont les registres paroissiaux (leur tenue, par les curés de paroisses, est rendue obligatoire – en théorie - du XVI<sup>e</sup> siècle jusqu'en 1792<sup>3</sup>) et l'état civil (à partir de 1792, tenu par les mairies), dans lesquels on trouve respectivement les actes de baptême, mariages religieux et sépultures, et les actes de naissance, mariages civils et décès. Ces actes peuvent être strictement chronologiques (les

<sup>1</sup> Notamment ceux de la collection « Guides de généalogie » de l'éditeur Archives & Culture.

<sup>&</sup>lt;sup>2</sup> Sources non publiées.

<sup>3</sup> Nous y reviendrons dans la première partie du mémoire.

évènements, sans distinction, se succèdent dans le registre selon leur arrivée) ou bien chronologiques mais de façon regroupée, avec les naissances d'une part, les mariages d'une autre, et enfin les décès d'autre part. Il existe également les tables décennales, recensant de manière abrégée et en théorie alphabétique (seuls les noms, prénoms et dates sont mentionnés) les actes d'état civil sur des périodes de dix années ; les recensements de population (réalisés dans les communes tous les 5 ans – à quelques exceptions – de 1801 à 1946). D'autres sources peuvent aussi être intéressantes pour les généalogistes, comme les registres matricules, les minutes notariales, les archives judiciaires, la presse, les cartes, etc.

Ainsi, nous allons étudier la pratique généalogique amateur, en France, à l'ère du numérique. Par quels biais celle-ci passe-t-elle aujourd'hui ? Comment les généalogistes utilisent-ils l'espace numérique ? Comment peuvent-ils conserver leurs productions ?

Dans une première partie, le contexte historique et technique sera traité, ainsi que la démocratisation de la pratique. Par la suite, une deuxième partie abordera l'utilisation et réutilisation des archives et des données numériques, en se penchant d'abord sur la législation autour de la généalogie, puis sur la pratique de l'indexation collaborative au sein des services publics d'archives et sur l'archivage et la sauvegarde des données, par les amateurs. Enfin, dans une troisième partie, nous verrons comment l'espace numérique est utilisé par les généalogistes amateurs, en nous appuyant sur des bases de données généalogiques en ligne et des blogs tenus par des amateurs. Un sous-chapitre sera consacré à l'archivage des sites de notre corpus, par la BnF et Internet Archive.

<span id="page-10-0"></span>Avant d'entrer dans le cœur de notre sujet, une remise en contexte s'impose. En effet, afin de mieux appréhender la pratique généalogique amateur en France à l'ère du numérique, il est utile de poser un cadre historique à la généalogie de manière plus générale, avant l'apparition des nouvelles technologies, mais aussi de montrer comment ces dernières se mettent par la suite à son service. Enfin, nous verrons comment le numérique entraîne une démocratisation de la pratique généalogique.

## <span id="page-10-1"></span>**I- HISTORIQUE DE LA PRATIQUE GENEALOGIQUE ET DE SES SOURCES**

### **1- Avant la Révolution française**

#### *1-1- La pratique*

Si on met un instant la France de côté et qu'on s'ouvre aux autres pays, la généalogie intéresse les hommes<sup>4</sup> depuis au moins l'Antiquité, avec notamment toutes les théogonies de dieux grecs, égyptiens, latins, nordiques, etc. La Bible elle-même contient les filiations de plusieurs personnages, l'une des plus représentées au Moyen Âge étant l'arbre de Jessé<sup>5</sup>.

Le côté « mythologique » mis à part, la généalogie est utilisée par les grandes familles pour asseoir leur pouvoir, comme la dynastie capétienne, à l'origine nommée robertienne<sup>6</sup> : un grand nombre de personnes de cette famille porte le prénom de « Robert ». Lorsque Hugues Capet devient le premier roi capétien, un

<sup>4</sup> Sans avoir forcément conscience de faire de la « généalogie » ; ce terme semble apparaître pour la première fois dans la traduction de la *Genèse*, par Evrat, à la fin du XII<sup>e</sup> siècle, selon le *Trésor de la Langue Française informatisé* [\(http://atilf.atilf.fr/\)](http://atilf.atilf.fr/).

<sup>5</sup> Généalogie supposée de Jésus, depuis Jessé, père du roi David.

<sup>6</sup> Jean-Louis BEAUCARNOT, *La généalogie*, Paris, Presses Universitaires de France, 2003, p. 7.

problème de légitimité dans la continuité dynastique se pose. Pour le corriger, le traditionnel prénom « Robert » est délaissé au profit de « Louis », dérivé du latin « Ludovicus », lui-même dérivé du latino-germanique « Clodovicus » ou « Clovis ». Les Capétiens se rattachent ainsi, par une manipulation de nom, au premier roi des Francs et légitiment leur pouvoir par la même occasion. On met ici le doigt sur l'un des dangers de la généalogie : la création de fausses filiations, pour servir un intérêt. Et c'est loin d'être le seul exemple.

En effet, surtout sous l'Ancien Régime, les manipulations généalogiques<sup>7</sup> aident à renforcer ou à établir sa position dans la société. Dans le premier cas, des familles nobles déjà importantes cherchent à conforter leur prestige, en se rattachant à des illustres ancêtres. Plus la noblesse est ancienne, plus le prestige est grand. Dans le second cas, des familles récemment anoblies (ou pas) veulent faire, elles-aussi, remonter leurs quartiers de noblesse<sup>8</sup> plus haut, voire même se confectionner de toute pièce un titre qu'elles n'ont en réalité pas, en s'inventant un aïeul noble.

#### *1-2- Les sources*

Les ouvrages généalogiques, sous l'Ancien Régime (et même jusqu'au début du  $XX^e$  siècle), se consacrent de fait aux filiations des familles aristocratiques et royales. Les chercheurs sont laïcs ou religieux<sup>9</sup>, et effectuent leurs enquêtes dans les monastères et paroisses. Il s'agit donc, dans un premier temps, de généalogies de personnes qui en ont les moyens et qui savent lire.

La tenue de registres de baptêmes et de sépultures, par les curés de paroisses, n'est rendue obligatoire qu'en 1539<sup>10</sup>, par l'ordonnance de Villers-Cotterêts, édictée par François I<sup>er11</sup>. Toutefois, le plus ancien enregistrement de baptême conservé date

 $<sup>7</sup>$  Nous tenons tout de même à préciser que toutes les généalogies de familles nobles ne sont pas des</sup> manipulations !

<sup>8</sup> « Ensemble des ascendants nobles d'un individu, pris à la même génération. (« Avoir quatre quartiers, huit quartiers de noblesse », c'est avoir quatre, huit ascendants nobles paternels et maternels.) », Dictionnaire Larousse.

<sup>9</sup> On citera le père Anselme, appartenant à l'ordre des Augustins, qui rédigea dans les années 1670 *Histoire généalogique de la maison royale de la France et des grands officiers de la couronne.*

<sup>&</sup>lt;sup>10</sup> De fait, les recherches généalogiques antérieures à la Révolution ne sont quasiment possibles que pour les catholiques.

<sup>&</sup>lt;sup>11</sup> Articles 50 à 55 de ladite ordonnance (http://www.axl.cefan.ulaval.ca/francophonie/Edit Villers-Cotterets[complt.htm,](http://www.axl.cefan.ulaval.ca/francophonie/Edit_Villers-Cotterets-complt.htm) consulté le 19/12/2016).

de 1406, dans le diocèse de Nantes<sup>12</sup>. En 1579, l'ordonnance de Blois réaffirme celle de Villers-Cotterêts, et ajoute l'obligation de l'enregistrement des mariages. En 1667, l'ordonnance de Saint-Germain-en-Laye (ou Code Louis) uniformise la rédaction des actes de baptêmes, mariages et sépultures, qui doivent être établis en deux exemplaires (l'un gardé par la paroisse, l'autre envoyé au greffe du tribunal), et précise notamment que la demande d'extraits de ces actes ou leur consultation peuvent être faites par tout le monde<sup>13</sup> (contre une certaine somme). Ainsi, le caractère public de l'état civil est affirmé pour la première fois.

#### **2- De la Révolution aux années 1960**

#### *2-1- La pratique*

Comme dit précédemment, la pratique généalogique n'évolue guère, de la Révolution jusqu'à la première moitié du  $XX<sup>e</sup>$  siècle. Les généalogistes continuent à ne s'intéresser qu'aux familles nobles et royales, publiant des livres sur les résultats de leurs recherches.

#### *2-2- Les sources*

Le grand changement de cette période réside dans la consultation et la constitution des sources. En effet, l'état civil est instauré le 20 septembre 1792 par décret de l'assemblée législative et doit être tenu par les mairies. Les registres paroissiaux, gardés jusqu'alors par les paroisses, sont envoyés aux mairies  $14$  et ceux qui étaient reçus par les greffes sont envoyés aux archives des départements<sup>15</sup>, créées et organisées par la loi du 5 brumaire an V (26 octobre

<sup>12</sup> Paul DELSALLE, *Histoires de familles, les registres paroissiaux et d'état civil, du Moyen Âge à nos jours, démographie et généalogie*, Besançon, Presse universitaire de Franche-Comté, 2009, p. 12.

<sup>13</sup> Article 12 du titre XX du Code Louis [\(http://numelyo.bm](http://numelyo.bm-lyon.fr/f_view/BML:BML_00GOO0100137001101319999?vue=108&svue=simple)[lyon.fr/f\\_view/BML:BML\\_00GOO0100137001101319999?vue=108&svue=simple](http://numelyo.bm-lyon.fr/f_view/BML:BML_00GOO0100137001101319999?vue=108&svue=simple) , consulté le 19/12/2016).

<sup>&</sup>lt;sup>14</sup> « Tous les registres, tant anciens que nouveaux, seront portés et déposés en la maison commune. » (Décret du 20 septembre 1792).

<sup>&</sup>lt;sup>15</sup> « Dans deux mois, à compter de la publication du présent décret, il sera dressé un inventaire de tous les registres de bâptèmes, mariages et sépultures existant dans les greffes des tribunaux. Dans le mois suivant, les registres […], seront, […], transportés et déposés aux archives des départements. » (Décret du 20 septembre 1792).

 $1796$ <sup>16</sup>. Ainsi, les chercheurs, au lieu de se rendre de paroisse en paroisse, parcourent désormais la France à travers ses services d'archives.

#### **3- Des années 1960 aux années 1990**

Selon Beaucarnot, généalogiste professionnel français, un « virage »<sup>17</sup> s'opère dans les années 1960, dans la pratique généalogique, introduit par le généalogiste Joseph Valynseele. Ce dernier travaille dans un souci de découverte autour de familles ignorées des chercheurs précédents. Même si son travail reste assez accès sur les « grandes » familles, il veut apporter de nouveaux matériaux d'études, un nouvel « éclairage », et non plus réaliser des filiations classiques.

À la même époque, les travaux de microfilmage des Mormons contribuent au développement de la pratique généalogique – nous y reviendrons un peu plus loin.

Dans la deuxième moitié des années 1970, une « révolution généalogique » <sup>18</sup> a lieu en France. Semblant d'abord être réservée à des généalogistes professionnels ou amateurs possédant un certain patrimoine pécuniaire, la pratique commence à se démocratiser. De fait, l'intérêt ne se porte plus uniquement (voire quasiment plus) sur les familles aristocrates, mais sur celles des « petites gens ». De 1972 à 1984, le pourcentage des généalogistes fréquentant les salles d'archives passe de 3% à  $48\%$ <sup>19</sup>. L'historien Patrice Cabanel remarque que ce sont les zones ayant connu un plus fort taux d'exode rural qui sont celles où la pratique généalogique s'accroit le plus. Il explique cette tendance par un sentiment de déracinement, que comblerait la généalogie<sup>20</sup>. Ce n'est plus le désir de se trouver des ancêtres nobles qui domine, mais celui de réécrire une histoire familiale alors perdue, à la manière d'une quête identitaire.

Par ailleurs, la pratique généalogique amateur se développe aussi grâce aux retraités. En effet, avant l'utilisation d'Internet en France par le grand public (années 1990) et le début des mises en ligne des états civils, il faut pouvoir avoir

<sup>16</sup> Association des archivistes français, *Abrégé d'archivistique – Principes et pratiques du métier d'archiviste*, 3e éd., Paris, Association des archivistes français, 2012, p. 10.

<sup>17</sup> Jean-Louis BEAUCARNOT, *La généalogie*, *op. cit*., p. 11

<sup>18</sup> *Ibid.*, p. 15.

<sup>19</sup> *Ibid.*, p. 15.

<sup>20</sup> *Ibid.*, p. 17-18.

du temps à consacrer à la généalogie<sup>21</sup>. Rappelons que le généalogiste doit alors se déplacer de département en département pour consulter les actes utiles à ses recherches. Les actifs doivent prendre du temps sur leurs vacances ou leur temps libre s'ils veulent constituer leur arbre.

À partir du début des années 1980, les associations et autres clubs de généalogistes amateurs sont nombreux à être créés. Des revues voient également le jour, comme la *Revue française de généalogie*, en 1979.

La pratique généalogique, des années 1990 à aujourd'hui, s'entend notamment par l'explosion des nouvelles technologies utilisées dans les services d'archives publiques, que nous allons à présent aborder.

## <span id="page-14-0"></span>**II- LES NOUVELLES TECHNOLOGIES AU SERVICE DES SOURCES DE LA GENEALOGIE**

L'apparition des nouvelles technologies représente un véritable tournant dans la pratique généalogique et la diffusion de ses sources, en France. Elles ont amené une démocratisation de la discipline, une ouverture au plus grand nombre. Mais cela ne commence pas, comme on pourrait le penser, avec Internet, mais avec la technique du microfilmage, au sein des services d'archives publiques.

#### **1-Microfilms**

On ne peut pas dire aujourd'hui que les microfilms soient des « nouvelles technologies » ; mais leur utilisation dans le monde archivistique a révolutionné les pratiques.

#### *1-1- Usages des microfilms*

Le principe du microfilm repose sur la photographie argentique. En tant que support d'archivage, sur films « acétate »<sup>22</sup>, il apparaît en France en 1937<sup>23</sup> aux

<sup>21</sup> Anne-Noémie DORION, « La généalogie, une passion française », juillet 2011 [\(http://www.lefigaro.fr/actualite-france/2011/07/23/01016-20110723ARTFIG00112-la-genealogie-une-passion](http://www.lefigaro.fr/actualite-france/2011/07/23/01016-20110723ARTFIG00112-la-genealogie-une-passion-francaise.php)[francaise.php,](http://www.lefigaro.fr/actualite-france/2011/07/23/01016-20110723ARTFIG00112-la-genealogie-une-passion-francaise.php) consulté le 09/10/2016).

 $^{22}$ <http://www.archivesdefrance.culture.gouv.fr/cnmn/technique/histoire-du-microfilm/> (consulté le 31/01/2017).

<sup>&</sup>lt;sup>23</sup> PIAF, « Module 9 - Section 1 : Microfilmer les documents - 2. Origines » [\(http://www.piaf](http://www.piaf-archives.org/sites/default/files/bulk_media/m09s1/co/m9section1_4.html)[archives.org/sites/default/files/bulk\\_media/m09s1/co/m9section1\\_4.html,](http://www.piaf-archives.org/sites/default/files/bulk_media/m09s1/co/m9section1_4.html) consulté le 19/12/2016).

archives départementales de Seine-et-Marne. La consultation par les lecteurs d'alors ne se fait pas avec les microfilms mais par des tirages à partir de ceux -ci. En 1940-1941, aux archives nationales, une opération de microfilmage est entreprise, avant la restitution d'un fonds d'archives à l'Espagne (le fonds « de Simancas »). Il s'agit de microfilms de complément, réalisés pour combler des manques dans des fonds de services d'archives. Deux autres sortes de microfilms existent, dans la théorie : les microfilms de sécurité, réalisés pour avoir une copie des documents les plus fragiles et ainsi éviter la consultation des originaux ; et les microfilms de substitution, pour garder une copie des documents qui seront à terme  $d$ étruits<sup>24</sup>.

En 1955, le film acétate est remplacé par le film polyester, qui présente une composition chimique plus stable<sup>25</sup>. Deux normes internationales sont venues spécifier l'usage de ce support, pour l'archivage : ISO 4331 et ISO 4332 (première version publiée en 1977). Aujourd'hui, elles sont toutes deux remplacées par la norme ISO 18901:2010 « Matériaux pour l'image – Films noir et blanc de type gélatino-argentique traités – Spécifications relatives à la stabilité ».

Afin de consulter un microfilm, un appareil de lecture est nécessaire. Il permet d'agrandir l'image présente en négatif ou positif sur le film, sur un écran.

Si les microfilms permettent de préserver les supports originaux, ils doivent eux aussi être préservés, notamment de la poussière et autres impuretés, et conservés dans de bonnes conditions de température (entre 12 et 20°C) et d'humidité (entre 30 et 45% d'humidité relative)<sup>26</sup>. Ils doivent être stockés dans des boîtes neutres et non-oxydables. Les microfilms de sécurité sont conservés par le Centre national du microfilm et de la numérisation<sup>27</sup> (un service du Service interministériel des Archives de France<sup>28</sup>), au château d'Espeyran, dans le Gard.

<sup>24</sup> AAF, *Abrégé d'archivistique…, op. cit.*, p. 260.

<sup>&</sup>lt;sup>25</sup> <http://www.archivesdefrance.culture.gouv.fr/cnmn/technique/histoire-du-microfilm/> (consulté le 31/01/2017).

<sup>26</sup> <http://www.archivesdefrance.culture.gouv.fr/cnmn/technique/conservation-microfilms/> (consulté le 31/01/2017).

<sup>&</sup>lt;sup>27</sup> <http://www.archivesdefrance.culture.gouv.fr/cnmn/> (consulté le 31/01/2017).

 $28$  SIAF.

Encore aujourd'hui, le microfilm est considéré comme le support d'archivage le plus sûr, même s'il n'est pas le plus pratique. Il pourrait se conserver jusqu'à 500 ans, selon des tests de vieillissement effectués $^{29}$ .

#### *1-2- Le microfilmage de l'état civil français par les Mormons*

L'Église de Jésus-Christ des Saints des Derniers Jours (ou Église mormone) est un mouvement religieux basé sur le christianisme, créé aux États-Unis par Joseph Smith, en 1830. L'un des préceptes de cette doctrine est qu'un fidèle ne peut accéder à la vie éternelle que s'il reçoit le baptême selon les règles mormones. Un Mormon peut proposer ce baptême à ses défunts ancêtres, seulement s'il connaît leurs noms<sup>30</sup>. Dans ce but, les Mormons ont entrepris des recherches généalogiques afin de retrouver leurs ascendants. La plupart des Américains étant issus de familles d'émigrants de tous les continents, ces recherches ont une dimension mondiale.

Dans les années 1960, un accord est passé entre les archives nationales de France et les Mormons, afin que ces derniers puissent microfilmer les registres paroissiaux et l'état civil français de plus de 100 ans. En échange, ils remettent aux services d'archives une copie des microfilms réalisés. Toutefois, ils ne pouvaient alors pas numériser les microfilms pour une éventuelle mise en ligne<sup>31</sup>. En 2015, la  $CNIL<sup>32</sup>$  a donné son accord aux Mormons<sup>33</sup> pour numériser ces microfilms et l'état civil qui n'avait pas encore été microfilmé, et pour diffuser les images ainsi obtenues sur leur site Internet - sous réserve que chaque département donne son

<sup>&</sup>lt;sup>29</sup> PIAF, « Module 9 - Section 1 : Microfilmer les documents - 4. Utilité, emplois, limites du microfilm » [http://www.piaf-archives.org/sites/default/files/bulk\\_media/m09s1/co/m9section1\\_6.html](http://www.piaf-archives.org/sites/default/files/bulk_media/m09s1/co/m9section1_6.html) (consulté le 19/12/2016).

<sup>30</sup> [Anon.], « Les Mormons et la généalogie », avril 2013 [\(http://www.geneanet.org/blog/post/2013/04/les](http://www.geneanet.org/blog/post/2013/04/les-mormons-et-la-genealogie-iii-quelles-possibilites-pour-les-genealogistes-html)[mormons-et-la-genealogie-iii-quelles-possibilites-pour-les-genealogistes-html,](http://www.geneanet.org/blog/post/2013/04/les-mormons-et-la-genealogie-iii-quelles-possibilites-pour-les-genealogistes-html) consulté le 19/12/2016).

<sup>31</sup> Guillaume de MORANT, « Les Mormons, la CNIL et la généalogie : se poser les bonnes questions ! », juin 2013 [\(http://www.rfgenealogie.com/s-informer/infos/medias-web/les-mormons-la-cnil-et-la-genealogie-les-bonnes](http://www.rfgenealogie.com/s-informer/infos/medias-web/les-mormons-la-cnil-et-la-genealogie-les-bonnes-questions)[questions,](http://www.rfgenealogie.com/s-informer/infos/medias-web/les-mormons-la-cnil-et-la-genealogie-les-bonnes-questions) consulté le 19/12/2016).

<sup>32</sup> Commission Nationale de l'Informatique et des Libertés.

<sup>33</sup> Guillaume de MORANT, « La CNIL autorise les Mormons à numériser l'état civil français », mai 2015 [\(http://www.rfgenealogie.com/s-informer/infos/medias-web/la-cnil-autorise-les-mormons-a-numeriser-l-etat-civil](http://www.rfgenealogie.com/s-informer/infos/medias-web/la-cnil-autorise-les-mormons-a-numeriser-l-etat-civil-francais)[francais,](http://www.rfgenealogie.com/s-informer/infos/medias-web/la-cnil-autorise-les-mormons-a-numeriser-l-etat-civil-francais) consulté le 19/12/2016).

acceptation, et que, notamment, les données à caractère personnel datant de moins de 120 soient masquées $^{34}$ .

Tous les microfilms sont conservés à Salt Lake City, dans l'Utah, dans des pièces creusées sous une montagne.

Précisons ici que les Mormons sont les inventeurs du format Gedcom<sup>35</sup>, qui permet l'échange de données généalogiques (import/export), entre des logiciels différents. Nous y reviendrons dans la partie II.

#### **2-L'informatique et le Minitel**

Les premiers ordinateurs personnels commencent à arriver dans les foyers français au début des années 1970. Concernant la généalogie, cela aide notamment les passionnés à mettre de l'ordre dans leurs recherches, sur fichiers informatiques. Dans les années 1980, François Lerebourg, fondateur du logiciel Généatique, conçoit avec l'aide de sa famille un programme informatique pour gérer les copies d'actes collectés dans les services d'archives<sup>36</sup>. Grâce au Minitel, commercialisé en France à partir de 1980, ils échangent sur des forums avec d'autres généalogistes amateurs, et certains déposent les actes et informations en leur possession, prémices des premières bases de données généalogiques. Les éditions SWIC, fondées en 1994 par Laurent Fordant, créent un service minitel, 3617 GENEALOGY. Elles parviennent à recenser en treize années, aidées d'associations, plus de 46 millions d'actes de naissances, mariages et décès<sup>37</sup>. En 2003, la société transpose ses données du Minitel vers Internet.

Avant même sa disparition en 2012, le Minitel s'est finalement vu supplanter par Internet, dont les performances n'ont cessé d'évoluer.

 $\overline{a}$ 34

[https://www.legifrance.gouv.fr/affichCnil.do?oldAction=rechExpCnil&id=CNILTEXT000030544394&fastReqId=14990](https://www.legifrance.gouv.fr/affichCnil.do?oldAction=rechExpCnil&id=CNILTEXT000030544394&fastReqId=1499084783&fastPos=1) [84783&fastPos=1](https://www.legifrance.gouv.fr/affichCnil.do?oldAction=rechExpCnil&id=CNILTEXT000030544394&fastReqId=1499084783&fastPos=1) (consulté le 19/12/2016).

<sup>&</sup>lt;sup>35</sup> Genealogical Data Communication.

<sup>36</sup> Thierry NOISETTE, « Généalogie : « Avec Internet, on va beaucoup plus loin et plus vite » », octobre 2016 [\(http://rue89.nouvelobs.com/2016/10/06/genealogie-internet-va-beaucoup-plus-loin-plus-vite-265348,](http://rue89.nouvelobs.com/2016/10/06/genealogie-internet-va-beaucoup-plus-loin-plus-vite-265348) consulté le  $\overline{09/10/2016}$ .

 $37$  <http://w.genehisto.com/> (consulté le 19/12/2016).

### **3- Numérisation des archives utiles à la généalogie au sein des services d'archives publiques**

#### *3-1- Les entreprises de numérisation*

La numérisation (procédé qui a pour but la transformation d'un document physique ou analogique en document numérique), commence à se développer dans les services d'archives français au milieu des années  $1990^{38}$ , les archives nationales étant les précurseurs (1993). Vient ensuite le premier service départemental, la Mayenne  $(1994)^{39}$ . Tout comme les microfilms, elle permet une consultation plus aisée, sans dégrader, par des écarts de températures entre les magasins et la salle de lecture, ou par des mauvaises manipulations par exemple, les documents originaux. Outre cette dimension de conservation préventive, la numérisation sert également à la valorisation des archives et à leur diffusion auprès d'un public, notamment par des mises en ligne, que nous aborderons dans le souschapitre suivant.

Les opérations de numérisation sont essentiellement entreprises sous la pression des généalogistes, dont la hausse de la fréquentation dans lesdits services entraîne une consultation de plus en plus accrue des états civils, registres paroissiaux, plans cadastraux, etc. Les financements proviennent de crédits départementaux et d'une aide du ministère de la Culture et de la Communication, au travers du plan national de numérisation<sup>40</sup>. Ainsi, en 2015, ce sont 293 millions de pages de registres et états civils qui ont pu être numérisées, depuis les débuts de cette pratique<sup>41</sup>. Aujourd'hui, quasiment tous les départements français ont numérisé tout ou en partie leurs registres paroissiaux et états civils (pour certains également : les recensements de population, les cadastres, etc.). Avec le projet Grand Mémorial, pour le centenaire de la Première Guerre mondiale, tous les départements ont entrepris la numérisation de leurs registres matricules<sup>42</sup>,

 $38$  <http://www.archivesdefrance.culture.gouv.fr/gerer/numerisation/> (consulté le 20/12/2016).

<sup>39</sup> [http://www.archivesdefrance.culture.gouv.fr/static/2937,](http://www.archivesdefrance.culture.gouv.fr/static/2937) p. 12. (consulté le 03/02/2017).

<sup>40</sup> [http://www.culturecommunication.gouv.fr/Politiques-ministerielles/Recherche-Enseignement-superieur-](http://www.culturecommunication.gouv.fr/Politiques-ministerielles/Recherche-Enseignement-superieur-Technologie/Innovation-numerique)[Technologie/Innovation-numerique](http://www.culturecommunication.gouv.fr/Politiques-ministerielles/Recherche-Enseignement-superieur-Technologie/Innovation-numerique) (consulté le 20/12/2016).

 $^{41}$  <https://www.senat.fr/questions/base/2015/qSEQ150415570.html> (consulté le 20/12/2016).

<sup>42</sup> <http://www.archivesdefrance.culture.gouv.fr/ressources/grand-memorial/registre-matricule/> (consulté le 20/12/2016) : sauf l'Alsace et la Lorraine qui, de 1870 à 1918 étaient Allemands et n'ont pas de registre matricule, et les départements de la petite couronne parisienne, créés en 1964.

augmentant de fait la masse des documents déjà numérisés. La vocation de ce portail est de « devenir la base nationale des 8 à 9 millions de soldats français ayant participé  $\frac{1}{2}$  à cette guerre.

Le site « Patrimoine numérique »<sup>44</sup> du ministère de la Culture et de la Communication recense, entre autre, tous les services publics d'archives ayant numérisé leurs collections et indique de quelles collections il s'agit. Il est également précisé si une mise en ligne a été faite ou pas.

#### *3-2- Techniques de la numérisation*

Le procédé de numérisation, à la différence des microfilms (argentique), est numérique. Elle se fait en interne ou de manière externalisée, soit à partir des microfilms soit à partir des documents originaux lorsque ces premiers sont de trop mauvaise qualité. L'image, obtenue avec un scanneur, est constituée de pixels. Sa résolution, exprimée en « dpi », doit être suffisamment élevée pour obtenir une bonne qualité, qui induira une bonne lecture du document. Une résolution de 200 dpi est recommandée pour la diffusion au public d'un texte manuscrit ou  $d$ actylographi $\acute{e}^{45}$ . Le problème du volume doit également être pris en compte. En effet, plus la résolution est élevée, plus le document prend de la place. Il faut alors trouver un compromis, suivant les usages de l'archive. Une numérisation pour archivage aura une résolution beaucoup plus élevée qu'une numérisation pour un envoi par e-mail par exemple. Concernant les formats, le JFIF ou le PDF/A sont préconisés, là aussi pour un fichier de diffusion<sup>46</sup>.

Le nommage des fichiers doit être fait selon un plan établi. Selon le ministère de la Culture et de la Communication, « il est recommandé de faire figurer au début de chaque fichier l'identifiant de l'institution responsable de numérisation (par exemple FRAD042 pour les Archives départementales de la Loire […]). Une telle

<sup>43</sup> Guillaume de MORANT, « Numérisation du patrimoine écrit de 14-18 : état des lieux », janvier 2017 [\(http://www.rfgenealogie.com/s-informer/infos/1914-18/numerisation-du-patrimoine-ecrit-de-14-18-etat-des-lieux,](http://www.rfgenealogie.com/s-informer/infos/1914-18/numerisation-du-patrimoine-ecrit-de-14-18-etat-des-lieux) consulté le 31/01/2017).

<sup>44</sup> <http://www.numerique.culture.fr/pub-fr/index.html> (consulté le 20/12/2016).

<sup>&</sup>lt;sup>45</sup> « Écrire un cahier des charges de numérisation – Annexe  $1$  – Recommandations sur les caractéristiques techniques des fichiers images », février 2008, p. 5 [\(http://www.archivesdefrance.culture.gouv.fr/static/1309,](http://www.archivesdefrance.culture.gouv.fr/static/1309) consulté le  $21/12/2016$ ).

<sup>46</sup> Un fichier numérisé destiné à la conservation a des caractéristiques techniques différentes, que nous n'aborderons pas dans cet exposé.

précaution permet de garantir, sous réserve que l'institution responsable n'attribue pas elle-même plusieurs fois le même nom à des fichiers différents, que le nom du fichier ainsi attribué est unique et pourra constituer un bon identifiant de référence, notamment en cas de diffusion des images sur Internet. »<sup>47</sup>.

Le Ministère préconise également d'attacher des métadonnées (informations associées aux documents) à chaque fichier numérisé. Elles peuvent être internes (enregistrée dans les fichiers eux-mêmes) ou bien externes au document. Le but est de notamment retrouver plus facilement les informations recherchées, par requêtes.

Les documents ainsi créés sont stockés sur des CD-Rom, des bandes magnétiques, des disques durs ou des serveurs<sup>48</sup>.

#### **4- Mise en ligne par les services d'archives publiques**

#### *4-1- Les entreprises de mises en ligne*

La numérisation des registres paroissiaux, états civils, etc., par les services d'archives publiques, se fait bien évidemment dans une optique de diffusion au public, qui passe principalement par Internet. Les mises en ligne se font, là encore, sous la « pression » des généalogistes. Aujourd'hui, la quasi-totalité des archives départementales a mis en ligne tout ou partie des sources utiles aux généalogistes. Le premier à l'avoir fait est, comme pour les premières numérisations, la Mayenne, en  $2003^{49}$ , suivi de peu par la Vendée et la Savoie la même année<sup>50</sup>. Le dernier service en date à avoir fait cette mise en ligne est les Hautes-Pyrénées, en avril  $2016<sup>51</sup>$ . Toutefois, quatre départements manquent encore à l'appel : le Gard, le

<sup>47</sup> « Écrire un cahier des charges de numérisation du patrimoine : Guide technique », février 2008, p. 37-38 [\(http://www.archivesdefrance.culture.gouv.fr/static/4132,](http://www.archivesdefrance.culture.gouv.fr/static/4132) consulté le 21/12/2016).

<sup>48</sup> AAF, *Abrégé d'archivistique…, op. cit.*, p. 261.

<sup>49</sup> Jean-Louis BEAUCARNOT, *La généalogie*, *op. cit.*, p. 78.

<sup>50</sup> Données récoltées sur la carte de France : [http://www.archivesdefrance.culture.gouv.fr/ressources/en](http://www.archivesdefrance.culture.gouv.fr/ressources/en-ligne/etat-civil/)[ligne/etat-civil/](http://www.archivesdefrance.culture.gouv.fr/ressources/en-ligne/etat-civil/) (consulté le 21/12/2016).

<sup>51</sup> Guillaume de MORANT, « L'état civil des Hautes-Pyrénées est en ligne », avril 2016 [\(http://www.rfgenealogie.com/s-informer/infos/archives/l-etat-civil-des-hautes-pyrenees-est-en-ligne,](http://www.rfgenealogie.com/s-informer/infos/archives/l-etat-civil-des-hautes-pyrenees-est-en-ligne) consulté le 21/12/2016).

Gers, le Jura et la Seine-Saint-Denis<sup>52</sup>, même si des opérations de numérisation sont en cours<sup>53</sup>.

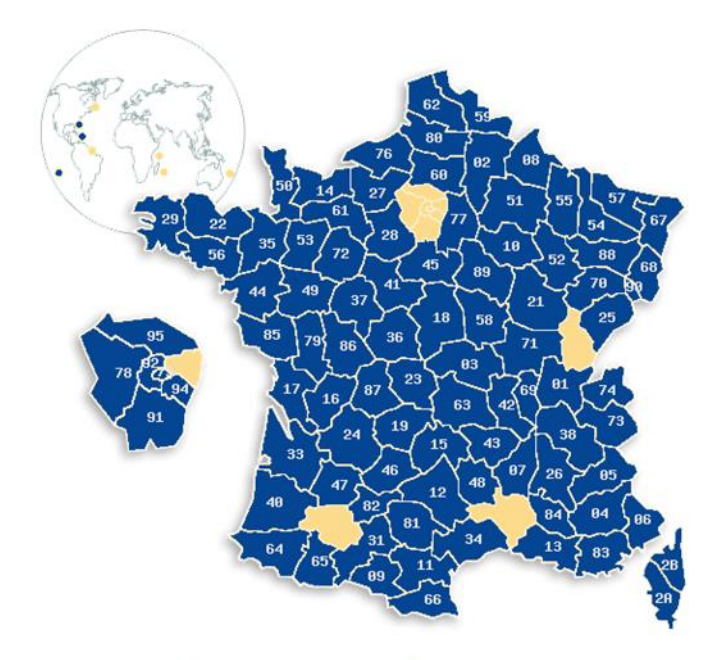

Archives départementales ayant mis en ligne l'état civil, intégralement ou partiellement; l'année de mise en ligne est indiquée entre parenthèses

*Figure 1 : Carte de France présentant les services d'archives départementales ayant numérisés et mis en ligne leurs registres paroissiaux et états civils, au 26 avril 2016<sup>54</sup> .*

Un certain nombre d'archives communales a également entrepris une telle mise en ligne ; on peut notamment citer Antibes (06), Bordeaux (33), Lyon (69), Quimper (29), Strasbourg (67) ou encore Toulouse (31).

En octobre 2008, ce sont 78 300 938 pages de registres paroissiaux et d'état civil qui sont en ligne, tous services publics d'archives confondus, sur un total de

 $52 \times$  Numérisation et mise en ligne des registres paroissiaux et d'état civil dans les services d'archives publics au 26 avril 2016 [\(http://www.archivesdefrance.culture.gouv.fr/ressources/en-ligne/etat-civil/,](http://www.archivesdefrance.culture.gouv.fr/ressources/en-ligne/etat-civil/) consulté le 21/12/2016).

<sup>53</sup> [http://www.rfgenealogie.com/s-informer/infos/archives/jura-le-nouveau-portail-lance-au-deuxieme-trimestre-](http://www.rfgenealogie.com/s-informer/infos/archives/jura-le-nouveau-portail-lance-au-deuxieme-trimestre-2017)[2017](http://www.rfgenealogie.com/s-informer/infos/archives/jura-le-nouveau-portail-lance-au-deuxieme-trimestre-2017) (consulté le 07/04/2017), [http://www.rfgenealogie.com/s-informer/infos/archives/gers-pas-d-etat-civil-en-ligne](http://www.rfgenealogie.com/s-informer/infos/archives/gers-pas-d-etat-civil-en-ligne-avant-2015-ou-plus-tard)[avant-2015-ou-plus-tard,](http://www.rfgenealogie.com/s-informer/infos/archives/gers-pas-d-etat-civil-en-ligne-avant-2015-ou-plus-tard) [http://www.rfgenealogie.com/s-informer/infos/archives/derniere-ligne-droite-pour-le-site-web](http://www.rfgenealogie.com/s-informer/infos/archives/derniere-ligne-droite-pour-le-site-web-des-archives-du-gard)[des-archives-du-gard](http://www.rfgenealogie.com/s-informer/infos/archives/derniere-ligne-droite-pour-le-site-web-des-archives-du-gard) (consultés le 22/12/2016).

<sup>54</sup> « Numérisation et mise en ligne… », *op. cit*.

84 081 882 pages (état civil, cartes et plans, photographies, etc.)<sup>55</sup>. Ce qui représente 93,12 % de la totalité.

En 2015, pour les archives départementales, l'état civil représente 235 869 931 pages numérisées et mises en ligne, sur un total de 347 144 724, soit 67,94%<sup>56</sup>.

C'est dire que les sources utiles notamment à la généalogie représentent une part importante des mises en ligne.

En février 2016, le dernier département à proposer une consultation payante des registres paroissiaux et de l'état civil, le Calvados, change de politique et la propose gratuitement<sup>57</sup>.

Que ce soit sur les sites d'archives départementales ou communales, la mise en ligne des registres paroissiaux et de l'état civil entraîne automatiquement une forte hausse de leur fréquentation. Par exemple, en 2013, le département de l'Aube ajoute ces deux types de sources pour près de 450 communes : dès la première journée de mise en ligne, la fréquentation du site des AD passe alors d'environ 500 visites journalières à 1877 en un après-midi<sup>58</sup>.

Avec la consultation devenant possible sur Internet, les généalogistes deviennent des « généalonautes »<sup>59</sup> ou « généanautes »<sup>60</sup>. Nous utiliserons ce dernier thème pour désigner les généalogistes amateurs pratiquant la généalogie sur Internet, dans la suite de notre mémoire.

<sup>55</sup> [http://www.archivesdefrance.culture.gouv.fr/static/2937,](http://www.archivesdefrance.culture.gouv.fr/static/2937) p. 14.

<sup>56</sup> Service Interministériel des Archives de France, « Rapport annuel 2015 sur les activités éducatives dans les services d'archives », novembre 2016, p. 45 [\(http://www.archivesdefrance.culture.gouv.fr/static/9407,](http://www.archivesdefrance.culture.gouv.fr/static/9407) consulté le 03/02/2017).

<sup>57</sup> Guillaume de MORANT, « Le Calvados met fin officiellement aux archives payantes », février 2016 [\(http://www.rfgenealogie.com/s-informer/infos/archives/le-calvados-met-fin-officiellement-aux-archives-payantes,](http://www.rfgenealogie.com/s-informer/infos/archives/le-calvados-met-fin-officiellement-aux-archives-payantes) consulté le 21/12/2016).

<sup>58</sup> [Anon.], « L'état civil dope la fréquentation du site », juin 2013 [\(http://www.lest-eclair.fr/loisirs/l-etat-civil](http://www.lest-eclair.fr/loisirs/l-etat-civil-dope-la-frequentation-du-site-ia34b0n35441)[dope-la-frequentation-du-site-ia34b0n35441,](http://www.lest-eclair.fr/loisirs/l-etat-civil-dope-la-frequentation-du-site-ia34b0n35441) consulté le 21/12/2016).

<sup>59</sup> « La politique des publics dans les services d'archives – Étude sur la politique des publics et ses partenariats fonctionnels dans le réseau des archives municipales, départementales et régionales en France métropolitaine », 2013, p. 5 [\(http://www.archivesdefrance.culture.gouv.fr/static/7087,](http://www.archivesdefrance.culture.gouv.fr/static/7087) consulté le 07/11/2016).

<sup>&</sup>lt;sup>60</sup> « Étude sur les usages de l'internet par les généalogistes », mai 2007, p. 1 [\(http://www.archivesdefrance.culture.gouv.fr/static/3201,](http://www.archivesdefrance.culture.gouv.fr/static/3201) consulté le 20/12/2016).

## *4-2- Les outils de la mise en ligne et les possibilités de capture par les particuliers*

Concernant l'accès originel aux archives mises en ligne, il se fait via les sites Internet des archives, ceux des conseils départementaux ou bien des municipalités. Ceux qui proposent ce service utilisent des visionneuses, qui sont des interfaces de consultation, créant de véritables « salles de lectures virtuelles »<sup>61</sup>. La plus utilisée à l'heure actuelle, par des AD, est Archinoë (éditée par Archimaine, qui appartient à la société Filae) ; suivent Arkothèque (agence 1 égal 2) et Mnesys (éditée par la société Naoned Système).

L'une des fonctionnalités vers laquelle tendent les visionneuses est l'utilisation aussi bien sur des ordinateurs que sur ces tablettes et smartphones. Les trois interfaces citées précédemment la proposent.

L'utilisation de ces visionneuses repose sur des requêtes faites par le chercheur. Concernant l'état civil, il a en général le choix de renseigner et/ou sélectionner le nom de la commune, la typologie du document recherché (baptême, mariage, etc.), la date (ou une fourchette). Des métadonnées sont associées à chacun des documents, afin d'en faciliter la recherche.

La mise en ligne des archives offre aux chercheurs, et aux généalogistes en particulier dans notre cas, d'accéder depuis chez eux à leurs sources. Un amateur consciencieux note ses références lors d'une consultation d'archives en salle de lecture ; il doit également le faire virtuellement. Sur place, il peut également prendre une photo de l'acte qu'il a trouvé. Sur son ordinateur, il peut alors le télécharger ou le « capturer ». Ce terme désigne ici le fait d'enregistrer une image numérique, grâce notamment à l'outil Capture d'écran de Microsoft, ou bien la touche d'impression d'écran (il faut alors redimensionner l'image obtenue). Cependant, tous les services d'archives ne proposent pas un simple téléchargement de l'acte en question, et si le généalogiste se contente de copier/coller le lien de l'image trouvée, il court le risque que celui-ci devienne mort à terme. Aussi a-t-il tout intérêt d'avoir recours à la capture, afin de pouvoir par la suite, retrouver

<sup>61</sup> Guillaume de MORANT, *La revue française de généalogie*, 2016, Hors-série, *Archives en ligne : mode d'emploi*, p. 6.

l'acte (encore faut-il qu'il utilise lui-même un système de classement clair sur son ordinateur) et pourquoi pas l'insérer dans un compte-rendu de ses recherches (arbre en ligne, blog, etc.).

#### *4-3- Le portail francearchives.fr*

Un point est à porter à l'attention, qui pourrait, à terme, augmenter encore plus la fréquentation des sites des services d'archives, et faciliter la pratique généalogique (que nous développerons donc dans nos deux autres parties). Il s'agit du portail francearchives.fr. Le projet a pour but de donner accès aux inventaires et aux métadonnées des documents numérisés de tous les services d'archives en France. En un seul endroit, l'internaute pourra visualiser ces informations, et sera ensuite renvoyé vers le site d'archives qui l'intéressera pour la consultation des images<sup>62</sup>. Le portail fonctionnera donc à la manière de portes d'entrées vers le patrimoine archivistique français, améliorant sa visibilité. Les données des services d'archives seront moissonnées par FranceArchives, grâce au protocole d'échange OAI-PMH<sup>63</sup>. Ce dernier « est un moyen d'échanger sur Internet des métadonnées entre plusieurs institutions, afin de multiplier les accès aux documents numériques »<sup>64</sup>.

Le projet, piloté par les Archives de France, ainsi que par les ministères de la Défense et des Affaires étrangères, est développé depuis fin 2015. La première mise en service a eu lieu en mars 2017.

Ainsi, grâce à ce portail, les généalogistes, dont les recherches ont déjà été grandement facilitées par Internet et les mises en ligne de documents numérisés par les services d'archives, pourront avoir une plateforme unique pour leurs premières recherches. Si avec les mises en ligne, le chercheur a de moins en moins besoin d'aller de service en service à travers la France, il aura également de moins en moins besoin d'aller de site en site de services. Les résultats de ses requêtes sur FranceArchives le renverront directement vers le site d'archives concerné.

 $62$  Laurence ROBINEAU, « Le portail francearchives.fr, une nouvelle fenêtre sur vos fonds », janvier 2017 [\(http://blog.naoned.fr/le-portail-francearchives-fr-une-nouvelle-fenetre-sur-vos-collections/,](http://blog.naoned.fr/le-portail-francearchives-fr-une-nouvelle-fenetre-sur-vos-collections/) consulté le 01/02/2017).

<sup>63</sup> Open Archives Initiative - Protocol for Metadata Harvesting.

 $64$  BnF, « Protocole OAI-PMH ».

[http://www.bnf.fr/fr/professionnels/protocoles\\_echange\\_donnees/a.proto\\_oai.html](http://www.bnf.fr/fr/professionnels/protocoles_echange_donnees/a.proto_oai.html) (consulté le 01/02/2017).

Toutes ces avancées technologiques participent à la démocratisation de la pratique généalogique, phénomène sur lequel nous allons à présent nous pencher.

## <span id="page-25-0"></span>**III- DEMOCRATISATION DE LA PRATIQUE GENEALOGIQUE ET PROFILS DES PUBLICS**

Après avoir étudié les utilisations des nouvelles technologies dans les services publics d'archives, il est intéressant de se pencher sur les publics généalogistes de ces derniers, et plus généralement, sur les « généanautes »  $65$ . Quels sont leurs profils aujourd'hui ?

Nous avons vu que les généalogistes de l'Ancien Régime et ce, jusqu'au début du XX<sup>e</sup> siècle, sont essentiellement des personnes de classes sociales aisées ; puis lorsque la pratique tend à se démocratiser dans les années 1960, ce sont des individus ayant du temps à consacrer aux recherches qui s'y attèlent, notamment les retraités.

Avec les mises en ligne massives d'archives et le développement de sites de généalogie, la pratique tend encore plus à se démocratiser, de part notamment la facilité d'accès aux sources.

## **1- Étude sur les usages de l'internet par les généalogistes (2006)**

La toute première étude menée sur les usages d'Internet par la communauté généalogiste a été menée en 2006, par Médiamétrie//NetRatings, suite à la demande du ministère de la Culture et de la Communication<sup>66</sup>. Il s'agit d'un questionnaire, rempli par un panel de 1000 personnes, généalogistes amateurs ou non. Il est toutefois dommage que le résultat de l'enquête ne soit qu'un résumé des réponses, et qu'on n'ait pas accès à toutes les données chiffrées. En effet, si certains résultats sont donnés, servant le propos, d'autres informations ne sont pas

<sup>65</sup> Il s'agit donc des généalogistes utilisant Internet pour faire leurs recherches.

<sup>66</sup> « Étude sur les usage de l'internet…», *op. cit.*, p. 9.

précisées, nous empêchant d'avoir une vue réelle et compréhensible de l'usage d'Internet par les généalogistes. Pour exemple : « La répartition par tranches d'âge des généalogistes est proche de celle de l'ensemble des foyers internautes français. Les 55 ans et plus sont toutefois 1,2 fois plus nombreux chez les généalogistes (21 %) que dans l'ensemble des répondants (17 %) ». Nous ne connaissons pas la tranche d'âge de l'ensemble des foyers français. Il ressort cependant que le « généanaute » amateur vit plutôt dans des villes de moins de 100 000 habitants (à 83%, selon cette enquête), et que la raison pour laquelle il fait des recherches est majoritairement l'envie de retrouver ses origines (73%). Cet état de fait ne change pas par rapport à la tendance émergeant à la moitié des années 1970, vue  $pr\acute{e}c\acute{e}demment$ <sup>67</sup>. Il est étrange de constater que, concernant les sites de services publics d'archives, seulement 21% des généalogistes en connaissent au moins un. Il semble qu'ils fréquentent plus les bases de données généalogiques.

#### **2-Enquête sur les publics des archives (2013-2014)**

Il faut attendre la dernière enquête officielle, réalisée en 2013-2014, pour avoir plus de précisions sur le public généalogiste sur Internet, et plus spécifiquement sur les sites des services publics d'archives. Elle s'intitule « Qui sont les publics des archives ? Enquêtes sur les lecteurs, les internautes et le public des activités culturelles dans les services publics d'Archives » <sup>68</sup>. Elle a été menée par le SIAF, en collaboration avec le Département de la politique des publics, auprès, comme son titre l'indique, des lecteurs, des internautes et du public des activités culturelles des services d'archives. Ce qui ressort majoritairement, avant même le portrait des publics, c'est le très net devancement de la fréquentation de sites internet des différents services – quand ils en ont un -, par rapport à la fréquentation des salles de lecture « physiques ». En effet, l'enquête, présentée par Brigitte Guigueno lors d'une journée d'études en 2015, a révélé qu'il y a en moyenne 1 lecteur en salle pour 140 visiteurs uniques sur un site<sup>69</sup>. Cet internaute

 $67$  Cf. p. 14 de ce mémoire.

<sup>68</sup> <http://www.archivesdefrance.culture.gouv.fr/static/8431>

<sup>69</sup> Journée d'études « Consommateurs ou acteurs ? Les publics en ligne des archives et des bibliothèques patrimoniales », intervention de Brigitte Guigueno : « Vous avez dit généalogistes ? Portraits des internautes des sites d'archives » [\(http://www.dailymotion.com/video/x3m096t\\_vous-avez-dit-genealogistes-portraits-des-internautes-des](http://www.dailymotion.com/video/x3m096t_vous-avez-dit-genealogistes-portraits-des-internautes-des-sites-d-archives_school)sites-d-archives school , information à 5min40 (visionnée le 22/12/2016)).

donc, à 93% $^{70}$ , fait des recherches généalogiques. Nous ne nous intéressons qu'à ce type de public. Précisons que cette enquête ne semble pas faire de distinction entre les généalogistes professionnels et amateurs. Le profil type est celui d'un homme retraité de plus de 60 ans, ayant un niveau d'étude inférieur ou égal au bac.

Il apparaît donc dans cette enquête que, malgré le nouvel accès aux sources offert par Internet, le généalogiste amateur demeure majoritairement un retraité.

### **3- De plus en plus de personnes intéressées par la généalogie**

Toutefois, le nombre de personnes s'attelant à des recherches généalogiques augmente, grâce aux mises en ligne, offrant plus de praticité. 79% des Français seraient potentiellement intéressés par cette pratique, selon une enquête Ipsos réalisée en mars  $2010^{71}$ . 65% des personnes de moins de 35 ans interrogées disent avoir déjà effectuées de telles recherches, et 62% d'entre elles les ont faites sur Internet. Cette étude vient conforter celle réalisée en 2006 par Médiamétrie, vue précédemment ; les généanautes consultent prioritairement les bases de données généalogiques : ils sont 52% à fréquenter Genealogie.com<sup>72</sup> et 32% le site NotreFamille.com, alors qu'ils ne sont que 13% à aller sur les sites d'archives départementales ou municipales.

Il serait par ailleurs intéressant, dans une nouvelle étude, d'avoir des données comparatives sur une fourchette temporelle, entre le pourcentage de généanautes retraités et celui de généanautes actifs et étudiants. Une enquête est actuellement en cours<sup>73</sup>, portant sur la pratique généalogique à l'internationale, menée par Bénédicte Grailles et Adélaïde Laloux, dans le cadre du programme de recherche Enjeu[x]<sup>74</sup>. Elle révèlera peut-être une première piste sur ce sujet.

<sup>70</sup> Statistique uniquement pour les AD.

<sup>71</sup> Damien BARNIER, « Internet dépoussière la généalogie », mai 2010 [\(http://www.ipsos.fr/comprendre-et](http://www.ipsos.fr/comprendre-et-maitriser-son-marche/2010-05-03-internet-depoussiere-genealogie)[maitriser-son-marche/2010-05-03-internet-depoussiere-genealogie,](http://www.ipsos.fr/comprendre-et-maitriser-son-marche/2010-05-03-internet-depoussiere-genealogie) consulté le 22/12/2016).

<sup>72</sup> Devenu depuis décembre 2016 Filae.com.

<sup>73</sup> Nous sommes en janvier 2017, à l'heure où nous écrivons ces lignes.

<sup>&</sup>lt;sup>74</sup> « Enquête en ligne sur les pratiques généalogiques » [\(http://alma.hypotheses.org/1869,](http://alma.hypotheses.org/1869) consulté le 22/12/2016).

#### **PremiÈre partie – contexte historique et technique de la gÉnÉalogie**

Grâce aux numérisations de l'état civil dans les services publics d'archives, à leur mise en ligne, au développement d'Internet et de la communauté généalogiste, de nouvelles pratiques apparaissent, liées au numérique, en dehors de la simple visite des sites des services publics d'archives. Nous allons revenir plus en avant dans le reste de notre mémoire sur les possibilités qu'offrent ces nouveautés, que ce soit le web participatif, l'échange de données sur des bases de données en ligne, sur la communication sur les blogs. Nous allons également nous attarder sur la question de l'archivage de tout ce foisonnement de nouvelles données et documents créées par des passionnés. En effet, s'ils utilisent des archives comme source de leur travail, ils produisent de la sorte eux-mêmes de nouvelles archives.

## <span id="page-30-0"></span>**DEUXIÈME PARTIE – UTILISATION DES ARCHIVES ET DES DONNÉES NUMÉRIQUES**

Après avoir bien posé le cadre de notre étude, nous pouvons à présent la développer. L'utilisation des archives sous forme numérique est bien évidemment soumise à la loi. Cette utilisation s'entend par leur communicabilité, leur mise en ligne, leur réutilisation sur Internet par les sites généalogiques et les particuliers. Nous nous intéresserons ensuite à la pratique de l'indexation collaborative. Pour terminer cette partie, les possibilités d'archiver et sauvegarder les données généalogiques numériques seront abordées.

## <span id="page-30-1"></span>**I- LEGISLATION**

## **1- Réglementation concernant les archives publiques et leur communicabilité**

Les Archives nationales sont créées par décret de l'Assemblée constituante, le 12 septembre 1790, afin d'assurer le « dépôt de tous les actes qui établissent la constitution du royaume, son droit public et sa distribution en départements  $\frac{1}{2}$ . Y sont progressivement réunis les documents confisqués au clergé, ceux des organismes supprimés, de la noblesse, etc. Il est également fait mention, à l'alinéa 11, de l'ouverture des archives au public, 3 jours par semaine.

La première loi sur les archives est publiée le 7 messidor an II (25 juin 1794). Elle indique notamment, à l'article 37, que « tout citoyen pourra demander dans tous les dépôts, aux jours et aux heures qui seront fixés, communication des pièces qu'ils renferment : elle leur sera donnée sans frais et sans déplacement, et

<sup>75</sup> *Recueil général des lois, décrets, ordonnances, etc., depuis le mois de juin 1789 jusqu'au mois d'août 1830* , volume 1, Paris, 1839 (consultable en ligne : [https://books.google.fr/books?id=vSQUAAAAYAAJ&pg=PA279&lpg=PA279&dq=d%C3%A9cret+12+septembre+1790](https://books.google.fr/books?id=vSQUAAAAYAAJ&pg=PA279&lpg=PA279&dq=décret+12+septembre+1790+archives+nationales&source=bl&ots=lCXzT7tObX&sig=HEzdn6lGRqyU2NlTLEZ99Rr-P24&hl=fr&sa=X&ved=0ahUKEwjBtqaj-fjRAhXJChoKHahIBL0Q6AEIKzAD#v=onepage&q=décret 12 septembre 1790 archives nationales&f=false) [+archives+nationales&source=bl&ots=lCXzT7tObX&sig=HEzdn6lGRqyU2NlTLEZ99Rr-](https://books.google.fr/books?id=vSQUAAAAYAAJ&pg=PA279&lpg=PA279&dq=décret+12+septembre+1790+archives+nationales&source=bl&ots=lCXzT7tObX&sig=HEzdn6lGRqyU2NlTLEZ99Rr-P24&hl=fr&sa=X&ved=0ahUKEwjBtqaj-fjRAhXJChoKHahIBL0Q6AEIKzAD#v=onepage&q=décret 12 septembre 1790 archives nationales&f=false)[P24&hl=fr&sa=X&ved=0ahUKEwjBtqaj-](https://books.google.fr/books?id=vSQUAAAAYAAJ&pg=PA279&lpg=PA279&dq=décret+12+septembre+1790+archives+nationales&source=bl&ots=lCXzT7tObX&sig=HEzdn6lGRqyU2NlTLEZ99Rr-P24&hl=fr&sa=X&ved=0ahUKEwjBtqaj-fjRAhXJChoKHahIBL0Q6AEIKzAD#v=onepage&q=décret 12 septembre 1790 archives nationales&f=false)

[fjRAhXJChoKHahIBL0Q6AEIKzAD#v=onepage&q=d%C3%A9cret%2012%20septembre%201790%20archives%20nati](https://books.google.fr/books?id=vSQUAAAAYAAJ&pg=PA279&lpg=PA279&dq=décret+12+septembre+1790+archives+nationales&source=bl&ots=lCXzT7tObX&sig=HEzdn6lGRqyU2NlTLEZ99Rr-P24&hl=fr&sa=X&ved=0ahUKEwjBtqaj-fjRAhXJChoKHahIBL0Q6AEIKzAD#v=onepage&q=décret 12 septembre 1790 archives nationales&f=false) [onales&f=false,](https://books.google.fr/books?id=vSQUAAAAYAAJ&pg=PA279&lpg=PA279&dq=décret+12+septembre+1790+archives+nationales&source=bl&ots=lCXzT7tObX&sig=HEzdn6lGRqyU2NlTLEZ99Rr-P24&hl=fr&sa=X&ved=0ahUKEwjBtqaj-fjRAhXJChoKHahIBL0Q6AEIKzAD#v=onepage&q=décret 12 septembre 1790 archives nationales&f=false) consulté le 05/02/2017).

avec les précautions convenables de surveillance.  $\sqrt{6}$ . Le caractère public et de consultation gratuite par tout citoyen est ainsi affirmé.

Le 5 brumaire an V (26 octobre 1796) sont créées les archives départementales, où les exemplaires des registres paroissiaux conservés jusqu'alors par les greffes des tribunaux de grande instance sont envoyés.

Durant le XIX<sup>e</sup> siècle et le début du  $XX<sup>e</sup>$ , peu ou pas de lois majeures vont dans le sens de la gestion des archives publiques.

Il faut attendre le 3 janvier 1979 et la loi n°79-18 sur les archives pour que la législation sur celles-ci soit vraiment organisée. L'année précédente, la loi n°78- 17 du 6 janvier 1978 qui crée la CNIL, marque un point important dans la communicabilité des données informatiques : la loi informatique et libertés. Elle précise notamment, à l'article 36 de la version actuelle<sup>77</sup> :

> Les données à caractère personnel ne peuvent être conservées au-delà de la durée prévue au 5° de l'article 6 qu'en vue d'être traitées à des fins historiques, statistiques ou scientifiques ; le choix des données ainsi conservées est opéré dans les conditions prévues à l'article L. 212-3 du code du patrimoine.

Cette dernière mention au Code du patrimoine, adopté le 20 février 2004 (pour la partie législative), reprenant la loi sur les archives de 1979, et dont le livre II est consacré aux archives, indique :

> Lorsque les archives publiques comportent des données à caractère personnel […], [elles] font l'objet, à l'expiration de la durée prévue au 5° de [l'article 6 de ladite loi,](https://www.legifrance.gouv.fr/affichTexteArticle.do?cidTexte=JORFTEXT000000886460&idArticle=LEGIARTI000006528068&dateTexte=&categorieLien=cid) d'une sélection pour déterminer les données destinées à être conservées et celles, dépourvues d'utilité administrative

<sup>76</sup> *Collection complète des lois, décrets, ordonnances, réglemens, avis du Conseil-d'État, de 1788 à 1830*, tome 7, Paris, 1834 (consultable en ligne : [https://books.google.fr/books?id=T5oxAAAAIAAJ&lpg=PA199&ots=MOd6ZbsnHk&dq=loi%20du%207%20messidor%](https://books.google.fr/books?id=T5oxAAAAIAAJ&lpg=PA199&ots=MOd6ZbsnHk&dq=loi%20du%207%20messidor%20an%20II&pg=PA202#v=onepage&q=loi du 7 messidor an II&f=false) [20an%20II&pg=PA202#v=onepage&q=loi%20du%207%20messidor%20an%20II&f=false,](https://books.google.fr/books?id=T5oxAAAAIAAJ&lpg=PA199&ots=MOd6ZbsnHk&dq=loi%20du%207%20messidor%20an%20II&pg=PA202#v=onepage&q=loi du 7 messidor an II&f=false) consulté le 05/02/2017).

<sup>77</sup> Au mois de février 2017.

ou d'intérêt scientifique, statistique ou historique, destinées à être éliminées.

Ledit alinéa 5 de l'article 6 de la loi informatique et libertés explicite la durée comme suit :

> Elles sont conservées sous une forme permettant l'identification des personnes concernées pendant une durée qui n'excède pas la durée nécessaire aux finalités pour lesquelles elles sont collectées et traitées.

Une donnée à caractère personnel est définie de la sorte, par la même loi (article 2) :

> Constitue une donnée à caractère personnel toute information relative à une personne physique identifiée ou qui peut être identifiée, directement ou indirectement, par référence à un numéro d'identification ou à un ou plusieurs éléments qui lui sont propres. Pour déterminer si une personne est identifiable, il convient de considérer l'ensemble des moyens en vue de permettre son identification dont dispose ou auxquels peut avoir accès le responsable du traitement ou toute autre personne.

Dans le Code du patrimoine, modifié en 2008, on trouve notamment une définition de ce que sont les archives publiques, à l'article L211-4 :

> 1° Les documents qui procèdent de l'activité de l'Etat, des collectivités territoriales, des établissements publics et des autres personnes morales de droit public. Les actes et documents des assemblées parlementaires sont régis par l'ordonnance n°58-1100 [du 17 novembre 1958](https://www.legifrance.gouv.fr/affichTexte.do?cidTexte=JORFTEXT000000705067&categorieLien=cid) relative au fonctionnement des assemblées parlementaires ;

> 2° Les documents qui procèdent de la gestion d'un service public ou de l'exercice d'une mission de service public par des personnes de droit privé ;

3° Les minutes et répertoires des officiers publics ou ministériels et les registres de conventions notariées de pacte civil de solidarité.

Les archives publiques sont communicables de plein droit<sup>78</sup>, en salle de lecture, mais sont toutefois soumis à des délais présentés dans l'article L213-2. Concernant les documents utiles à la généalogie, ces délais sont de 75 ans, à compter de la date du dernier acte présent dans le registre, pour les actes de naissance et de mariage. Ce délai est ramené à 25 ans à compter du décès de la personne, s'il est consulté indépendamment des autres actes du registre.

### **2- Spécificités concernant la communicabilité des archives utiles à la généalogie sur le Web**

Il faut bien différencier la communication en ligne de l'état civil par les services d'état civil (les mairies), de celle par les services publics d'archives. Les premiers doivent simplement déclarer le déploiement d'un logiciel d'état civil, qui aura au préalable été numérisé, à la CNIL. Ces données sont « soumises aux mêmes règles de délivrance que les actes papiers  $\frac{1}{2}$ , lors de demandes faites par les personnes concernées  $80$ . Les services publics d'archives, quant à eux, sont soumis à une autre règlementation, quand il s'agit de communiquer un état civil sur Internet. Ils n'ont en effet pas le même objectif que les mairies 81.

Avant l'apparition de la numérisation et des mises en ligne de l'état civil, les généalogistes avaient accès aux archives papier dans les salles de lecture, sans réelle restriction, si ce n'est celle des délais de communicabilité vus précédemment. Cependant, avec la publication en ligne des données à caractère personnel, il a été jugé nécessaire d'apporter une protection supplémentaire à leur traitement. C'est là qu'intervient la CNIL, et notamment sa délibération n°2012- 113 du 12 avril 2012 « portant autorisation unique de traitements de données à

<sup>78</sup> Article L213-1 du Code du patrimoine.

 $79$  [Anon.], « La numérisation des actes d'état civil : une conservation vivante des données », juillet 2016 [\(http://etat-civil.legibase.fr/actualites/focus/la-numerisation-des-actes-detat-civil-une-64230,](http://etat-civil.legibase.fr/actualites/focus/la-numerisation-des-actes-detat-civil-une-64230) consulté le 07/02/2017).

<sup>80</sup> Tout le monde ne peut pas demander un extrait d'état civil conservé en mairie, alors que l'état civil conservé dans les services d'archives publiques est communicable de plein droit (en respectant des délais).

<sup>81</sup> Objectif de recherche par exemple.

caractère personnel contenues dans des informations publiques aux fins de communication et de publication par les services d'archives publiques ». Ces données concernent des personnes physiques « potentiellement encore vivantes », et des personnes décédées dont la divulgation pourrait porter atteinte à la vie privée de leurs ayants droit. Elles peuvent être des mentions marginales (d'union, de désunion, d'adoption, de changement de nom, etc.), des données « sensibles » (origine raciale, opinions politiques, philosophiques ou religieuses, etc.), ou encore des données relatives aux infractions, condamnations, mesures de sûreté. Les actes de naissance portant ces mentions marginales, dont le délai initial de communicabilité est dépassé (rappelons-le : 75 ans, à compter de la clôture du registre), peuvent être consulté physiquement. Toutefois, si ces mentions sont « susceptibles de porter une atteinte disproportionnée à la vie privée des personnes concernées » (article 4), elles doivent être occultées pour toute mise en ligne. Elles pourront être pleinement consultables sur Internet au bout d'un délai de 100 ans (à compter de la clôture du registre). Pour les actes de mariage, un délai de 75 ans est prescrit ; pour les actes de décès, 25 ans doivent s'être écoulés pour toute mise en ligne sans occultation. Cacher des informations une à une sur des fichiers numériques étant un travail fastidieux, les services d'archives, pour la plupart, prennent directement cette durée de 100 ans comme point de départ des mises en ligne, et non pas 75 ans avec occultation $^{82}$ .

#### **3- Problématiques induites par certaines lois**

Rappelons la création de l'état civil par décret du 20 septembre 1792. En mars 1803, le Code Napoléon créé les mentions marginales, qui sont apposées aux actes de naissance lorsque l'état civil est modifié (mariage, divorce ; conclusion d'un PACS aujourd'hui, etc.). Jusqu'en 1989, ces mentions marginales devaient également être apposées sur le double exemplaire de l'état civil<sup>83</sup>, envové à la fin de chaque année aux tribunaux de grande instance du ressort de la commune <sup>84</sup>. La

<sup>&</sup>lt;sup>82</sup> Certains services informent l'internaute de ce délai de 100 ans, sur leur page de l'état civil en ligne.

<sup>83</sup> Code civil, article 40, alinéa 1 : « Les actes de l'état civil sont établis sur papier et sont inscrits, dans chaque commune, sur un ou plusieurs registres tenus en double exemplaire. ».

<sup>84</sup> Circulaire du ministre de l'Intérieur, en date du 6 août 1817.

loi n°89-18 du 13 janvier 1989 abroge cette obligation (article 75), ce qui entraine un problème pour la communication informatique future de ces exemplaires d'état civil, qui doivent être versés aux services d'archives départementales au bout d'un délai minimal de 75  $ans^{85}$ . En effet, selon l'article 6 de la loi informatique et liberté de 1979, les données personnelles doivent être « exactes, complètes et, si nécessaire, mises à jour ». Or si les mentions marginales ne sont plus apposées, les généalogistes futurs, consultant cet exemplaire d'état civil auront accès à des données n'ayant pas été mises à jour, faussant leurs recherches. Ils pourront toujours se tourner vers l'exemplaire complet conservé à la base par la mairie, mais là aussi, il y a des règles. En effet, ce dernier, pour les mairies de moins de 2000 habitants (et pour celles de plus n'ayant pas de services d'archives), doit être versé au bout de 120 ans aux  $AD^{86}$ . Il faut donc 45 ans de plus par rapport à l'exemplaire du tribunal, pour qu'il soit consultable (25 ans pour la consultation en ligne, puisque celle-ci, rappelons-le, ne peut se faire en pratique que 100 ans après le dernier acte du registre). Ainsi, un acte de naissance de 1990 d'un petit village : l'exemplaire du tribunal, possiblement erroné puisque sans obligation de mention marginale, pourra être consultable en salle de lecture en 2065 (2090 en ligne). Celui de la mairie, complet et déposé aux AD, ne le sera qu'en 2110 ! Il y a moins d'embêtement pour l'état civil des communes de plus de 2000 habitants possédant un service d'archives municipales : il possède en effet les mêmes délais de communicabilité que l'exemplaire du tribunal.

Un autre problème est apparu plus récemment, avec la loi n° 2016-1547 du 18 novembre 2016 (« de modernisation de la justice du XXI<sup>e</sup> siècle »), qui vient notamment modifier l'article 40 du Code civil. En effet, il y est dit que « les communes dont les traitements automatisés de données de l'état civil satisfont à des conditions et à des caractéristiques techniques fixées par décret sont dispensées de l'obligation d'établir un second exemplaire des actes de l'état civil. » <sup>87</sup>. Ainsi le double exemplaire originellement versé dans un premier temps aux tribunaux de grande instance, ne le sera plus par un certain nombre de communes archivant leur état civil par voie numérique (qu'il soit numérisé ou nativement numérique). Si l'absence de mention marginale était un premier problème pour les généalogistes

<sup>85</sup> Décret du 21 juillet 1936 : le délai initial y était de 100 ans.

<sup>86</sup> Code du patrimoine, article L212-11.

<sup>87</sup> Ce traitement automatisé des données doit satisfaire des conditions de sécurité et d'intégrité.
(généanautes) futurs, l'absence totale de certains états civils, durant un certain délai, dans les archives départementales représente un bien plus grand ennui pour eux.

Il nous paraît cependant nécessaire de noter que tous ces délais, applicables de nos jours en 2017, pourront très bien changer (se raccourcir ou s'allonger) d'ici à ce que les premiers états civils « post-1989 » soient consultables.

Afin d'expliciter le parcours de l'état civil au sein des différents « services », avant et après la Révolution française, nous avons réalisé le schéma ci-dessous (page suivante).

*Figure 2 : Parcours des registres paroissiaux et de l'état civil au sein des différents « services », avant et après la Révolution française (page suivante) (réalisé par H. Laug).*

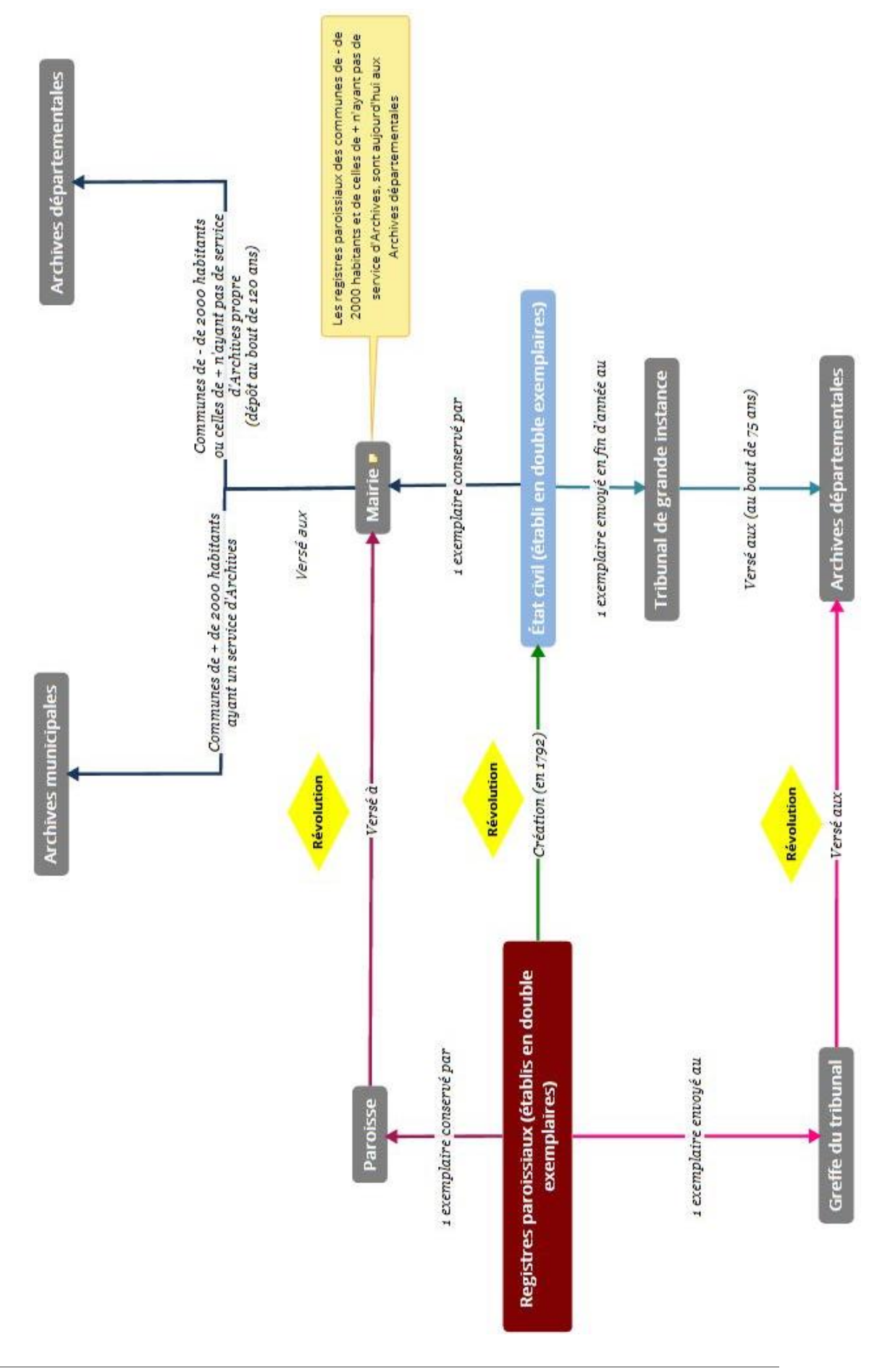

### **4- Réutilisation des données accessibles en ligne**

### *4-1- Par les amateurs*

Afin de mieux appréhender la pratique généalogique amateur à l'ère du numérique, il est important de connaître la législation en matière de réutilisation des données généalogiques. En effet, on ne peut pas faire n'importe quoi quand il s'agit de données à caractère personnel, surtout lorsque la personne en question est vivante. Comme nous l'avons précédemment vu, la CNIL intervient dans ce champ. Rappelons que les mentions marginales sur les actes de naissance de moins de 100 ans ne peuvent être librement communicables sur Internet – mais elles le sont en salle de lecture des services publics d'archives. Aussi, leur réutilisation par les généanautes est également soumise à la loi (les généalogistes utilisant seulement des logiciels de généalogie, hors ligne, sans but de publication et à titre personnel, peuvent utiliser ces données). En théorie, ils peuvent mentionner les noms et prénoms d'une personne vivante dans un arbre généalogique en ligne, dans la mesure où elle ne peut pas être identifiée. Sa date de naissance, son union, son ascendance et sa descendance ne peuvent ainsi pas l'être. En pratique donc, il n'est en principe pas permis aux généanautes de faire figurer une personne vivante dans un arbre sans son consentement exprès<sup>88</sup>, même si beaucoup passent outre (par ignorance ou non). En effet, où est l'intérêt d'un arbre généalogique si les filiations, au minimum (sans forcément indiquer de manière visible les dates et lieux de naissance) ne peuvent être visibles ? Une personne vivante peut toujours demander le retrait des informations la concernant dans un arbre en ligne, sans devoir fournir une raison<sup>89</sup>.

### *4-2- Par les sites de généalogie*

Qu'en est-il à présent des données constituant la base de nombreux sites de généalogie (autre que ceux des services publics d'archives) ? Parmi ces sites, il faut

<sup>&</sup>lt;sup>88</sup> « Un traitement de données à caractère personnel doit avoir reçu le consentement de la personne concernée » (Loi n°78-17 du 6 janvier 1978, article 7).

<sup>89</sup> Notons qu'il est également possible d'occulter les noms de ses contemporains sur les arbres en ligne.

### **DeuxiÈme partie – utilisation des archives et des donnÉes numÉriques**

notamment distinguer les bases de « listes éclair », qui sont des bases de données patronymiques, et les bases de « relevés », qui proposent des copies d'état civil<sup>90</sup> ou des renvois vers les actes numérisés sur les sites d'archives publiques. Ces bases de relevés ont, pour une part, une offre payante, et la question de la réutilisation commerciale de données publiques en accès gratuit à la base se pose.

Et elle s'est notamment posée avec la société Filae (anciennement NotreFamille), détentrice du site Filae.com (ex. Genealogie.com). En effet, son but depuis 2012 est d'obtenir les états civils<sup>91</sup> de tous les départements français, de les indexer par nom et de proposer un abonnement pour accéder à cette nouvelle base de données. Le premier département à avoir autorisé NotreFamille (qui devient Filae en 2015) à obtenir son état civil et ce, gratuitement et pour une durée d'exploitation de 10 ans, est le Rhône<sup>92</sup>. En revanche, en février 2015, après plusieurs années de procès, la société a perdu en appel contre la Vienne, qui refusait de lui transmettre son état civil pour une exploitation commerciale<sup>93</sup>, alors qu'elle avait obtenu l'accord de la CNIL pour son entreprise<sup>94</sup>. La cour administrative de Bordeaux, où a été rendu le verdict final, avance que les archives de la Vienne sont producteurs d'une base de données, en ayant numérisés des documents à leurs frais et en les ayant ordonnés selon une logique. À ce titre, elles entrent, à l'époque du procès, dans le cadre de la protection des bases de données du Code de la propriété intellectuelle (article L341-1) :

Le producteur d'une base de données, entendu comme la personne qui prend l'initiative et le risque des investissements correspondants, bénéficie d'une protection du contenu de la base lorsque la constitution, la vérification ou la présentation de celui-ci atteste d'un investissement financier, matériel ou humain substantiel.

<sup>90</sup> [Anon.], *Guide pratique des nouvelles ressources généalogiques – Internet et informatique*, 10e éd., Paris, Éditions généalogiques de la voûte, 2014, p. 10.

 $91$  Nous parlons bien des états civils (à partir de 1792 donc) et non pas des registres paroissiaux.

<sup>&</sup>lt;sup>92</sup> Guillaume de MORANT, « Open-data : accord sur l'état civil et les recensements dans le Rhône », novembre 2012 [\(http://www.rfgenealogie.com/s-informer/infos/medias-web/l-etat-civil-et-les-recensements-du-rhone-bientot-sur](http://www.rfgenealogie.com/s-informer/infos/medias-web/l-etat-civil-et-les-recensements-du-rhone-bientot-sur-genealogie.com)[genealogie.com,](http://www.rfgenealogie.com/s-informer/infos/medias-web/l-etat-civil-et-les-recensements-du-rhone-bientot-sur-genealogie.com) consulté le 09/02/2017).

<sup>93</sup> Guillaume de MORANT, « NotreFamille perd en appel contre le département de la Vienne », mars 2015 [\(http://www.rfgenealogie.com/s-informer/infos/medias-web/notrefamille-perd-en-appel-contre-le-departement-de-la](http://www.rfgenealogie.com/s-informer/infos/medias-web/notrefamille-perd-en-appel-contre-le-departement-de-la-vienne)[vienne,](http://www.rfgenealogie.com/s-informer/infos/medias-web/notrefamille-perd-en-appel-contre-le-departement-de-la-vienne) consulté le 09/02/2017).

<sup>94</sup> Délibération de la CNIL n°2011-383 du 24 novembre 2011.

Les AD de la Vienne n'ont de fait « aucune obligation d'accorder une licence »<sup>95</sup> à NotreFamille, selon l'article L342-1 du même code :

Le producteur de bases de données a le droit d'interdire :

1° L'extraction, par transfert permanent ou temporaire de la totalité ou d'une partie qualitativement ou quantitativement substantielle du contenu d'une base de données sur un autre support, par tout moyen et sous toute forme que ce soit ;

2° La réutilisation, par la mise à la disposition du public de la totalité ou d'une partie qualitativement ou quantitativement substantielle du contenu de la base, quelle qu'en soit la forme.

Ces droits peuvent être transmis ou cédés ou faire l'objet d'une licence.

En février 2016, c'est le département des Hautes-Alpes qui a autorisé gratuitement Filae à réutiliser ses données numériques provenant de l'état civil. Il a également fourni ces données à la société mormone FamilySearch, ainsi qu'une copie numérique de ses registres paroissiaux, de ses registres matricules et d'autres archives<sup>96</sup>. Quatre autres départements avaient déjà autorisé cette réutilisation par les Mormons.

Cependant, en décembre 2016, Filae.com opère une « révolution » dans l'indexation patronymique des états civils français. De 10%, c'est quasiment 100% qui est à présent accessible (avec un abonnement payant)<sup>97</sup>. En accord avec les prescriptions de la CNIL<sup>98</sup>, seuls les actes de naissance de plus 120 ans, les actes de mariage de plus de 100 ans et les actes de décès de plus de 75 ans sont indexés. Les mentions marginales des actes de moins de 100 ans sont masquées. Les AD ont-elles donc toutes données leur accord, en fin de compte ? Non. Filae s'est contenté de prévenir les directeurs des services, et a moissonné les données de l'état civil<sup>99</sup>. La société, pour réaliser cette

<sup>95</sup> [Anon.], « Généalogie et bases de données », février 2013, [\(http://laminutedroit.com/genealogie-et-bases-de](http://laminutedroit.com/genealogie-et-bases-de-donnees)[donnees,](http://laminutedroit.com/genealogie-et-bases-de-donnees) consulté le 09/02/2017).

<sup>96</sup> Guillaume de MORANT, « Les Hautes-Alpes signent avec Genealogie.com et Familysearch », avril 2016 [\(http://www.rfgenealogie.com/s-informer/infos/archives/les-hautes-alpes-signent-avec-genealogie.com-et-familysearch,](http://www.rfgenealogie.com/s-informer/infos/archives/les-hautes-alpes-signent-avec-genealogie.com-et-familysearch)  consulté le 09/02/2017).

<sup>97</sup> Sauf le Gard, le Gers, le Jura et les Hautes-Pyrénées.

<sup>98</sup> Délibération n°2012-113 du 12 avril 2012 (décision d'autorisation unique AU-029).

<sup>99</sup> Guillaume de MORANT, « Filae révolutionne la généalogie sur Internet », décembre 2016 [\(http://www.rfgenealogie.com/s-informer/infos/medias-web/filae-revolutionne-la-genealogie-sur-internet,](http://www.rfgenealogie.com/s-informer/infos/medias-web/filae-revolutionne-la-genealogie-sur-internet) consulté le 09/02/2017).

action, s'est appuyée sur la nouvelle loi Valter (n°2015-1779 du 28 décembre 2015 « relative à la gratuité et aux modalités de la réutilisation des informations du secteur public »). Elle comporte une « faille ». En effet, il y est dit que « La réutilisation d'informations publiques est gratuite », donc, en théorie, sans nécessité d'acheter une licence. Pierre-Alexandre Comte, dans la Gazette des Communes, s'exprime ainsi : « […] pour continuer à bénéficier [des avantages de leurs licences et de leurs rétributions], [les services d'archives] devaient opérer une mise en conformité de leurs licences avec la loi, avant le 1er décembre 2016. Or, les départements ne l'ont tout simplement pas fait<sup>100</sup>. Ce qui a eu pour effet de rendre caducs leurs licences et règlements. »<sup>101</sup>. De la sorte, Filae s'est empressée de réutiliser les données qu'elle voulait, en mettant devant le fait accompli les services publics d'archives (action aussi appelée « opt-out »). Toutefois, étant donné la masse des fichiers<sup>102</sup>, la société a bien dû débuter ce téléchargement et l'indexation avant le  $1<sup>er</sup>$  décembre 2016...

Enfin, la loi Lemaire (n°2016-1321 du 7 octobre 2016 « pour une République numérique »), vient mettre un terme à la propriété intellectuelle des bases de données publiques, quand elles sont produites par des administrations (article 11). Elle donne de fait encore plus raison aux entreprises de réutilisation de données publiques numériques, dans une optique commerciale ou non. Dans ce cadre, Filae peut donc, a priori en toute légalité, réutiliser les bases de données du département de la Vienne, chose qui lui avait été interdite à la suite de la décision de la cour administrative de Bordeaux en février  $2015^{103}$ .

<sup>&</sup>lt;sup>100</sup> Il est intéressant de préciser la raison de cette non mise en conformité ; la citation provient de la même source que celle mentionnée à la note n°102 : « La loi Valter a prévu cette date du 1<sup>er</sup> décembre, mais entretemps, il y a eu la loi République numérique, explique Pierre-Frédéric Brau, président de l'AAF et directeur des archives de l'Yonne. Cette loi organisait une autre face de l'ouverture des données, mais a prévu que les licences gratuites ne po urraient pas être mises en place par les collectivités comme elles le souhaitent, mais que les modèles devaient être pris dans les annexes d'un décret qui n'est pas encore paru. La plupart des collectivités attendait la teneur de ce décret encadrant la gra tuité avant de prendre une quelconque décision. Cela pouvait déboucher sur divers choix politiques, comme celui de ne pas opter pour une redevance. ».

<sup>101</sup> Pierre-Alexandre COMTE, « « L'affaire Filae », du besoin de repenser la politique de diffusion des données culturelles », décembre 2016) [\(http://www.lagazettedescommunes.com/478355/archives-laffaire-filae-du-besoin-de](http://www.lagazettedescommunes.com/478355/archives-laffaire-filae-du-besoin-de-repenser-la-politique-de-diffusion-des-donnees-culturelles/)[repenser-la-politique-de-diffusion-des-donnees-culturelles/,](http://www.lagazettedescommunes.com/478355/archives-laffaire-filae-du-besoin-de-repenser-la-politique-de-diffusion-des-donnees-culturelles/) consulté le 09/02/2017).

<sup>102</sup> Plus de 100 millions d'images numérisées : Lionel MAUREL, « Une énorme faille dans la loi Valter sur les données culturelles ? », décembre 2016 [\(https://scinfolex.com/2016/12/13/une-enorme-faille-dans-la-loi-valter-sur-les](https://scinfolex.com/2016/12/13/une-enorme-faille-dans-la-loi-valter-sur-les-donnees-culturelles/)[donnees-culturelles/,](https://scinfolex.com/2016/12/13/une-enorme-faille-dans-la-loi-valter-sur-les-donnees-culturelles/) consulté le 09/02/2017).

<sup>103</sup> Guillaume de MORANT, « Vienne : le Conseil d'État donne raison à NotreFamille », mars 2017 ( [http://www.rfgenealogie.com/s-informer/infos/nouveautes/vienne-le-conseil-d-etat-donne-raison-a-notrefamille,](http://www.rfgenealogie.com/s-informer/infos/nouveautes/vienne-le-conseil-d-etat-donne-raison-a-notrefamille)consulté le 07/04/2017).

#### **DeuxiÈme partie – utilisation des archives et des donnÉes numÉriques**

De manière générale, et pour résumer, à l'heure où nous écrivons ces lignes $^{104}$ , voici un tableau récapitulatif des délais de communicabilité des actes de naissance, décès et mariage, et des délais d'indexation nominative sur Internet :

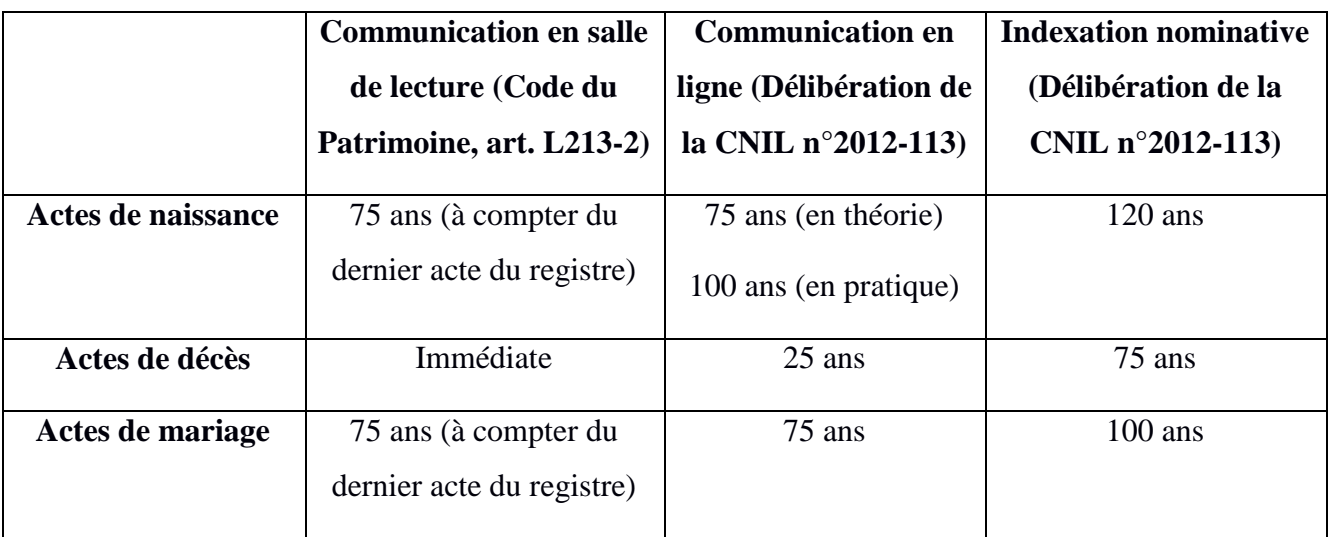

# *Fig. 3 Tableau des délais de communicabilité des actes de naissance/décès/mariage (réalisé par H. Laug)*

Les généalogistes, outre l'accès à l'état civil, aux registres paroissiaux, etc. sur les services publics d'archives, ont donc également à leur disposition (moyennant quelques euros) une indexation (présentant quelques erreurs) de l'état civil de quasiment toute la France. Cette indexation est toutefois aussi pratiquée au sein desdits services, et nous allons à présent voir dans quelle mesure.

# **II- L'INDEXATION COLLABORATIVE AU SEIN DES SERVICES PUBLICS D'ARCHIVES**

Les possibilités de consultation en ligne des sources notamment utiles aux  $généalogistes<sup>105</sup> s'améliorents sans cesse. Si dans un premier temps on ne pouvait$ 

<sup>&</sup>lt;sup>104</sup> Février 2017.

<sup>&</sup>lt;sup>105</sup> Nous n'oublions bien sûr pas les étudiants et historiens, amenés également à consulter de telles sources, dans autre but que la généalogie

que les « feuilleter », il est à présent de plus en plus courant<sup>106</sup> de pouvoir retrouver un nom précis dans les archives d'un site de service public d'archives et de tomber directement sur l'acte qui nous intéresse, ce qui rend la prospection plus rapide. Pour y arriver, il a fallu qu'il soit indexé manuellement. Nous allons à présent voir cette pratique de l'indexation, par un public amateur et bénévole, et les intérêts pour ces derniers et les services d'archives.

# **1- L'indexation collaborative : définitions et usages dans les services publics d'archives**

### *1-1- Points de définitions*

L'indexation (dans notre contexte numérique), pouvant aussi être appelée « folksonomie » $107$ , est le fait de transcrire une information contenue dans un document, sur une base de données structurée, ce qui induit la possibilité de faire une recherche avancée. On parle plus spécifiquement dans notre cas d'« indexation collaborative ». En effet, la personne indexe seule depuis son domicile, mais d'autres personnes sont aussi amenées à le faire sur le même ou d'autres documents, créant un véritable réseau collaboratif, participant à la connaissance de l'archive. Elles produisent ainsi des métadonnées sociales, contribuant à améliorer les descriptions de documents, en renseignant des champs comme le nom de la personne concernée par tel acte de naissance, son prénom, la date mentionnée,  $etc<sup>108</sup>$ . Ces informations sont appelées « signets ».

Plus généralement, c'est une pratique appelée « archives participatives », définit par l'archiviste Kate Theimer comme suit : « An organization, site or collection in which people other than archives professionals contribute knowledge or resources, resulting in increased understanding about archival materials, usually in an online

<sup>106</sup> Même s'il faut modérer cette fréquence : on est encore loin d'une indexation intégrale des registres paroissiaux, états civil, etc.

<sup>107</sup> Olivier LE DEUFF, « Folksonomies, Les usagers indexent le web », *Bulletin des bibliothèques de France*, 2006, t. 51, n°4, p. 66 [\(http://bbf.enssib.fr/consulter/bbf-2006-04-0066-002,](http://bbf.enssib.fr/consulter/bbf-2006-04-0066-002) consulté le 05/11/2016) : de l'anglais « folks », les usagers, et de « taxonomy », des règles de classification.

<sup>108</sup> Dans notre exposé, lorsque nous parlons d'indexation collaborative, nous n'entendons que l'indexation des sources utiles à la généalogie (registres paroissiaux, état civil, listes de recensement, fiches militaires, etc.).

environment. »<sup>109</sup>. En d'autres termes, c'est le fait, pour des amateurs, d'apporter leur connaissance et leur aide sur la compréhension d'archives, dans un contexte majoritairement en ligne.

Si « folksnomie » et « indexation » sont souvent définis ensemble, il ne faut pas confondre ce premier terme avec l'indexation collaborative. En effet, « folksnomie » désigne le fait, pour un usager, d'indexer librement un contenu web ; il choisit lui-même les mots-clefs qu'il utilise, sans aucun champ obligatoire et sans thésaurus. Si un thésaurus n'est pas non plus utilisé pour l'indexation collaborative, celle-ci en revanche, nous venons de le voir au-dessus, est cadrée par des champs précis à renseigner.

Le terme de « crowdsourcing  $v^{110}$  est également utilisé, pour désigner de manière beaucoup plus générale l'implication des utilisateurs du web dans la création de contenus ou d'informations. Mais, à la différence encore une fois de l'indexation collaborative, le « crowdsourcing » est une pratique « libre », pouvant faire appel à la subjectivité des internautes, à leur sensibilité.

L'indexation peut aussi venir combler les lacunes de l'OCR<sup>111</sup>, en s'attachant aux écritures manuscrites par exemple. Au sein des services publics d'archives, il s'agit d'une activité bénévole et désintéressée.

### *1-2- Usages et pratiques de l'indexation collaborative*

En pratique, l'indexation collaborative<sup>112</sup> se fait sur des plateformes, souvent proposées par les mêmes éditeurs de visionneuses vue précédemment<sup>113</sup>. C'est le cas par exemple de la Corrèze et de l'Oise pour Archinoë, des Alpes-de-Hautes-Provence pour Arkothèque, ou encore du Cantal et du Rhône pour Mnesys. Ce sont

 $109$  Kate THEIMER, « Exploring the Participatory Archives », 2011

[<sup>\(</sup>http://archivesnext.com/?p=2319;%20Building%20participatory%20archives,%202011,%20http://www.archiv](http://archivesnext.com/?p=2319;%20Building%20participatory%20archives,%202011,%20http://www.archivesnext.com/?p=1536) esnext.co [m/?p=1536,](http://archivesnext.com/?p=2319;%20Building%20participatory%20archives,%202011,%20http://www.archivesnext.com/?p=1536) consulté le 20/02/2017).

<sup>110</sup> Pauline MOIREZ, « Bibliothèques, crowdsourcing, métadonnées sociales », *Bulletin des bibliothèques de France*, 2013, t. 58, n°5, p. 32 [\(http://bbf.enssib.fr/consulter/bbf-2013-05-0032-007,](http://bbf.enssib.fr/consulter/bbf-2013-05-0032-007) consulté le 06/11/2016) : de l'anglais « crowd », la foule, et de « source », l'information.

<sup>&</sup>lt;sup>111</sup> Optical Character Recognition.

<sup>112</sup> Nous parlons bien d'indexation « collaborative » et non pas « coopérative » : nous faisons la distinction plus bas.

<sup>&</sup>lt;sup>113</sup> Cf. p. 24 de ce mémoire.

ainsi, en 2016, 22 services départementaux qui exploitent cette possibilité de leur visionneuse, au moins pour l'état civil et/ou les registres paroissiaux et/ou les recensements de population<sup>114</sup>. Notons la particularité du département du Bas-Rhin, qui utilise deux applications développées spécifiquement pour lui, à l'occasion de la numérisation des registres paroissiaux, de l'état civil et des listes nominatives de population $115$ : Adeloch et Ellenback.

Certaines AD, utilisant le module d'indexation des visionneuses, proposent de la faire sans inscription nécessaire sur leur site, avec ou sans validation des annotations avant mise en ligne. L'internaute est libre sur le choix des actes à annoter. D'autres demandent une inscription préalable. D'autres encore « imposent » des lots d'archives à annoter aux bénévoles, avec des tests pour évaluer leur niveau. Dans ce dernier cas, on parle plus d'indexation « coopérative » que « collaborative »<sup>116</sup>. Le premier terme désigne davantage une indexation où il y a un partage des tâches, avec un objectif fixé au préalable par un coordinateur. C'est le cas par exemple des AD de l'Aube, avec leur module d'annotation MyArchive, qui proposent à l'utilisateur d'indexer uniquement l'état civil de Troyes et les recensements de population. Le second ne propose pas de division des tâches et laisse l'internaute libre d'indexer les documents qu'il souhaite.

Une fois les signets posés, le généalogiste n'a plus qu'à entrer le nom de famille<sup>117</sup> recherché par exemple, pour tomber sur les archives le mentionnant (si bien sûr il a été indexé ; c'est un long travail, qui se fait progressivement).

<sup>114</sup> Guillaume de MORANT, *La revue française de généalogie*, *op. cit*., p.16-46.

<sup>&</sup>lt;sup>115</sup> Informations recueillies par e-mail auprès des AD du Bas-Rhin (en date du 28/02/2017).

<sup>116</sup> Pierre-Valéry ARCHASSAL « L'index au bout des doigts », *La Revue française de généalogie*, 2012, n°202, p. 31.

<sup>117</sup> Certains services d'archives ne proposent que l'indexation par date, comme la Corrèze par exemple.

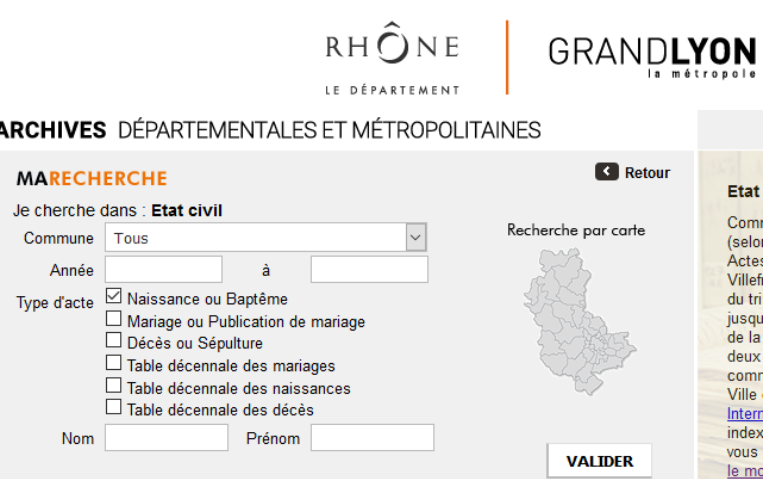

*Figure 4 : Exemple de possibilité de recherche nominative, sur le site des AD du Rhône (capture d'écran réalisée le 18/02/2017 par H. Laug)*

Du côté des AM, seuls Béthune, Orléans et Saint-Étienne proposent une telle pratique à ce jour<sup>118</sup>. Les AM de Lyon intègrent à leur site (qui utilise la visionneuse Archinoë) les indexations faites par la Société généalogique du Lyonnais et du Beaujolais, concernant les noms sur les actes de mariages de plus de 100 ans, mais ne proposent pas elles-mêmes la possibilité d'apposer des signets sur les registres.

Mentionnons également les dépouillements d'archives réalisés par des associations et passionnés, même si cette pratique n'est pas directement effectuée sur les sites d'archives publiques. Ils se basent bien sûr sur les fonds présents au sein de ces services publics, relèvent les lieux, noms et certaines autres informations (dates, parfois parrain et marraine lors d'un baptême, etc.) et les publient sur leurs propres sites, comme par exemple l'association Meuse-Archives<sup>119</sup>, le Centre Généalogique de Haute-Marne<sup>120</sup> ou encore les Serv@nc'nautes (association de généalogistes en Franche-Comté)<sup>121</sup>. La recherche sur ces sites se fait essentiellement par lieux et noms. La cote correspondante nous

<sup>118</sup> <http://www.archivesdefrance.culture.gouv.fr/ressources/pratiques-collaboratives/> (consulté le 03/03/2017).

<sup>119</sup> <http://www.meuse-archive.com/> (consulté le 20/02/2017).

 $120$  <http://actes52.fr/52genealogie/> (consulté le 20/02/2017).

<sup>&</sup>lt;sup>121</sup> <http://www.servancnaute.fr/> (consulté le 20/02/2017).

est parfois indiquée. Il faut ensuite consulter les archives numérisées et en ligne (ou pas), des sites d'archives publiques.

Toutefois, cette pratique n'est pas réellement de l'indexation collaborative (même si on peut l'appeler pratique collaborative), puisqu'aucun signet n'est posé sur les actes.

Le site Mémoire des Hommes, créé en 2003 par le ministère de la Défense, est une base regroupant notamment les numérisations des fiches des soldats « Morts pour la France » au cours de la Première Guerre mondiale. Il est possible pour l'internaute, depuis le 6 novembre 2013 (à l'occasion du lancement des commémorations du centenaire de cette guerre), d'indexer les fiches de la base de la Grande Guerre, nominativement, mais aussi par date de naissance, de décès, par unité, par grade, par bureau de recrutement, etc., permettant une interrogation plus fine.

Si c'est un travail volontaire et non rémunéré, l'internaute n'en doit pas pour autant faire un travail bâclé. Il est en effet tenu à « fournir le travail le plus rigoureux et le plus précis possible  $v^{122}$ . Afin de participer à l'indexation, il faut créer un espace personnel sur le site Mémoire des Hommes, faire une demande de participation et en accepter les règles. La personne désirant faire des annotations n'est pas soumise à l'attribution d'un lot de fiches, mais est libre d'indexer celles qu'il veut, en renseignant les champs qu'il souhaite, au gré de ses propres recherches par exemple. L'internaute est « cadré » dans certaines appositions de signets : il ne peut entrer lui-même en toute lettre un grade, une unité, un lieu de décès, etc. Une liste déroulante lui est proposée et il choisit l'information correspondante à son cas. S'il arrive que l'unité ou le grade cherché ne soit pas disponible dans la liste, il en informe le webmaster, qui lui fera l'ajout.

Précisons, au regard de notre sous-chapitre sur la réutilisation de données à caractère personnel, que ces indexations sont tout à fait légales, pour la base concernant la Première Guerre mondiale, puisque les personnes décédées le sont depuis plus de 75 ans $^{123}$ .

<sup>122</sup> [http://www.memoiredeshommes.sga.defense.gouv.fr/fr/article.php?larub=52&titre=indexation-collaborative,](http://www.memoiredeshommes.sga.defense.gouv.fr/fr/article.php?larub=52&titre=indexation-collaborative) consulté le 18/02/2017.

<sup>&</sup>lt;sup>123</sup> Rappel : Délibération n°2012-113 du 12 avril 2012 (décision d'autorisation unique AU-029).

L'indexation collaborative se pratique donc de plus en plus dans les services publics d'archives et permet aux généanautes de contribuer à l'amélioration de leurs recherches. Leurs propres apports servent alors à d'autres. C'est un cercle vertueux. L'un des autres intérêts réside dans la valorisation des archives en ligne, que nous allons à présent aborder.

### **2- Valorisation des archives en ligne**

En collaborant à l'indexation numérique d'archives, les généalogistes amateurs participent à la mise en valeur des fonds. Certes, dans un contexte uniquement papier, l'indexation se pratiquait déjà depuis longtemps, grâce notamment aux archivistes. Certaines AD ont même numérisé les fichiers d'indexation réalisés par le passé, afin de les mettre en ligne, comme les AD de la Vienne<sup>124</sup>. Mais dans quelles mesures cette valorisation se fait-elle, dans le contexte numérique ?

L'une des missions premières d'un service d'archives publiques est la communication, la valorisation des documents qu'il conserve. Cela peut bien évidemment passer par des expositions, de plus en plus par des réseaux sociaux, par la présence de l'établissement dans des salons, la proposition d'ateliers (généalogique, paléographique, etc.). Cependant, l'indexation de l'état civil n'est pas une obligation, et quand le budget d'une institution publique (AD, ministère de la Défense, etc.) est contraint, elle est encore moins prioritaire ; d'autant moins qu'elle demande du temps et des financements. Toutefois, face à la forte demande des généalogistes, cette pratique « gratuite »<sup>125</sup> est la bienvenue. Il s'agit d'un véritable moyen « gagnant-gagnant », entre l'institution, qui met à disposition les archives, et le public, qui apporte son temps et des informations. L'interaction entre les deux donne une visibilité nouvelle aux fonds, dans la mesure où tel acte de naissance n'aurait pas forcément été exploité par une personne donnée, s'il n'avait pas été indexé. Philipe Charon, directeur des archives de Loire-Atlantique,

<sup>124</sup> [http://www.archives.departement86.fr/642-les-fichiers-de-depouillement-de-l-etat-civil.htm,](http://www.archives.departement86.fr/642-les-fichiers-de-depouillement-de-l-etat-civil.htm) consulté le 20/02/2017.

<sup>&</sup>lt;sup>125</sup> Hormis le paiement du prestataire mettant en place le module d'indexation.

nous précise<sup>126</sup> que l'indexation collaborative proposée au public depuis avril 2011, uniquement sur les listes nominatives de recensement de population, permet de « mettre en avant une image de modernité, d'attirer l'attention sur un fonds moins utilisé par les généalogistes que l'état civil ». Christelle Bruant, archiviste aux AM d'Orléans, a voulu dans un premier temps ouvrir l'indexation collaborative dans une même démarche que Mr. Charon, en 2012 : faire connaître un fonds peu connu, celui des actes d'engagements volontaires<sup>127</sup>. Puis en 2013, cette possibilité est ouverte aux recensements de la population puis à l'état civil en 2015.

Par ailleurs, les collections sont enrichies de ces apports. Les nouvelles données qui leurs sont associées accroissent le volume des archives mêmes. Comme l'écrit Édouard Bouyé, directeur des AD du Cantal de 2004 à 2013, « Le travail de chacun des internautes met en valeur pour tous le patrimoine de tous. » <sup>128</sup>. La logique est vraiment le partage.

À la suite de divers entretiens (par e-mail ou téléphonique) menés auprès  $d'AD$  et  $d'AM^{129}$ , il ne semble toutefois pas que l'indexation collaborative apporte plus de visiteurs uniques sur les sites en ligne des institutions.

Internet, comme le dit Thierry Heckmann (directeur des AD de Vendée) « favorise le contact [entre les services d'archives] et le public  $\frac{130}{130}$ . L'indexation devient un « gage de dynamisme » des services, permettant une plus grande pénétration dans les archives. L'internaute devient véritablement un acteur et non plus un simple consommateur de données.

<sup>126</sup> Réponse par e-mail en date du 02/03/2017.

 $127$  Entretien téléphonique avec Christelle Bruant, le 21/03/2017.

<sup>&</sup>lt;sup>128</sup> Édouard BOUYÉ, « Le cercle vertueux de la valorisation des archives », 2011 [\(http://www.archivesdefrance.culture.gouv.fr/static/4885,](http://www.archivesdefrance.culture.gouv.fr/static/4885) consulté le 20/02/2017).

<sup>&</sup>lt;sup>129</sup> Les services suivants nous ont répondu : AD du Puy-de-Dôme, du Var, de Loire-Atlantique, AM d'Orléans, de Lyon, de Saint-Étienne.

<sup>130</sup> Journée d'études « Consommateurs ou acteurs ? Les publics en ligne des archives et des bibliothèques patrimoniales », intervention de Thierry HECKMANN : « L'accueil de contributions collaboratives de toute nature, source de dynamisme et d'ouverture aux Archives » [\(https://www.dailymotion.com/video/x3m06gg\\_l-accueil-de](https://www.dailymotion.com/video/x3m06gg_l-accueil-de-contributions-collaboratives-de-toute-nature-source-de-dynamisme-et-d-ouverture-aux-arc_school)[contributions-collaboratives-de-toute-nature-source-de-dynamisme-et-d-ouverture-aux-arc\\_school,](https://www.dailymotion.com/video/x3m06gg_l-accueil-de-contributions-collaboratives-de-toute-nature-source-de-dynamisme-et-d-ouverture-aux-arc_school) information à 5min03 (visionnée le 13/02/2017)).

### **3- Écueils de l'indexation collaborative**

L'indexation collaborative au sein des services publics d'archives n'a toutefois pas que des avantages ; elle possède aussi des éceuils.

### *3-1- Une pratique fiable ?*

On peut d'abord se demander si cette pratique, réalisée par des amateurs, aussi bien renseignés sur les noms et lieux de leur département soient-ils, est fiable. L'erreur par inadvertance est bien entendue humaine (il arrive qu'elle soit aussi intentionnelle, faite par des « usagers parasites  $\frac{131}{12}$ ). Il faudrait peut-être que tous les services d'archives puissent faire preuve de pédagogie sur certains points, auprès des utilisateurs désireux de participer à l'annotation – au risque que cela demande du temps. En effet, retranscrire un patronyme, écrit par une main du  $XIX<sup>e</sup>$ siècle ou présent sur des registres paroissiaux bien antérieurs, demande de l'attention, et surtout des connaissances en paléographie, que tous les volontaires n'ont pas forcément ; une lettre peut être prise pour une autre. Le risque est d'induire en erreur un généanaute non averti, le conduisant sur de mauvaises pistes ou l'empêchant de trouver le nom de famille recherché. De même pour les prénoms, il était par exemple courant au XIX<sup>e</sup> siècle qu'une même personne apparaisse sous des appellations complètement différentes. Ainsi cet enfant né en 1811 et prénommé Marc sur son acte de naissance, devient Marc Pierre sur son acte de mariage en 1842, puis seulement Pierre sur son acte de décès en 1890<sup>132</sup>. Si cette même et unique personne est connue dans une famille comme s'étant appelée « Pierre », mais ayant été indexée à « Marc », le généalogiste débutant passera peut-être à côté d'elle.

Bénéficier automatiquement d'une formation (en paléographie mais aussi en us et coutumes concernant les noms, prénoms, surnoms de la période concernée) de la part d'un professionnel pourrait éviter des écueils quant aux indexations collaboratives. Mais cela rebuterait peut-être des bénévoles.

<sup>131</sup> Ariane NÉROULIDIS, *Le crowdsourcing appliqué aux archives numériques : concepts, pratiques et enjeux*, mémoire de recherche, Université de Lyon-ENSSIB, 2015, p. 77.

<sup>132</sup> Exemple tiré de mes propres recherches généalogiques.

Certains services font des vérifications avant la mise en ligne des annotations. Mais cela représente une charge supplémentaire assez lourde pour les archivistes, charge qui était censée être déléguée en autorisant l'indexation.

### *3-2- Intérêt de cette pratique à l'heure actuelle*

Ensuite, l'une des grandes questions de cette pratique dans les AD ou AM, réside dans son intérêt à l'heure actuelle. En effet, elle côtoie Filae qui propose aujourd'hui, nous l'avons vu, l'indexation de quasiment tout l'état civil français, mais aussi les associations, qui pour certaines (comme Meuse-Archives) ont dépouillé tous les actes d'une commune donnée. Une réponse qui peut être avancée est que les généanautes indexant sur les sites de services publics d'archives sont souvent des spécialistes de certains patronymes du département, et font probablement moins d'erreur de retranscription (même si, nous venons de le voir, la question de la fiabilité se pose quand même) qu'un géant commercial qui a fait faire ses indexations dans une région étrangère à celles des actes en question<sup>133</sup>. Et celles-ci ne concernent « que » l'état civil (pour le moment… ?) et non les registres paroissiaux, matricules militaires, etc., qui eux peuvent parfois être annotés au sein de services publics. Toutefois, Filae peut représenter un avantage et un gain de temps pour décoincer une branche de notre arbre généalogique <sup>134</sup>.

Cependant, il arrive que des AD « coopèrent » en un sens avec une société privée, quant à l'indexation collaborative. C'est le cas des AD de Saône-et-Loire qui ne propose pas cette pratique directement sur son site, mais incitent les internautes à le faire sur FamilySearch<sup>135</sup>.

L'indexation collaborative, dans un cadre public, permet d'améliorer l'expérience de recherche des généanautes, même si elle reste relativement marginale. Sur les 101 départements français, seulement 22 proposent directement

<sup>&</sup>lt;sup>133</sup> Du moins en 2013, cela se faisait-il à Madagascar et à l'Île Maurice : [http://www.rfgenealogie.com/s](http://www.rfgenealogie.com/s-informer/infos/medias-web/l-etat-civil-du-rhone-indexe-arrive-sur-genealogie.com)[informer/infos/medias-web/l-etat-civil-du-rhone-indexe-arrive-sur-genealogie.com](http://www.rfgenealogie.com/s-informer/infos/medias-web/l-etat-civil-du-rhone-indexe-arrive-sur-genealogie.com) (consulté le 21/02/2017).

 $134$  Surtout pour un ancêtre du XIX<sup>e</sup> siècle qui ne restait pas de sa naissance à sa mort dans un même village ou carrément dans un même département.

<sup>135</sup> [http://www.archives71.fr/article.php?laref=902&titre=indexation](http://www.archives71.fr/article.php?laref=902&titre=indexation-patronymique-appel-a-participation) -patronymique-appel-a-participation (consulté le 21/02/2017).

cette pratique, sur certaines sources utiles à la généalogie, et seulement 3 municipalités. Elle côtoie cependant d'autres organisations proposant également cette pratique, mais tous semblent se compléter plutôt que s'opposer réellement. Les généalogistes ont donc de plus en plus à disposition, outre les sources utiles « brutes », des données apportant une valeur supplémentaire aux archives. La constitution de leur arbre généalogique s'en trouve souvent plus aisée. Il est à présent intéressant de voir comment les données numériques contenues dans ces arbres, ainsi que les divers documents enregistrés ou produits par les généanautes sont sauvegardés et archivés.

# **III- ARCHIVAGE ET SAUVEGARDE DES DONNEES GENEALOGIQUES, LES FORMATS ET LES SUPPORTS**

Nous verrons dans la partie suivante certaines possibilités pour les généanautes de mettre en valeur leurs recherches. L'une d'elles est bien entendu la création d'arbres généalogiques, qui condensent à eux seuls les trouvailles. Ils peuvent être publiés en ligne (sur des sites spécialisés, sur des blogs) ou réalisés sur des logiciels hors connexion. Les généalogistes amateurs ne doivent pas oublier, autant par sécurité technique (panne d'ordinateur, vols) que pour sécuriser les résultats de leurs recherches (dans un souci de conservation et de transmission de leurs recherches et productions) de sauvegarder ces dernières : sources consultées et sélectionnées, arbres, éventuellement copies des actes trouvés (même si la plus part restent disponibles sur les sites des services d'archives), photos numérisées, notes, etc. Pour ce faire, ils devraient se soucier des formats et supports choisis, afin de sécuriser autant que possible leurs travaux (si bien sûr ce fait entre dans leurs préoccupations). Mais avant, distinguons la sauvegarde de l'archivage, pour le cas des données généalogiques.

### **1- Sauvegarde et/ou archivage**

La sauvegarde paraît plus appropriée, pour certains cas, que l'archivage des données et documents. En effet, le but de ce dernier suppose de figer les données

et documents dans des formats pérennes, notamment afin d'empêcher toute modification. Or cela serait trop restrictif, puisque une recherche généalogique n'est jamais véritablement terminée et est appelée à évoluer - à moins que l'on se soit fixé un objectif peu conséquent et « fini » (remonter seulement à ses 4 arrièregrands-parents par exemple), sans explorer d'autres branches. Ainsi, la sauvegarde permet d'apporter des modifications aux données et documents, tout en s'assurant de pouvoir les retrouver dans l'état où on les a laissé en cas de panne d'ordinateur, de vol du matériel ; c'est une réelle sécurité.

Toutefois, l'archivage est plus recommandé dans le cas de documents uniques, tels des photos dont on ne disposerait qu'une copie numérique. Élise Lenoble, rédactrice du blog « Auprès de nos racines », s'est créée un plan d'archivage des données qui ne seront plus modifiées et dont elle juge la perte le plus dommageable : on retrouve les photos de famille, mais aussi des photos de documents consultés dans des services d'archives, des documents rédigés par elle et qui nécessiteraient beaucoup de temps à recréer, comme des récits d'histoire familiale, ou encore des versions datées de son arbre généalogique (au format Gedcom, que nous verrons plus bas)<sup>136</sup>. Ainsi, elle a d'un côté un répertoire « Archives » dans lequel elle ne place que les documents figés, et des répertoires de sauvegarde, où elle place les documents de travail modifiables. De la sorte, elle espère éviter les erreurs de manipulations de ses fichiers.

### **2- Les formats**

Avant de se poser la question des supports, celle des formats doit être prise en compte. Quels sont ceux qui, a priori, seraient les plus appropriés pour sauvegarder/archiver les documents et données généalogiques ? Comment s'assurer de conserver leur lisibilité dans le temps ? Un simple fichier word 2010 ne pourra pas forcément encore être lu par une version future du logiciel. Il faut penser à migrer ses fichiers, avec plus ou moins de régularité en fonction des

<sup>136</sup> Élise LENOBLE, « Faut-il archiver ou sauvegarder nos données généalogiques ? », janvier 2016 [\(http://www.aupresdenosracines.com/2016/01/faut-il-archiver-ou-sauvegarder-nos-donnees-genealogiques.html,](http://www.aupresdenosracines.com/2016/01/faut-il-archiver-ou-sauvegarder-nos-donnees-genealogiques.html) consulté le 12/03/2017).

évolutions des formats (en faisant une veille), en prenant garde aux possibles pertes d'information.

### *2-1- Les documents images et textes*

Une image, obtenue grâce à une capture d'écran, depuis un acte d'état civil en ligne par exemple, peut être enregistrée en JPEG, format normalisé, ouvert et peu encombrant. Le PNG, format ouvert également, peut être utilisé, mais il est beaucoup plus lourd.

Tout dépend de l'utilisation qu'il en sera fait, mais une photo numérisée serait de meilleure qualité en TIFF, même si c'est un format lourd. Pour une intégration de l'image dans un article de blog ou dans un arbre généalogique, un JPEG suffirait.

Pour les textes, lorsqu'on ne veut plus les modifier, le PDF semble le plus approprié. Il s'agit d'un format propriétaire publié et normalisé.

L'important au final est de pouvoir continuer à lire les documents dans le temps, en choisissant idéalement un format ouvert ou propriétaire publié, et indépendant de tout logiciel de lecture, afin d'optimiser sa pérennité. Le risque en effet d'un format propriétaire non publié est de ne pas disposer de sa documentation donc, mais aussi d'être dépendant de la pérennité de l'entreprise propriétaire : si celle-ci décide d'arrêter les mises à jour de son format, si elle fait faillite, nos documents ne pourront plus être lu si une migration n'a pas été faite à temps.

### *2-2- Les données des arbres généalogiques : le format Gedcom*

Concernant les arbres généalogiques, qu'ils soient en ligne ou non, il existe un format assez répandu au sein des généanautes : le Gedcom<sup>137</sup>, développé par les Mormons dans les années 1980<sup>138</sup>. C'est un format ouvert et interopérable, qui permet d'exporter ou d'importer son arbre entre différentes plateformes en ligne ou logiciels. De la sorte, il est possible pour un même généalogiste de changer plus

<sup>&</sup>lt;sup>137</sup> GEnealogical Data COMmunication.

<sup>138</sup> Jordi NAVARRO, « Manifeste pour le Gedcom XML », juin 2010 [\(http://www.papiers](http://www.papiers-poussieres.fr/index.php/2010/06/13/manifeste-pour-le-gedcom-xml/)[poussieres.fr/index.php/2010/06/13/manifeste-pour-le-gedcom-xml/,](http://www.papiers-poussieres.fr/index.php/2010/06/13/manifeste-pour-le-gedcom-xml/) consulté le 19/03/2017).

facilement de solution de réalisation d'arbre généalogique, de système d'exploitation (Windows, Mac, Linux), mais aussi d'échanger ses données avec d'autres généalogistes, afin de recouper des lignées.

Aujourd'hui, la plupart des solutions proposent le Gedcom. L'extension est « .ged ». Ce sont des fichiers textes sous forme d'arborescence, qui peuvent donc être ouverts à partir de n'importe quel éditeur de texte. Ils commencent toujours par une section « en-tête » ou « HEAD » comme suit :

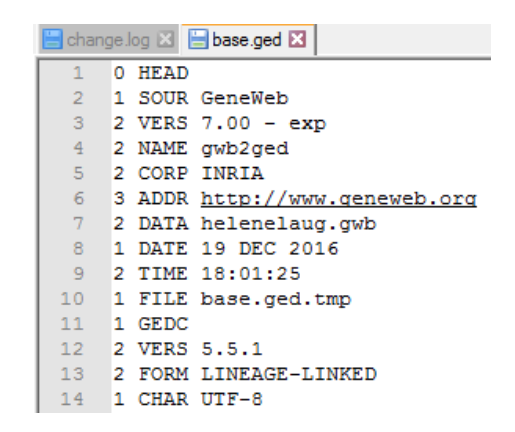

*Fig. 5 : Extrait d'un fichier Gedcom – en-tête (extrait depuis GeneaNet, depuis notre propre généalogie, en mars 2017)*

Cette première section renseigne notamment sur la version du format Gedcom, sur son créateur, sur la date et l'heure de la génération du fichier, sur l'encodage des caractères.

Ensuite, la fiche « individu » apparaît ; un numéro unique est attribué à chaque personne (dans l'exemple ci-dessous, deux individus apparaissent, sous les numéros « I20 » et « I21 »), au niveau 0. Leurs informations sont placées après des « tags » généraux tels que « BIRT » (naissance), « DEAT » (décès), « OCCU » (occupation, métier) numérotés 1 et se déclinent en « sous-tag » allant de 2 à n, comme la date, le lieu, la source, etc.

#### **DeuxiÈme partie – utilisation des archives et des donnÉes numÉriques**

```
change.log X E base.ged X |
105 0 @I20@ INDI
106 1 NAME Marie Ernestine / GUERIN/
107 1 SEX F
108 1 BIRT
109 2 DATE 21 SEP 1864<br>110 2 PLAC Châlons-sur-Marne (51)
111 2 SOUR AD 51 : Châlons-sur-Marne, acte de naissance, année 1864, n°280
1121 DEAT
113
     2 DATE 22 NOV 1941
114 2 PLAC Brive-la-Gaillarde, 19031, Corrèze, Limousin, France<br>115 1 OCCU Couturière
     1 FAMC @F12@
116
117
     1 FAMS @F11@
118
     0 @I21@ INDI
119 1 NAME Victor François / GUERIN/
120 1 SEX M
1211 BIRT
122 2 DATE 07 APR 1822
123 2 PLAC Châlons-sur-Marne (51)
124 2 SOUR AD 51 : Châlons-sur-Marne, acte de naissance, année 1822, n°107
125 1 DEAT Y
126 1 OCCU Fabricant de bar<br>127 1 FAMC @F13@
128 1 FAMS @F12@
```
*Fig. 6 : Extrait d'un fichier Gedcom (extrait depuis GeneaNet, depuis notre propre généalogie, en mars 2017)*

Ce format présente tout de même des inconvénients, car selon les logiciels et sites, les mêmes options ne sont pas toutes proposées, et le Gedcom se « limite » à produire les données de base (nom, prénom, date de naissance, certains évènements familiaux, relations, etc.), sans prendre en compte dans sa structure les photos ou des informations plus « annexes », comme une déclaration de PACS, la mention d'un enfant mort-né, etc. Il n'y a que 129 indicateurs possibles (nom, lieu, date, niveau d'instruction de l'individu, etc.) et une perte d'informations s'opère donc au moment de l'export d'un arbre en Gedcom, et de fait lors de son import dans un autre logiciel.

Certains logiciels et sites proposent également un format qui leur est propre, comme Hérédis ou GenWeb. L'avantage est que lors de l'export/import, l'on retrouve strictement les mêmes données – et toutes les données -, que l'on a renseignées. Cependant, ces formats sont propriétaires et non interopérables, limitant leur utilisation au logiciel d'origine. Le risque est donc, comme vu précédemment, de ne plus pouvoir lire l'arbre généalogique si l'on arrête son abonnement à tel logiciel ou si celui-ci arrête d'être produit.

Le Gedcom n'a pas évolué depuis 1998 et en est à sa version 5.5. Les Mormons ont arrêté d'y apporter des modifications et les nombreuses avancées technologiques et l'explosion des échanges sur le web ne sont donc pas prises en

compte, rendant l'utilisation du format compliqué entre plusieurs logiciels/sites. En 2002, le Gedcom XML 6.0 a été développé, prédisant une avancée majeure, puisque le concept même du XML (eXtensible Markup Language) est d'être extensible : on peut ajouter les indicateurs que l'on veut, à l'infini. Cependant, le nouveau format n'a pas été implémenté et la norme reste la version 5.5, encore en 2017.

### **3- Les supports**

Enfin, si les documents et données sont avant tout stockés sur l'ordinateur du généanaute, il a tout intérêt à avoir une ou plusieurs copies de sécurité sur d'autres types de supports. Ces derniers peuvent être une clef USB, un disque dur externe, un CD-ROM, un cloud, etc. Les trois premiers peuvent tout aussi bien être volés, détruits, comme un ordinateur. Et tout comme les formats, il faut penser aux migrations de supports, afin de surmonter l'obsolescence matérielle.

Le cloud (comme Dropbox ou Google Drive), quant à lui, repose sur un réseau partagé, et nos données sont stockées sur des serveurs informatiques distants. On peut y accéder de n'importe quel outil (un ordinateur, une tablette, un téléphone portable) et utiliser l'espace que l'on veut (contre un paiement si l'on veut agrandir cet espace). Le risque du cloud, comme l'explique Élise Lenoble, est la perte de nos données si nous arrêtons de payer<sup>139</sup>, ou tout simplement la fermeture du service proposé par telle entreprise, sans assurance de récupérer nos recherches.

Certains sites de généalogie, tels que Genealogie.com et Geneanet.com, proposent une solution de stockage des fichiers Gedcom sur leur plateforme ; il ne reste plus ensuite qu'à réexporter le fichier pour le réintégrer dans un logiciel par exemple.

L'idéal, pour la sauvegarde des recherches généalogiques sous forme numérique, est de multiplier les supports de stockage, dans le but d'avoir toujours au moins l'un d'entre eux en état de marche. Toutefois, pour la transmission de ces

<sup>139</sup> Élise LENOBLE, « Comment sauvegarder durablement nos recherches généalogiques ? », février 2016 [\(http://www.aupresdenosracines.com/2016/02/comment-sauvegarder-durablement-nos-recherches-genealogiques.html,](http://www.aupresdenosracines.com/2016/02/comment-sauvegarder-durablement-nos-recherches-genealogiques.html) consulté le 12/03/2017).

### **DeuxiÈme partie – utilisation des archives et des donnÉes numÉriques**

recherches, certains généalogistes, comme Élise Lenoble<sup>140</sup> ou Clément Bècle<sup>141</sup> semblent s'accorder sur la rematérialisation : écrire un livre qu'on pourra donner à sa famille, imprimer les photos et récits familiaux.

À travers cette partie, nous avons eu une vision de la législation en vigueur concernant la communicabilité des sources généalogiques et la réutilisation des données à caractère personnel, de la pratique de l'indexation collaborative dans les services publics d'archives et de la problématique de l'archivage et de la sauvegarde des documents et données produits par les généanautes amateurs. Nous allons à présent nous intéresser à l'utilisation de l'espace numérique par les généalogistes.

<sup>140</sup> Élise LENOBLE, « Sauvegarder la mémoire familiale : vers la rematérialisation ?», février 2014 [\(http://www.aupresdenosracines.com/2014/02/sauvegarder-la-memoire-familiale-vers-la-rematerialisation.html,](http://www.aupresdenosracines.com/2014/02/sauvegarder-la-memoire-familiale-vers-la-rematerialisation.html) consulté le  $\overline{12/03/2017}$ ).

<sup>&</sup>lt;sup>141</sup> Clément BÈCLE, « Courte réflexion sur le stockage de données généalogiques », décembre 2015 [\(http://www.genbecle.org/courte-reflexion-sur-le-stockage-de-donnees-genealogiques/,](http://www.genbecle.org/courte-reflexion-sur-le-stockage-de-donnees-genealogiques/) consulté le 12/03/2017).

Pour terminer notre exposé, nous allons à présent étudier la pratique généalogique amateur en tant que telle, au travers de certains outils disponibles sur Internet. Comment les généanautes effectuent-ils leurs recherches, à l'aide de quels principaux instruments (autre que les sites d'archives publiques et les sites d'associations) ? Comment publient-ils et mettent-ils en valeur leurs trouvailles archivistiques ? Ce sont à ces questions que nous allons tenter de répondre, à travers l'étude d'un corpus de sites.

Pour des raisons de temps et financières (lorsque la solution est payante), ce corpus sera limité à des sites Internet<sup>142</sup>, répartis en deux grandes catégories : des bases de données et des blogs.

Enfin, nous aborderons la question de l'archivage de ces sites consacrés à la généalogie.

# **I- LES BASES DE DONNEES GENEALOGIQUES EN LIGNE**

L'un des principes des bases de données généalogiques est de pouvoir trouver un nom de famille, une commune, au sein des arbres généalogiques et recherches déjà effectuées par d'autres personnes. Il ne s'agit pas de voir sortir, par un simple patronyme, toute une généalogie déjà réalisée, mais cela permet d'avancer sur ses propres recherches, grâce à une forme d'entre-aide. Beaucoup de ces sites proposent également de réaliser son arbre en ligne. Un autre principe est de fournir des copies de sources utiles à la généalogie, essentiellement des copies de l'état civil ancien<sup>143</sup>. Un certain nombre de sites internet existent, proposant ces

<sup>&</sup>lt;sup>142</sup> Notre propos étant consacré à la possibilité de communication et de mis en valeur des recherches généalogiques, nous ne verrons donc pas par exemple les logiciels de généalogie, à installer gratuitement ou non sur son ordinateur.

<sup>&</sup>lt;sup>143</sup> Ces copies peuvent être présentes sous forme numérisée sur certains sites ou bien reprises sous forme de transcriptions sur d'autres.

types de services, moyennant un abonnement pour accéder à l'ensemble ou à une partie du site (certaines parties pouvant être gratuites).

Une enquête sur « Les Français et la généalogie »<sup>144</sup>, a été réalisée en 2010 par l'entreprise de sondage Ipsos, pour Genealogie.com, auprès d'un échantillon de la population française. Elle révèle que dans cet échantillon, les personnes faisant de la recherche généalogique sont 85% à être déjà allées sur un site consacré à la généalogie. Parmi cette part importante, le site le plus plébiscité, à 52%, est Genealogie.com. En deuxième position se place NotreFamille.com avec 32%, puis les sites des archives départementales et municipales à  $14\%$ <sup>145</sup>. En quatrième position, on trouve Geneanet.org à 13%, suivi de sites d'associations généalogiques à 9%<sup>146</sup>. Enfin, en sixième place, le site des Mormons, FamilySearch.org est consulté par 8% des personnes, puis en septième position, à 4%, Ancestry.fr.

Nous avons conscience que les résultats de cette enquête ont probablement évolué en 7 ans (d'autant plus que Genealogie.com, aujourd'hui Filae.com, connait une hausse de ses abonnements depuis le lancement de sa nouvelle offre $147$ ), mais nous nous basons sur elle dans la sélection des cinq bases de données étudiées : Filae.com, Geneanet.org, FamilySearch.org, Ancestry.fr et MyHeritage.fr<sup>148</sup>. NotreFamille.com, à l'époque de l'enquête Ipsos, appartenait à la société NotreFamille (aujourd'hui dénommée Filae donc), et proposait un onglet « généalogie » dans lequel on pouvait faire des recherches généalogiques  $149$ . La société, à côté, possédait aussi le site Genealogie.com. En 2015, NotreFamille.com a été vendu, afin qu'elle se consacre exclusivement à Genealogie.com (aujourd'hui Filae.com)<sup>150</sup>. NotreFamille.com est donc exclu de notre étude. Toutefois, nous

<sup>144</sup> Damien BARNIER, « Internet dépoussière la généalogie », *op. cit.*, (consulté le 07/04/2017).

<sup>&</sup>lt;sup>145</sup> Ces derniers ayant déjà été abordés précédemment, nous ne nous consacrons qu'aux bases de données d'organismes privés.

<sup>146</sup> Nous avons fait le choix de ne pas étudier les entreprises associatives en France, mais il s'agit d'actrices importantes dans le monde généalogique.

<sup>147</sup> Guillaume de MORANT, « Filae, premier bilan de l'état civil en ligne trois mois après le lancement », mars 2017 [\(http://www.rfgenealogie.com/s-informer/infos/medias-web/filae-premier-bilan-de-l-etat-civil-en-ligne-trois-mois](http://www.rfgenealogie.com/s-informer/infos/medias-web/filae-premier-bilan-de-l-etat-civil-en-ligne-trois-mois-apres-le-lancement)[apres-le-lancement,](http://www.rfgenealogie.com/s-informer/infos/medias-web/filae-premier-bilan-de-l-etat-civil-en-ligne-trois-mois-apres-le-lancement) consulté le 07/04/2017).

<sup>&</sup>lt;sup>148</sup> Nous étudions la pratique généalogique amateur des Français, et non pas les solutions françaises de cette pratique. D'où le fait que certains de ces sites ne soient pas français.

<sup>149</sup> Information obtenue grâce à la Wayback Machine d'Internet Archive, en remontant au 03/08/2013.

<sup>150</sup> Guillaume de MORANT, « Notrefamille.com se recentre sur l'e-commerce et la généalogie », février 2015 [http://www.rfgenealogie.com/s-informer/infos/medias-web/notrefamille.com-se-recentre-sur-l-e-commerce-et-la](http://www.rfgenealogie.com/s-informer/infos/medias-web/notrefamille.com-se-recentre-sur-l-e-commerce-et-la-genealogie)[genealogie](http://www.rfgenealogie.com/s-informer/infos/medias-web/notrefamille.com-se-recentre-sur-l-e-commerce-et-la-genealogie) (consulté le 07/04/2017).

pensons utile d'ajouter le site MyHeritage.com, qui occupe la première (ou seconde) place parmi les sites commerciaux de généalogie les plus utilisés mondialement. Une branche française a été ouverte, sous l'URL MyHeritage.fr.

Le propos n'étant pas politique, nous ne donnerons pas notre avis sur le caractère éthique ou non des différents services proposés par ces sites. Il ne s'agit pas non plus d'en rédiger des guides d'utilisation exhaustifs, mais plutôt de voir les grandes fonctionnalités proposées et la valeur ajoutée que cela amène pour la pratique généalogique amateur, dans ce contexte numérique.

### **1- Filae.com**

Filae.com appartient à la société française Filae, fondée par Toussaint Roze. Le site a ouvert en décembre 2016 et remplace Genealogie.com. Elle propose la quasi-totalité de l'état civil français (de 1792 à 1900). Comme nous l'avons vu plus haut<sup>151</sup>, la société s'est servie des lois Valter et Lemaire afin de moissonner les actes numérisés présents sur les sites d'archives publiques. Elle les propose ensuite sur son site, indexés et recherchables par lieux, dates et patronymes. Conformément à la Délibération de la CNIL n°2012-113, seuls les actes de naissance de plus de 120, les actes de mariage de plus de 100 ans et les actes de décès de plus de 75 ans sont indexés. Un abonnement est toutefois nécessaire pour accéder à ces données.

Filae.com offre plusieurs possibilités : rechercher nominativement des ancêtres du XIX<sup>e</sup> siècle donc, mais aussi réaliser un arbre généalogique en ligne et de fait, pouvoir chercher dans les données des arbres des membres. Des données d'associations de généalogie sont également accessibles.

<sup>&</sup>lt;sup>151</sup> Cf. p. 42 de ce mémoire.

La page d'accueil, minimaliste, nous propose notamment un essai gratuit de 15 jours. Aucune recherche n'est possible sans inscription.

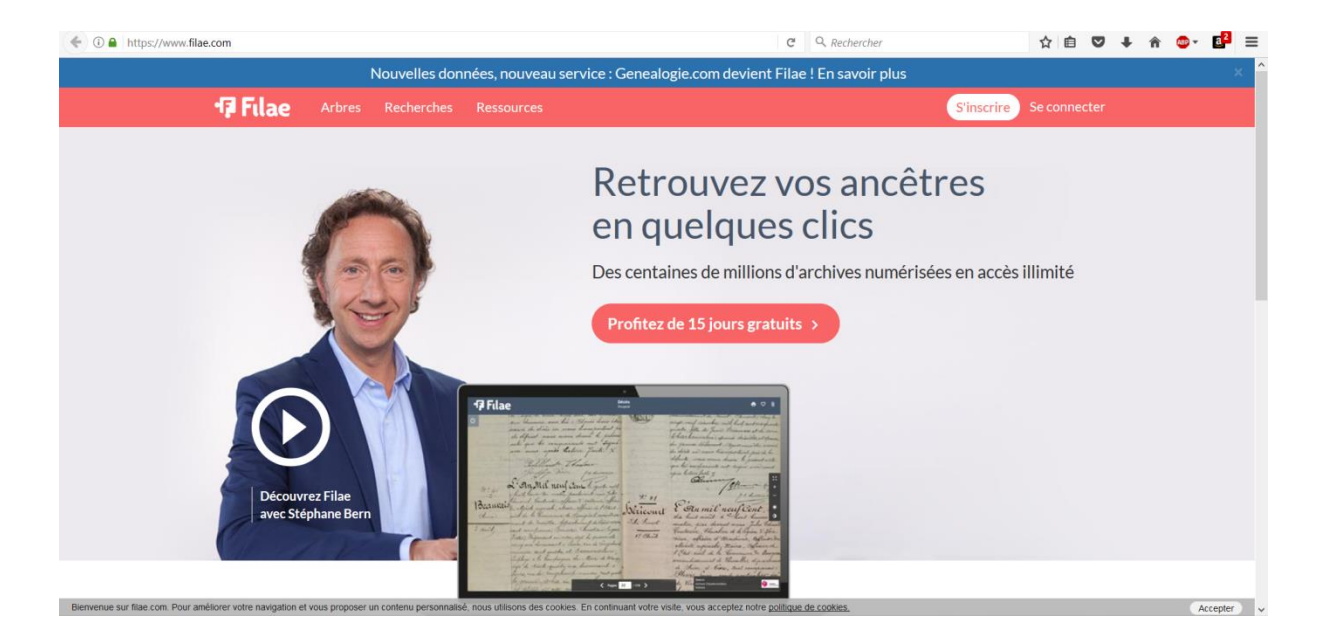

*Fig. 7 : Capture d'écran de la page d'accueil de Filae.com (réalisée le 09/04/2017 par H. Laug)*

Cependant, après avoir cliqué sur « Profitez de 15 jours gratuits », on se rend compte que l'offre ne porte que sur la consultation d'archives militaires et historiques, et ne concerne pas l'état civil indexé. Passé ce délai, l'accès devient payant : on a le choix entre un abonnement annuel et un abonnement mensuel. Les deux sont premium et permettent d'accéder à tous les services du site

### **2- Geneanet.org**

Geneanet.org est un site français, créé en novembre 1996 par Jacques le Marois et d'autres passionnés de généalogie. Le principe repose, à la base, sur le partage de listes éclair, permettant de recouper des informations entre plusieurs utilisateurs du site. Un généanaute créé son arbre généalogique sur le site, le partage en ligne et y associe éventuellement des copies ou des relevés d'actes, la mention de ses sources. Ainsi, un autre généanaute, faisant une recherche sur Geneanet, peut tomber sur les données émises par cette première personne et en

récupérer les informations qu'il juge utiles (en les vérifiant ou non et en demandant l'autorisation au premier généanaute dans l'idéal). Plus de 4 milliards d'individus sont répertoriés sur le site<sup>152</sup>.

Un forum est également disponible pour les généanautes, où ils échangent sur divers sujets (actualité généalogique, demande d'aide, trouvailles intéressantes, etc.), ainsi qu'un wiki, GeneaWiki<sup>153</sup>, qui a vocation d'être une grande encyclopédie participative de la généalogie.

La page d'accueil donne plus d'éléments que celle de Filae.com.

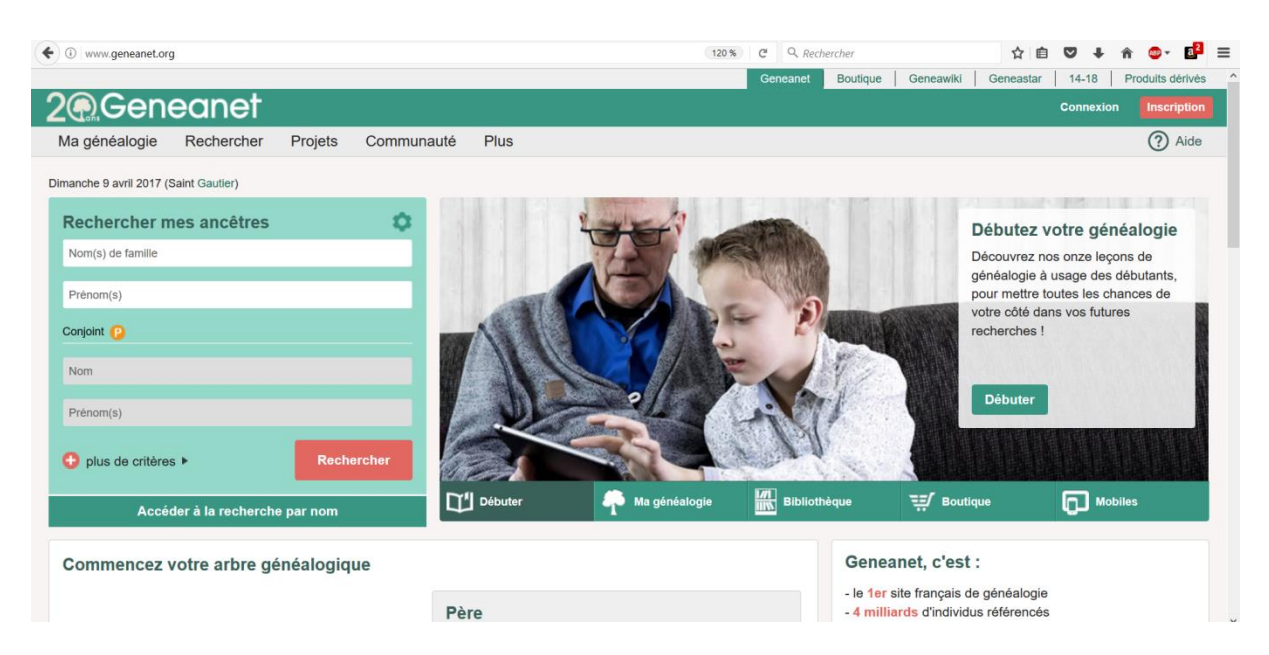

*Fig. 8 : Capture d'écran de la page d'accueil de Geneanet.org (réalisée le 09/04/2017 par H. Laug)*

Trois systèmes coexistent :

- Le premier nous donne la possibilité de rechercher des ancêtres, gratuitement et sans inscription, mais rapidement celle-ci nous est proposée pour poursuivre
- Le deuxième est une inscription gratuite, grâce à laquelle nous pouvons créer un arbre généalogique en ligne et continuer les recherches d'ancêtres au sein des arbres des autres membres, mais certaines options ne sont pas utilisables

<sup>&</sup>lt;sup>152</sup> <https://www.geneanet.org/legal/geneanet/> (consulté le 09/04/2017).

<sup>&</sup>lt;sup>153</sup> <https://fr.geneawiki.com/index.php/Accueil> (consulté le  $09/04/2017$ ).

Le troisième enfin, payant, offre un accès à toutes les fonctionnalités, comme des critères de recherche de personnes plus poussés, une possibilité de restaurer une version antérieure de son arbre généalogique en cas de fausse manipulation, un espace de stockage de documents (copies d'actes, photos, extraits de journaux, etc.) plus important, etc.

L'édition d'un arbre généalogique est relativement simple une fois inscrit. De nombreux champs à remplir – ou non - sont présents, comme les noms, prénoms et dates de naissance et décès bien évidemment, mais on peut également ajouter des évènements assez variés (acquisition ou vente d'un bien, Bar mitzvah, baptême, décoration, obtention d'un diplôme, dates d'hospitalisation, etc.), des notes, des sources, des documents comme des photos.

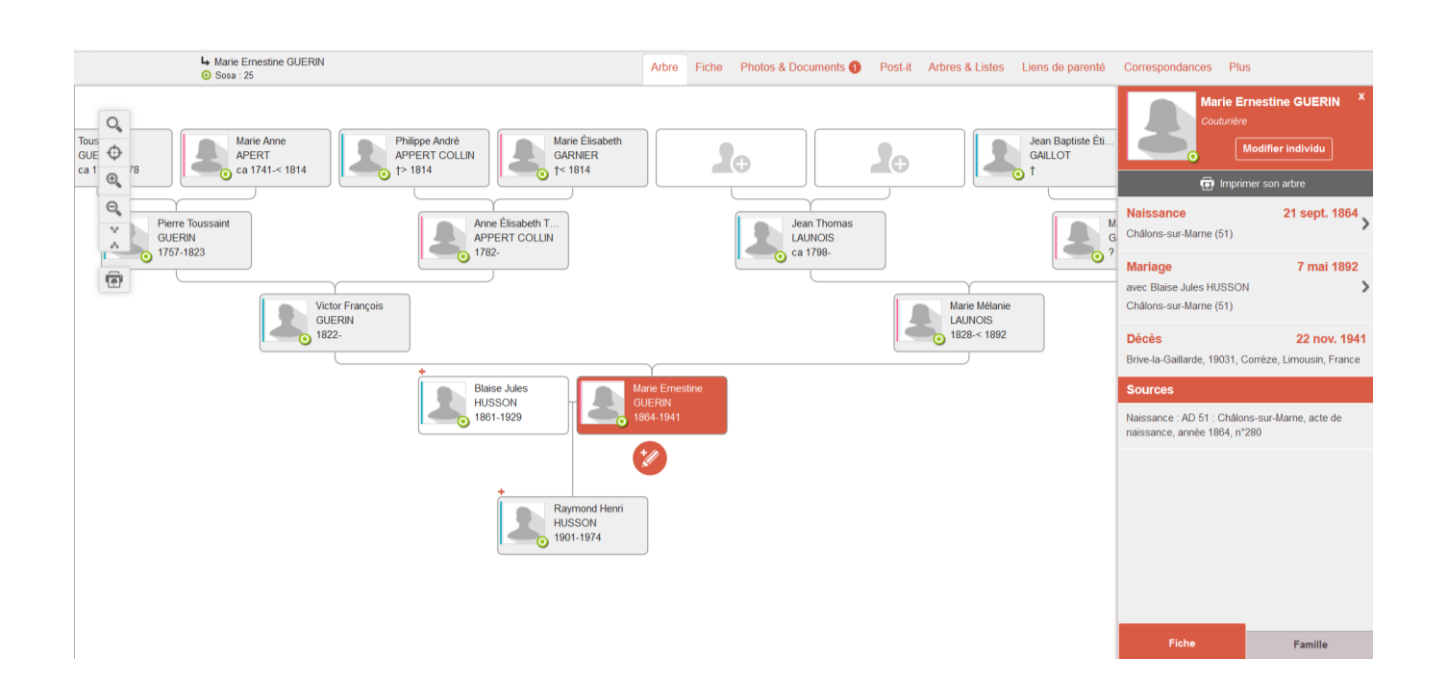

*Fig. 9 : Capture d'écran du mode « édition » d'un arbre généalogique, sur Geneanet.org (réalisée le 09/04/2017, par H. Laug)*

Lorsqu'une personne tierce effectue une recherche patronymique (avec plus ou moins de renseignements dont il dispose à la base : date approximative, lieux etc.), il tombe sur une liste éclair des individus pouvant répondre à sa requête. Il doit ensuite cliquer sur leurs profils pour accéder soit à un arbre généalogique, soit à un

document (copie d'acte, photo). Libre à lui de reprendre ou non, d'interpréter, de vérifier les résultats. Certains ne sont accessibles qu'aux membres Premium.

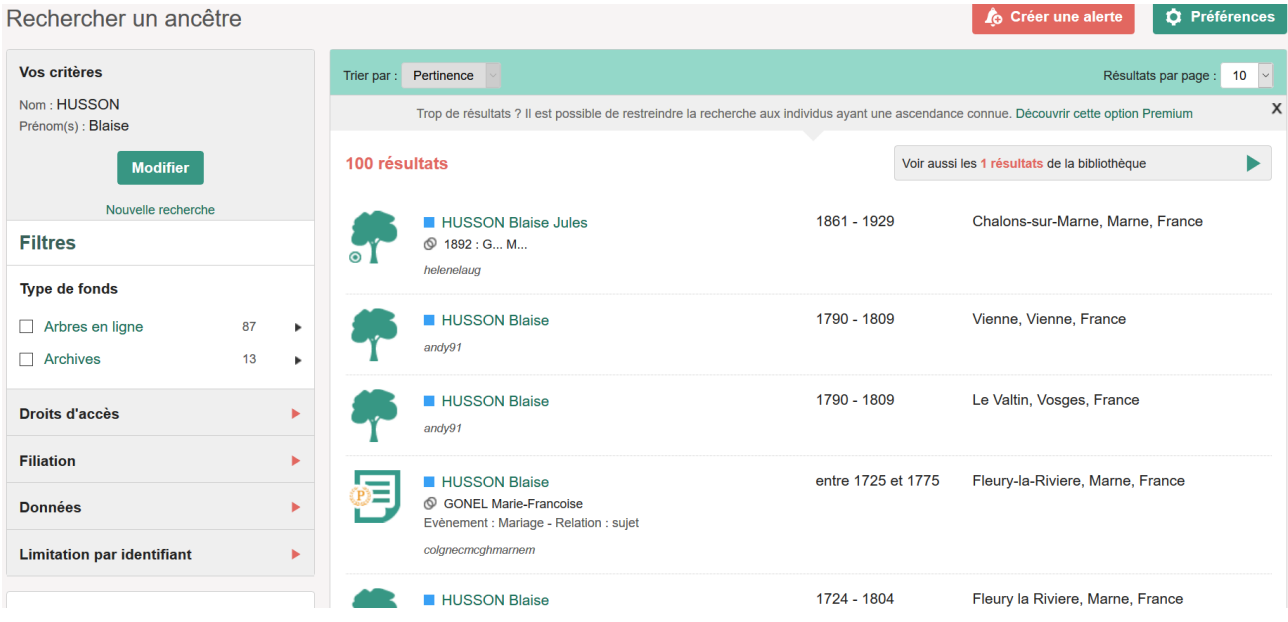

# *Fig. 10 : Capture d'écran du résultat d'une recherche par nom et prénom (réalisée le 09/04/2017 par H. Laug)*

Lorsque l'arbre est créé, le généalogiste a trois solutions principales concernant la confidentialité des individus qui lui sont contemporains (par défaut, nés il y a moins de 100 ans) : les conserver totalement privés et visibles que par l'éditeur de l'arbre, les rendre publics (avec donc une visibilité de leurs noms, dates et lieux de naissance), ou bien « semi-publics », c'est-à-dire que seuls les noms et prénoms des contemporains sont visibles par les autres généanautes.

L'indexation est proposée aux membres de Geneanet, permettant par la suite à d'autres généanautes de faire des recherches dans des copies d'actes déposées par la communauté $^{154}$ .

<sup>154</sup> [https://www.geneanet.org/aide/participer-a-lindexation-collaborative.](https://www.geneanet.org/aide/participer-a-lindexation-collaborative) (consulté le 09/04/2017).

# **3- FamilySearch.org**

FamilySearch.org est un site généalogique créé par les Mormons en 1999, aux États-Unis, avec comme matière première la numérisation des microfilms effectuée les années passées par l'Église, ainsi que les numérisations qui continuent à se faire. Il s'agit de l'une des plus importantes bases de données généalogiques au monde. L'accès est entièrement gratuit, mais il requiert une inscription.

Une version française est disponible depuis 2012, permettant une facilité d'usage pour les généanautes francophones.

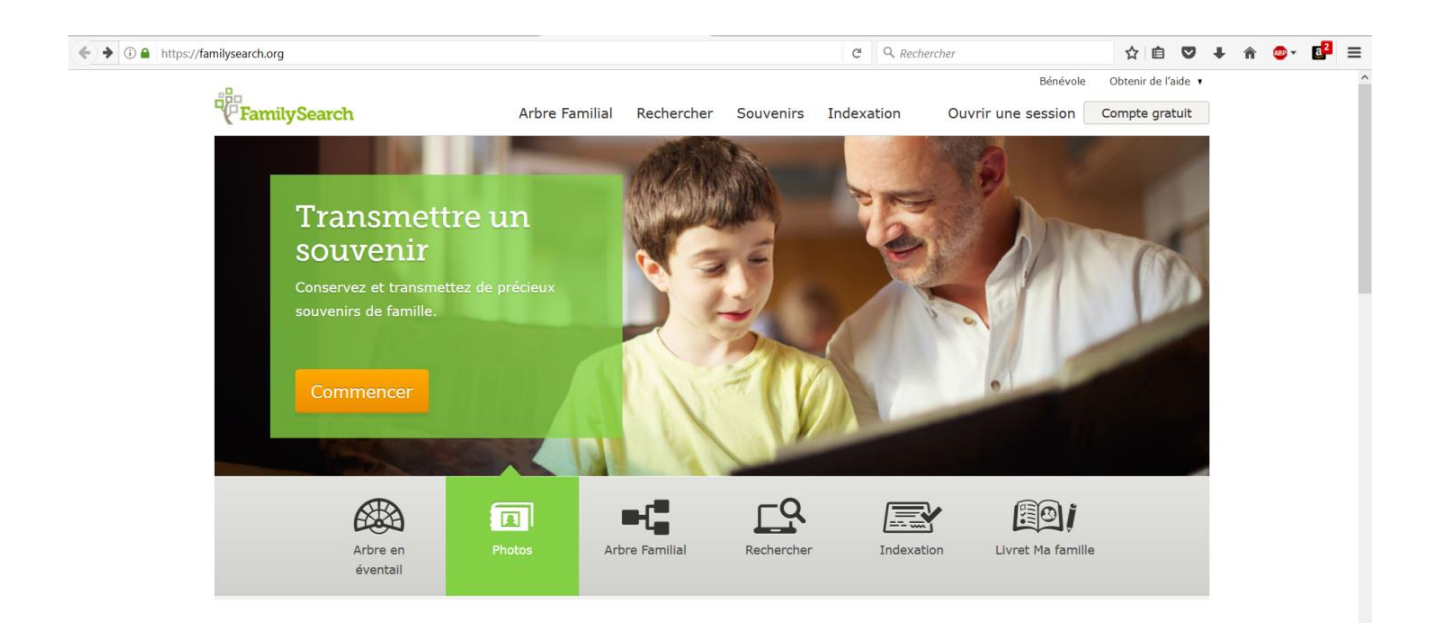

*Fig. 11 : Capture d'écran de la page d'accueil de FamilySearch.org, en français (réalisée le 23/04/2017 par H. Laug)*

Dans son argumentaire pour s'implanter en France, le patron de la société, Denis Brimhall, souhaite donner un rayonnement international aux archives publiques françaises, en y donnant de ce fait un accès en langue anglaise (il regrette que les sites de ces archives ne soient qu'en français)<sup>155</sup>.

<sup>155</sup> Guillaume de MORANT, « Pour FamilySearch, la France mérite un rayonnement généalogique plus important », mai 2014 [\(http://www.rfgenealogie.com/s-informer/infos/medias-web/pour-familysearch-la-france-merite](http://www.rfgenealogie.com/s-informer/infos/medias-web/pour-familysearch-la-france-merite-un-rayonnement-genealogique-plus-important)[un-rayonnement-genealogique-plus-important,](http://www.rfgenealogie.com/s-informer/infos/medias-web/pour-familysearch-la-france-merite-un-rayonnement-genealogique-plus-important) consulté le 22/04/2017).

Des accords sont passés avec des services d'archives, à l'image de celui de Toulouse, qui propose des licences ouvertes pour la réutilisation de ses documents, à condition qu'ils soient attribués à la ville et que leur accès demeure gratuit. Depuis 2016, toutes les tables décennales ont été indexées par des bénévoles, membres de l'Église de Jésus-Christ des Saints des Derniers Jours ou non, Français ou pas<sup>156</sup>. Le résultat est disponible sur FamilySearch, avec l'image de la page de l'acte correspondant à la recherche. Précédemment, toujours en collaboration avec Toulouse, les Mormons ont récupéré en 2014 les registres paroissiaux de 1539 à 1793, afin de les indexer $157$ .

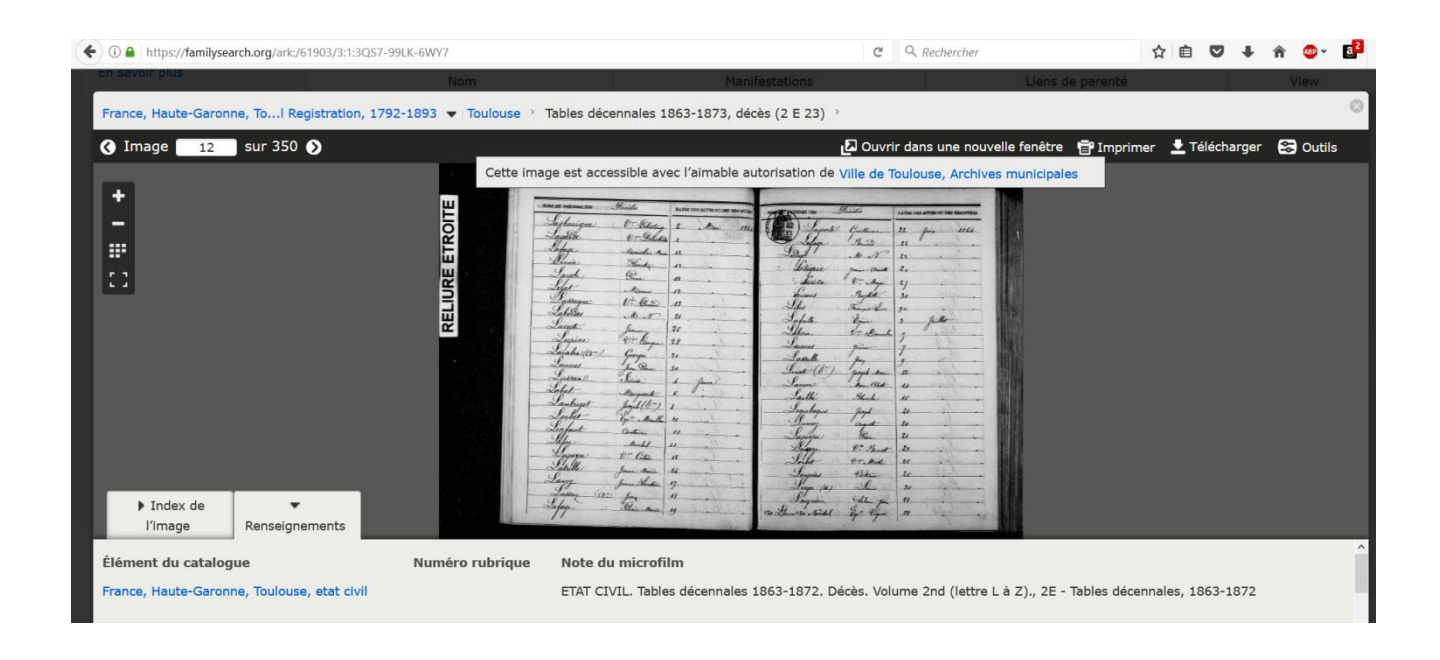

*Fig. 12 : Exemple de résultat d'une recherche nominative dans les tables décennales de Toulouse, sur FamilySearch.org ; l'attribution à la ville est bien présente : « Cette image est accessible avec l'aimable autorisation de Ville de Toulouse, Archives municipales »*

*(capture d'écran réalisée le 23/04/2017 par H. Laug)*

<sup>156</sup> Guillaume de MORANT, « Les tables décennales de Toulouse entièrement indexées par les Mormons », juin 2016 [\(http://www.rfgenealogie.com/s-informer/infos/medias-web/les-tables-decennales-de-toulouse-indexees-par-les](http://www.rfgenealogie.com/s-informer/infos/medias-web/les-tables-decennales-de-toulouse-indexees-par-les-mormons)[mormons,](http://www.rfgenealogie.com/s-informer/infos/medias-web/les-tables-decennales-de-toulouse-indexees-par-les-mormons) consulté le 22/04/2017).

<sup>&</sup>lt;sup>157</sup> Guillaume de MORANT, « L'état civil de Toulouse en ligne sur Familysearch », octobre 2014 [\(http://www.rfgenealogie.com/s-informer/infos/archives/l-etat-civil-de-toulouse-en-ligne-sur-familysearch,](http://www.rfgenealogie.com/s-informer/infos/archives/l-etat-civil-de-toulouse-en-ligne-sur-familysearch) consulté le 22/04/2017).

FamilySearch propose notamment de créer un arbre généalogique en ligne et de faire des recherches parmi des actes, dans le monde. À ce propos, le site informe avoir 5,57 milliards d'actes en 2016, dont 275 millions sont indexés<sup>158</sup>.

Au final, FamilySearch complète, d'un certain côté, Filae. Ce dernier propose en effet l'état civil français indexé (après 1792 donc), et le premier indexe notamment des registres paroissiaux<sup>159</sup>, au fil des licences que les services d'archives français leurs accordent (Toulouse, mais aussi la Saône-et-Loire par exemple)<sup>160</sup>. L'intérêt principal semble toutefois résider dans une recherche à échelle internationale, lorsqu'on a des ancêtres ayant vécu dans un autre pays que la France.

### **4- Ancestry.fr**

Fondé par des Mormons, Ancestry.com est lancé en 1997 aux États-Unis, dans l'Utah<sup>161</sup>. Il s'agit du site commercial de généalogie n°1 ou 2 au monde (il est concurrencé par MyHeritage)<sup>162</sup>. Une version française est ouverte en 2007, Ancestry.fr, avec un siège à Paris. Mais à peine quatre plus tard, en 2011, la société ferme ses bureaux parisiens et délocalise la gestion du site français au Luxembourg, qui devient alors le siège européen  $163$ .

<sup>158</sup> <https://familysearch.org/blog/fr/familysearch-rtrospective-de-lanne-2016/> (consulté le 22/04/2017).

<sup>159</sup> Ainsi que des états civils (ceux de Toulouse, de la Dordogne, de la Saône-et-Loire…). Mais dans ce cas, on peut se poser la question de l'utilité de la poursuite de l'indexation de l'état civil français, par les Mormons, puisque Filae a déjà rempli cette mission. Les deux n'ont peut-être pas passés d'accord (nous n'avons pas trouvé la réponse à cette question).

<sup>160</sup> Guillaume de MORANT, « Recensements : Familysearch s'attaque à la Saône-etLoire et à la Dordogne », décembre 2015 [\(http://www.rfgenealogie.com/s-informer/infos/medias-web/recensements-familysearch-s-attaque-a-la](http://www.rfgenealogie.com/s-informer/infos/medias-web/recensements-familysearch-s-attaque-a-la-saone-et-loire-et-a-la-dordogne)[saone-et-loire-et-a-la-dordogne,](http://www.rfgenealogie.com/s-informer/infos/medias-web/recensements-familysearch-s-attaque-a-la-saone-et-loire-et-a-la-dordogne) consulté le 22/04/2017).

<sup>&</sup>lt;sup>161</sup> <http://www.ancestry.fr/cs/legal/Overview> (consulté le 22/04/2017).

<sup>&</sup>lt;sup>162</sup> Guillaume de MORANT, « La France ? Un marché très important pour MyHeritage », mai 2014, [\(http://www.rfgenealogie.com/s-informer/infos/medias-web/la-france-un-marche-tres-important-pour-myheritage,](http://www.rfgenealogie.com/s-informer/infos/medias-web/la-france-un-marche-tres-important-pour-myheritage) consulté le 22/04/2017).

<sup>163</sup> Guillaume de MORANT, « Ancestry jette l'éponge », mars 2011 [\(http://www.rfgenealogie.com/s](http://www.rfgenealogie.com/s-informer/infos/medias-web/ancestry-jette-l-eponge)[informer/infos/medias-web/ancestry-jette-l-eponge,](http://www.rfgenealogie.com/s-informer/infos/medias-web/ancestry-jette-l-eponge) consulté le 22/04/2017).

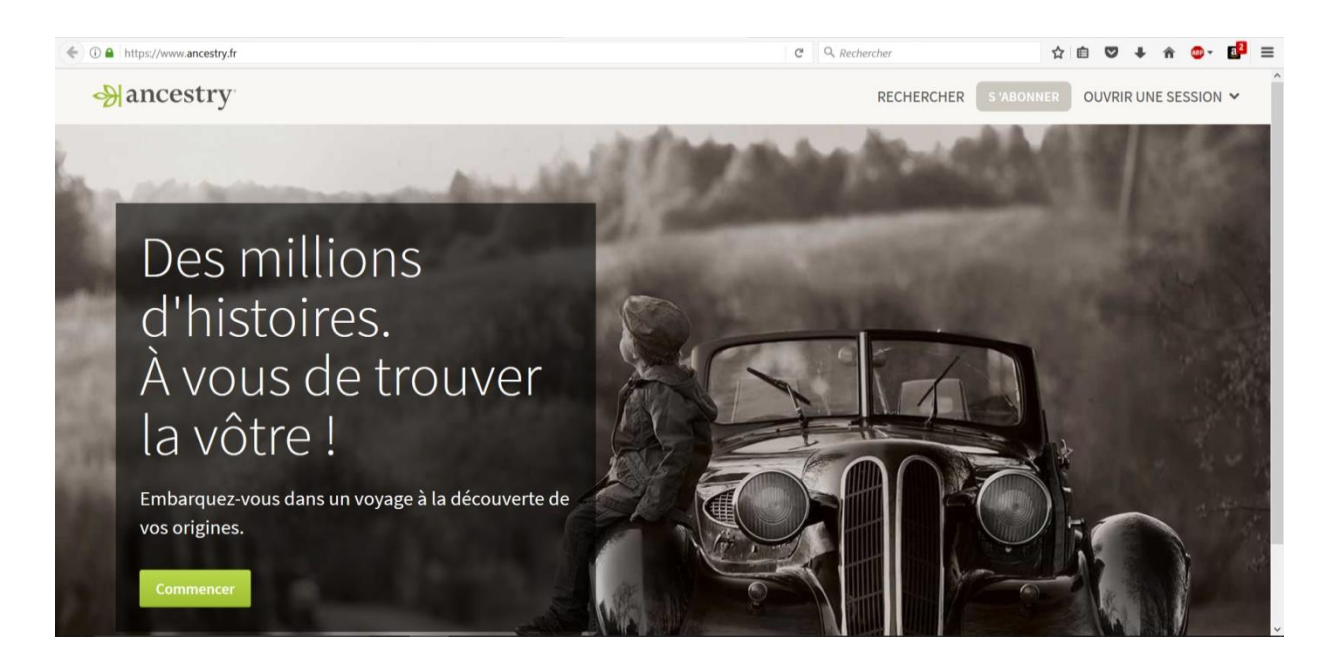

*Fig. 13 : Capture d'écran de la page d'accueil de Ancestry.fr (réalisée le 23/04/2017 par H. Laug)*

Le généanaute français qui souhaite utiliser le site a le choix entre quatre abonnements : deux abonnements (semestriel ou mensuel « France », avec lequel il ne peut faire de recherches que parmi des ancêtres en France) et deux abonnements « Monde Deluxe », avec lequel il peut rechercher parmi toutes les données mondiales du site (annuel ou mensuel).

Ancestry.com propose de créer son arbre généalogique en ligne, mais également d'acheter et télécharger un logiciel, Family Tree Maker. On a la possibilité de faire ses enquêtes dans des documents historiques téléchargés par la société sur son site, et parfois indexés. Une carte permet d'avoir une vision générale des lieux d'où proviennent ces documents. En France, on peut remarquer que finalement peu de services d'archives publiques sont représentés, et avec une irrégularité dans le type et la quantité de documents disponibles : des actes de mariages ici, une liste de recensement d'un seul village là, ou encore un inventaire sommaire des archives antérieures à 1790, etc. Le site annonce la présence de 42 millions de « documents historiques français consultables en ligne ». Parmi eux, on trouve par exemple un peu plus de 3 millions de documents concernant des publications de bans de mariage de Paris.

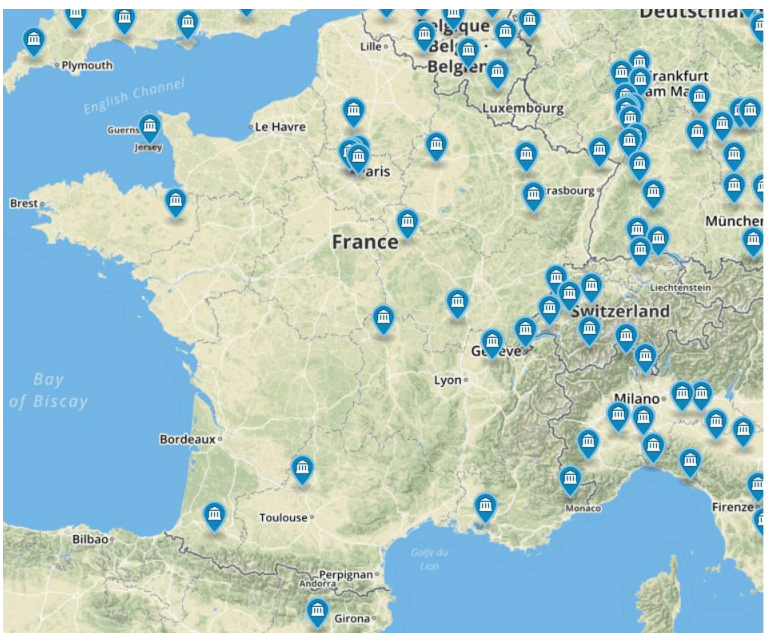

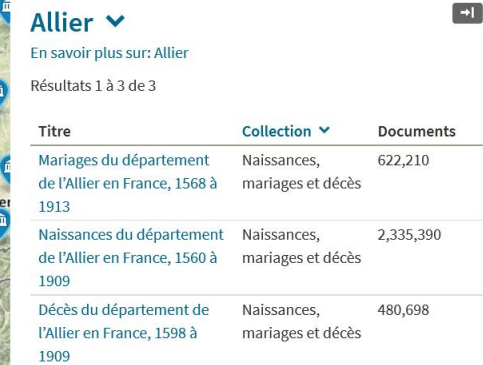

*Fig. 14 : Capture d'écran de la vue des services d'archives français d'où proviennent les documents disponibles sur Ancestry (réalisée le 23/04/2017 par H. Laug)*

La source des documents est précisée : il ne s'agit pas de licences passées avec les services d'archives concernés, comme pour FamilySearch, mais des données provenant d'associations françaises de généalogie, telles que l'Association Généalogique des Alpes Maritimes ou l'association Allier Généalogie de Vichy.

De la même sorte qu'avec FamilySearch, Ancestry peut être utile à un généanaute désirant faire des recherches sur des ancêtres en dehors de la France. Mais le site paraît limité quant à des recherches franco-françaises.

# **5- MyHeritage.fr**

Créé en 2003 par des passionnés de généalogie Israéliens, MyHeritage.com est un site proposant, comme les précédents, de construire son arbre généalogique en ligne. Il s'agit également d'une base de données généalogique internationale, regroupant des documents numérisés et indexés. La construction de son arbre est
gratuite. Toutefois, toutes les autres fonctionnalités sont utilisables après avoir souscrit un abonnement : possibilité de contacter d'autres membres, de faire des recherches dans leurs arbres ou dans les documents, etc.

Il contiendrait 2,8 milliards de profils généalogiques, pour 89 millions  $d'$ utilisateurs et 38 millions d'arbres<sup>164</sup>. Une application existe pour appareils mobiles ainsi qu'un logiciel à télécharger sur son ordinateur, Family Tree Builder.

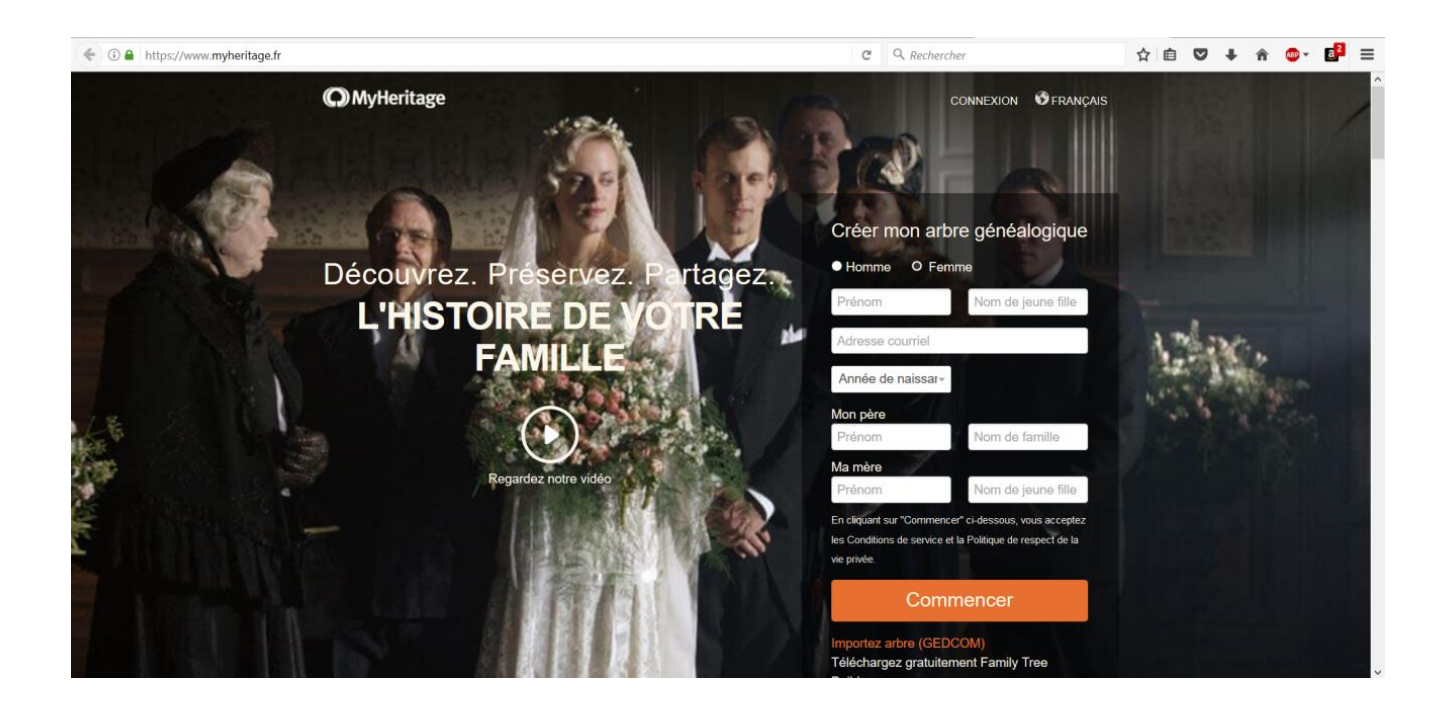

*Fig. 15 : Capture d'écran de la page d'accueil de MyHeritage.fr (réalisée le 23/04/2017 par H. Laug)*

L'une des particularités du site est le service « Record Marching ». Il permet d'associer de manière automatique les données contenues dans les bases, provenant d'actes d'état civil, de listes de recensements de la population, etc., avec celle des arbres généalogiques des membres<sup>165</sup>.

Un accord d'échange de données a été passé entre MyHeritage et FamilySearch en 2013 ; plus de 2 milliards de données issues d'actes d'état civil

<sup>164</sup> Informations recueillies le 12/04/2017, sur la page d'accueil de MyHeritage.fr.

<sup>165</sup> Pierre GONZVA, « La start up israélienne la plus prometteuse de 2013 est MyHeritage », octobre 2013 [\(http://siliconwadi.fr/11452/la-start-up-israelienne-la-plus-prometteuse-de-2013-est-myheritage,](http://siliconwadi.fr/11452/la-start-up-israelienne-la-plus-prometteuse-de-2013-est-myheritage) consulté le 22/04/2017).

ont été transmises du site des Mormons à celui israélien<sup>166</sup>. Mais ces données ne concernent pas forcément des sources françaises. En contrepartie, MyHeritage offre à FamilySearch sa technologie de Record Matching notamment.

Grâce à l'étude de ces cinq sites, nous voyons que les sociétés offrent à l'internaute plusieurs possibilités afin de réaliser ses recherches généalogiques parmi différents types de sources et de publier ses recherches dans des arbres généalogiques en ligne. Cependant, ils ne sont pas tous totalement gratuits et certains généalogistes préfèrent ne réaliser leurs enquêtes que sur les sites d'institutions publiques. Par ailleurs, parmi ces sites étudiés, les généanautes Français utilisent beaucoup plus les deux principales bases de données françaises, Filae.com et Geneanet.org $^{167}$ .

La création d'arbres généalogiques en ligne et leur partage public contribuent à mettre en valeur les recherches de chacun et permettent une réelle entre-aide entre généanautes. Toutefois, cette mise en valeur passe aussi par d'autres canaux, comme les blogs, que nous allons à présent aborder.

## <span id="page-73-0"></span>**II- LES BLOGS**

Le terme de « blog » est un dérivé de l'anglais « weblog », qui peut être traduit par « journal sur le Web ». Autrement dit, il s'agit d'un site où une personne ou un groupe de personnes publient des articles sur un ou plusieurs thèmes donnés. Dans notre cas, nous nous intéressons aux blogs tenus par des particuliers, traitant de la généalogie. Au cours des prospections réalisées pour ce mémoire, nous avons en effet constaté que les blogs consacrés à la généalogie revenaient souvent dans les résultats de recherche. Il nous a ainsi paru intéressant de nous y pencher, afin d'observer comment et pourquoi ils sont utilisés par les généalogistes amateurs, ce qu'ils apportent à la pratique dans le contexte du

<sup>166</sup> [Anon.], « MyHeritage and [sic] FamilySearch concluent un partenariat stratégique pour faire avancer l'histoire 2013 contra l'annouvelle superiorisme de la contra de la contra de la contra de la contra de la contra de la contra de la contra de la contra de la contra de la contra de la contra de la contra de la contra de l [\(http://www.businesswire.com/news/home/20131015005821/fr?utm\\_source=dlvr.it&utm\\_medium=twitter,](http://www.businesswire.com/news/home/20131015005821/fr?utm_source=dlvr.it&utm_medium=twitter) consulté le  $22/04/2017$ ).

<sup>167</sup> Guillaume de MORANT, « La France ? Un marché timidement envisagé par Ancestry », mai 2014, [http://www.rfgenealogie.com/s-informer/infos/medias-web/la-france-un-marche-timidement-envisage-par-ancestry.](http://www.rfgenealogie.com/s-informer/infos/medias-web/la-france-un-marche-timidement-envisage-par-ancestry)

numérique. Concernant le choix des blogs pour le corpus, ils ont été sélectionnés pour leur « renommée » (certains sont cités plus ou moins fréquemment au sein d'autres blogs ou sites), leur mise à jour (ceux n'ayant pas été alimentés depuis plus de 6 mois au moment de nos recherches n'ont pas été pris en compte) et la diversité de leurs contenus. Ils traitent à la fois de la généalogie familiale de leur auteur et de la généalogie dans un sens plus général (l'actualité généalogique en France, des réflexions, des présentations de méthodologie, etc.). Huit blogs ont ainsi été sélectionnés.

## <span id="page-74-0"></span>**1- Présentation des blogs**

#### *1-1- GenBècle*

Tenu depuis 2010 par Clément Bècle, le blog *GenBècle*<sup>168</sup> est consacré à la base, comme son nom l'indique, à la famille Bècle. Il a écrit certains articles sur le sujet à la manière d'un roman, en mettant en scène ses ancêtres, trouvés grâce à ses recherches généalogiques. Il écrit également de courtes biographies sur des membres de sa famille et des billets exposant ses trouvailles originales et ses questionnements. Il y publie aussi de manière régulière des articles sur l'actualité généalogique, sur les outils utiles à la pratique, sur sa méthodologie, etc.

En plus du blog, Clément Bècle anime une page Facebook, « aimée » par 213 personnes<sup>169</sup> et un Twitter, suivi par 866 abonnés<sup>170</sup> (tous deux sur la généalogie également), donnant à ses articles plus de visibilité. Il y publie aussi notamment des publications d'autres personnes ou organismes, consacrés à la généalogie.

<sup>168</sup> <http://www.genbecle.org/>

<sup>169</sup> Au 07/05/2017.

 $170$  Au 07/05/2017.

#### *1-2- D'aïeux et d'ailleurs*

Maïwenn Bourdic anime son blog *D'Aïeux et d'Ailleurs*<sup>171</sup> depuis 2007. La présentation de ses ancêtres se fait sous la forme de fiches généalogiques avec les informations basiques (naissance, décès, éventuellement profession, parents, mariage, enfants). Des arbres sont insérés dans ces fiches. Une liste éclair de noms de familles est également présente, dans laquelle on peut naviguer : en cliquant sur un nom de famille, on est renvoyé vers les personnes l'ayant porté ; on peut à nouveau cliquer sur une personne donnée et on accède à sa fiche. De même que le blog précédent, elle publie des articles sur ses découvertes au cours de ses recherches, sur l'actualité dans le domaine, sur sa méthodologie, elle écrit des aides et conseils, etc.

Là encore, une page Facebook et un Twitter viennent compléter le blog ; la première a 467 « j'aime »<sup>172</sup> et le second 1932 abonnés<sup>173</sup>. On peut y trouver des publications sur la généalogie, les archives et la culture plus généralement.

### *1-3- Scribavita*

Ce blog, créé en 2014, est rédigé par Chantal<sup>174</sup>. Elle raconte dans ses articles ses pérégrinations généalogiques, ses trouvailles, sa méthode, ses réflexions sur l'actualité et sur les nouvelles technologies.

Elle possède un compte Twitter consacré aussi à la généalogie, comptant  $287$  abonnés<sup>175</sup>.

<sup>171</sup> <http://www.daieux-et-dailleurs.fr/>

 $172$  Au 07/05/2017.

 $173$  Au 07/05/2017.

<sup>&</sup>lt;sup>174</sup> <http://scribavita.fr/>; le nom de famille de Chantal nous est inconnu.

 $175$  Au 07/05/2017.

## **TroisiÈme partie – utilisation de l'espace numÉrique par les gÉnÉanautes** *1-4- Chroniques d'antan et d'ailleurs*

*Chroniques d'antan et d'ailleurs* est un blog tenu par Brigitte depuis  $2012^{176}$ . Elle y publie des articles de « chroniques familiales », relatant le parcours de ses ancêtres et de ceux de ses enfants. Des listes d'aïeux directs (sosa), par génération, sont mises à jour au fils des découvertes. On y trouve aussi des présentations sur son organisation, sur ses retours d'expériences sur ses recherches, sur des outils, des évènements, etc.

De nouveau, le blog est rattaché à une page Facebook comptant 1774 personnes<sup>177</sup> et un compte Twitter avec 1099 abonnés<sup>178</sup>.

## *1-5- L'univers de Céline*

Céline Souèf tient son blog, *L'univers de Céline*, depuis 2013<sup>179</sup>. Là aussi, il y a un effort d'écriture avec des articles consacrés à ses ancêtres, à ses trouvailles insolites.

Elle est présente notamment sur Facebook (161 « j'aime »<sup>180</sup>), Twitter (771 abonnés<sup>181</sup>) et, nouveauté jusqu'à présent, sur Pinterest (10 abonnés<sup>182</sup>), où elle publie entre autres des photos de ses aïeux. Elle consacre ces trois réseaux sociaux à la généalogie.

<sup>176</sup> [http://www.chroniquesdantan.com/;](http://www.chroniquesdantan.com/) le nom de famille de Brigitte nous est inconnu.

 $177$  Au 07/05/2017.

<sup>178</sup> Au 07/05/2017.

<sup>179</sup> <https://luniversdeceline.com/>

 $180$  Au 07/05/2017.

<sup>181</sup> Au 07/05/2017.

 $182$  Au 07/05/2017.

Créé en 2012 par Élise Lenoble<sup>183</sup>, *Auprès de nos racines<sup>184</sup>* est un blog de généalogie présentant des articles variés. Ils portent à la fois sur ses recherches familiales, mais surtout sur des aides et conseils à destination de la communauté des généanautes, tirés de sa propre expérience (retracer le parcours d'un militaire pendant la Première Guerre mondiale, utiliser les cartes et cadastres pour repérer où vivaient nos ancêtres, etc.) et des réflexions sur la pratique et l'actualité généalogique en général (comment sauvegarder ses recherches, comment utiliser les réseaux sociaux dans le contexte généalogique, etc.).

Élise Lenoble possède également, afin de poursuivre son blog, une page Facebook (1290 abonnés<sup>185</sup>), un compte Twitter (1265 abonnés<sup>186</sup>) et un compte sur Youtube (169 abonnés<sup>187</sup>) où elle réalise des vidéos d'aide sur la pratique généalogique.

## *1-7- Un arbre pour racines*

Ce blog<sup>188</sup> est tenu par Delphine Valmalle depuis 2015. Il semble pour le moment uniquement consacré à sa généalogie et à son organisation, qu'elle présente dans des articles, ce qui en fait un site plus personnel et intimiste, bien qu'accessible à tout un chacun.

Des comptes de réseaux sociaux sont indiqués sur son blog, mais ils ne paraissent pas être principalement consacrés à la généalogie, sauf peut-être son Twitter, avec 661 abonnés<sup>189</sup> (mais on y trouve d'autres sujets).

- <sup>188</sup> <https://unarbrepourracines.com/>
- <sup>189</sup> Au 07/05/2017.

<sup>183</sup> Depuis janvier 2017, Élise Lenoble s'est lancée dans une activité de généalogiste professionnelle [\(http://www.aupresdenosracines.com/qui-suis-je#qui\)](http://www.aupresdenosracines.com/qui-suis-je#qui) ; toutefois, c'est à titre d'amateur qu'elle rédige son blog.

<sup>184</sup> <http://www.aupresdenosracines.com/>

<sup>185</sup> Au 07/05/2017.

<sup>186</sup> Au 07/05/2017.

<sup>187</sup> Au 07/05/2017.

Créé en 2014 par Claire, le blog *Des aïeux et des hommes<sup>190</sup>* présente les recherches et trouvailles de son auteur, agrémentées de photos, ainsi que notamment des « boites à outils », où l'on trouve des articles d'aide généalogiques.

639 personnes sont abonnées<sup>191</sup> au compte Twitter du blog.

## **2- La mise en valeur des recherches généalogiques**

À travers ces huit exemples de blogs, nous avons une palette assez diversifiée des méthodes de mise en valeur des recherches généalogiques de leurs auteurs. On peut avoir une mise en scène romancée d'un ancêtre, une biographie se maintenant aux faits découverts, un arbre généalogique renvoyant vers des biographies, une liste éclair de noms, des articles relatant des trouvailles insolites, etc.

Afin d'animez la blogosphère généalogique, des challenges sont lancés autour de divers thèmes, comme notamment ceux de Sophie Bourdel, auteure du blog *La Gazette des Ancêtres*<sup>192</sup> : les Généathèmes et le ChallengeAZ. Le premier, comme elle explique, « sont des idées publiées mensuellement sur ce blog, afin de vous aider à avancer dans votre généalogie, mais aussi, de vous donner matière à publier, si vous avez un blog.  $v^{193}$ . Le but est de donner des inspirations aux généanautes dans leurs recherches, pour les « réveiller », leurs donner des idées d'articles pour leurs blogs (s'ils en ont un). Le second challenge a pour objectif, pour les bloggeurs généalogiques, d'écrire durant un mois donné 26 articles, sur des sujets commençant chacun par les 26 lettres de l'alphabet. Cela donne matière aux participants de consacrer des billets à un village jouant un rôle dans leur généalogie (par exemple le village d'Oger le quinzième jour du challenge), à un ancêtre dont le prénom commence par un « C » le troisième jour, etc.

<sup>&</sup>lt;sup>190</sup> <https://desaieuxetdeshommes.wordpress.com/> le nom de famille de Claire nous est inconnu.

<sup>191</sup> Au 07/05/2017.

<sup>192</sup> <http://la-gazette-des-ancetres.fr/> ; Sophie Bourdel étant une généalogiste professionnelle et son blog étant également son interface pour son activité, il n'a pas été étudié dans le corpus.

<sup>&</sup>lt;sup>193</sup> Sophie BOURDEL, « Avec les Geneathèmes, réveillez votre généalogie ! », janvier 2017 [\(http://la-gazette](http://la-gazette-des-ancetres.fr/geneathemes-reveillez-genealogie/)[des-ancetres.fr/geneathemes-reveillez-genealogie/,](http://la-gazette-des-ancetres.fr/geneathemes-reveillez-genealogie/) consulté le 07/05/2017).

Tous ces types d'articles demandent un travail d'écriture et aident à mettre en forme les recherches des généalogistes amateurs, tout en étant des vecteurs importants de diffusion de leurs découvertes.

## **3- Le partage de connaissances**

Si certains blogs revêtent un caractère plus personnel, on trouve dans d'autres des articles sur l'actualité généalogique, sur des conseils organisationnels et sur des réflexions. Cela participe à la circulation de l'information sur le sujet et aide des personnes quant à leur méthodologie de recherche.

Outre les blogs, on a vu que les réseaux sociaux (Facebook et Twitter en tête) sont également utilisés par les généanautes et participent à leur visibilité sur Interne t. Les échangent qu'ils peuvent avoir avec d'autres personnes sont ainsi démultipliés.

Nous avons aussi découvert un moyen original pour diffuser des savoirs : des vidéos d'aide sur Youtube.

Grâce aux blogs, certains généanautes ont donc trouvé un biais afin de mettre en valeur leurs recherches, donner un écho plus grand à leurs découvertes, apporter une aide à ceux qui le souhaite, discuter de l'actualité généalogique, etc.

À la suite de nos recherches et de notre propre expérience, nous constatons que l a communauté généalogique est très dynamique sur Internet.

## **III- L'ARCHIVAGE DU WEB**

Pour faire écho à notre chapitre sur l'archivage et la sauvegarde des données généalogiques, il est à présent intéressant de se pencher sur le cas de l'archivage des sites consacrés à la généalogie, à la fois par Internet Archive et par la BnF.

Il s'agit de moyens peu connus du grand public, permettant de naviguer (avec plus ou moins de profondeur) sur des sites web qui ont été au préalable archivés par l'un de ces deux (voire les deux) systèmes, à des moments donnés. Ce ne sont pas les internautes qui font le choix actif d'archiver leurs données dans la plupart des cas. Toutefois, ce sont des solutions qu'il faudrait pouvoir connaître. Elles permettent, dans une certaine mesure, de retrouver des contenus web si ceux-ci disparaissent de leurs sites d'origine, et de pouvoir naviguer au sein d'eux, dans le temps. Cela peut permettre également, pour des chercheurs, d'étudier une pratique, un fait, une mode, présents sur Internet.

Comment sont archivés les sites que nous avons étudiés ? Avant de répondre à cette question, il est utile de présenter les deux moyens cités plus haut<sup>194</sup>.

## **1- Internet Archive**

Internet Archive est un organisme américain créé en 1996. Il a pour but d'archiver tout le contenu du Web, engendrant ainsi une gigantesque mémoire en ligne. Le moissonnage des sites se fait de manière automatique par le robot (ou « *crawler* ») Heritrix, développé par Internet Archive. La recherche se fait ensuite grâce à la WayBack Machine, où l'on doit entrer l'URL du site dont on veut consulter les archives. Il y a actuellement 286 milliards de sites collectés  $195$ .

## **2- Le dépôt légal du web de la BnF**

Le dépôt légal du Web, en France, a été institué en 2006 dans la loi sur le Droit d'Auteur et les Droits Voisins dans la Société de l'Information<sup>196</sup>, puis a été codifié dans le Code du Patrimoine, dans les articles L131-1 à L133-1. Il vient s'ajouter à la mission vieille de presque cinq siècle (1537) de la BnF (alors « Bibliothèque du roi ») de conserver un exemplaire de toutes productions

<sup>194</sup> Internet Archive et la BnF ne sont que deux moyens d'archivage du Web parmi d'autres. Cependant, le premier étant le plus connu et le plus important mondialement et le second, le plus significatif en France, nous avons décidé de ne faire notre étude qu'avec eux.

<sup>195</sup> Au 21/05/2017 : information précisée et actualisée sur le site d'Internet Archive [\(https://archive.org/index.php\)](https://archive.org/index.php)

<sup>196</sup> DADVSI.

françaises. La collecte se fait essentiellement pour les sites dont l'extension du domaine est « .fr », mais elle se fait également pour les sites édités par des personnes domiciliées en France et dont l'extension peut être « .com », « .org », etc. En 2016, ce sont ainsi 2,8 milliards de fichiers de sites web qui ont été collectés au titre du dépôt légal<sup>197</sup>.

En pratique, la collecte passe par le robot Heritrix d'Internet Archive, auquel on transmet des URL de sites. Elle peut être ciblée en fonction d'un thème précis ou plus large. La BnF indique au *crawler* une profondeur et une fréquence à laquelle moissonner les sites définis. Les collectes larges se font annuellement ; les ciblées peuvent se faire à une fréquence plus régulière si cela est jugé nécessaire (le site d'un journal par exemple, dont le contenu change rapidement).

Le dépôt légal est obligatoire pour toute personne éditant du contenu à destination du public, sur le Web en France. Toutefois, elle n'a aucune démarche à faire, la collecte se faisant automatiquement par le robot.

Précisons que l'exhaustivité reste, pour le moment, un idéal et que tous les sites du domaine français ne peuvent être collectés, compte tenu de leur masse. La BnF est obligé de réaliser un échantillonnage afin de sélectionner les sites à archiver. Cependant, si une personne remarque que tel site, répondant aux critères de moissonnage de la BnF, n'est pas archivé, elle peut en faire la demande.

La consultation des sites moissonnés ne peut se faire qu'à partir de la BnF ou d'un réseau d'établissements.

## **3- L'archivage des sites consacrés à la généalogie**

À travers notre corpus de sites, nous allons donc voir comment ils sont archivés aujourd'hui, et ce que l'on peut en retirer. Pour ce faire, leur archivage par la BnF a été consulté à la Bibliothèque d'Études et du Patrimoine de Toulouse ; l'archivage par Internet Archive a été consulté grâce à leur outil, la WayBack Machine, accessible en ligne<sup>198</sup>. Nous avons donc relevé le nombre de captures

 $197$  BnF, « Ou'est-ce que le dépôt légal ? »

[<sup>\(</sup>http://www.bnf.fr/fr/professionnels/depot\\_legal\\_definition/s.depot\\_legal\\_bnf\\_chiffres.html?first\\_Art=non](http://www.bnf.fr/fr/professionnels/depot_legal_definition/s.depot_legal_bnf_chiffres.html?first_Art=non) , consulté le 21/05/2017).

<sup>&</sup>lt;sup>198</sup> À cette adresse :<https://archive.org/index.php> (consulté le 21/05/2017).

effectuées depuis l'année où chacun des sites a été pris en compte par ces systèmes ; fait une estimation de la fréquence de capture ; évalué la qualité de l'archivage (peut-on naviguer dans le site ? les images sont-elles présentent ? la mise en page a-t-elle été conservée ?...).

## *3-1- Tableau des résultats*

*Fig. 16 : Tableau des résultats de l'archivage des sites de notre corpus, par la BnF et Internet Archive (deux pages suivantes) (réalisé le 20/05/2017 par H. Laug).*

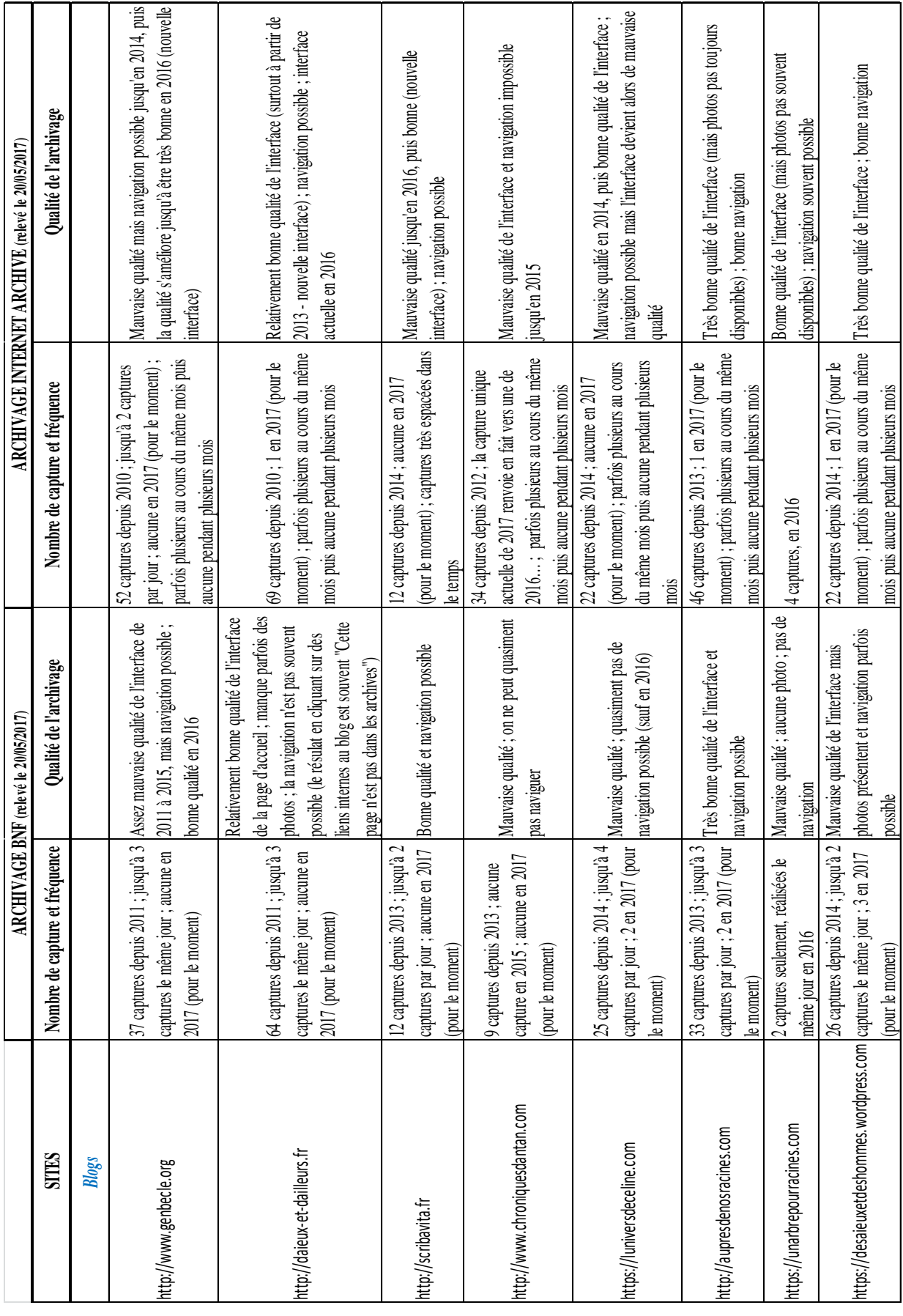

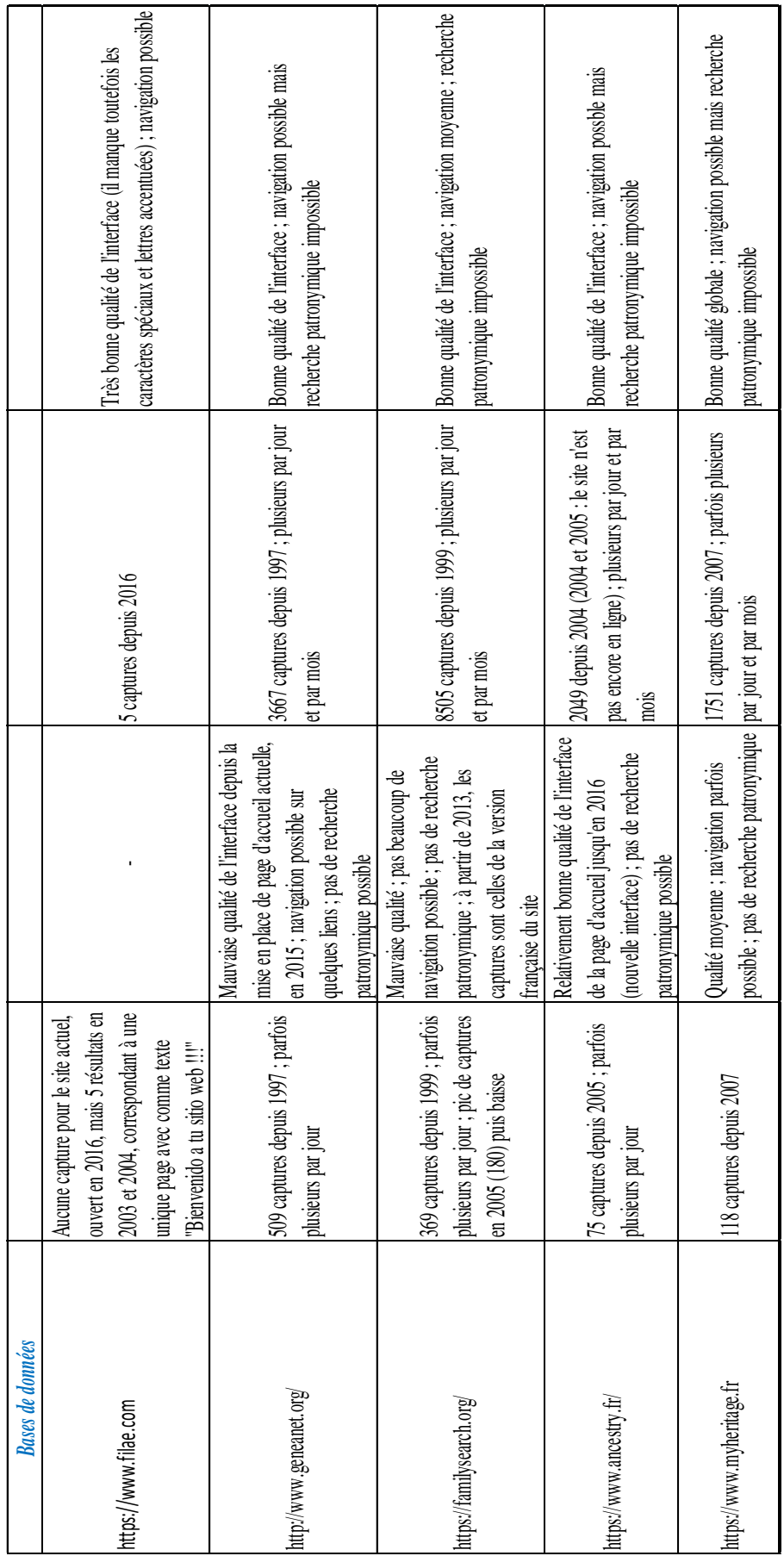

#### *3-2- Interprétation*

Par cette étude, on se rend compte que les blogs que nous avons sélectionnés sont relativement peu et mal archivés, que ce soit par la BnF ou par Internet Archive. Cela s'explique peut-être par leur manque de visibilité générale, la faible fréquence des publications comparé à des sites de plus grande « ampleur ». Il est à noter que le blog le mieux archivé, tant en nombre qu'en qualité, *Auprès de nos racines*, est celui qui est le plus dynamique en terme de mise à jour. Il sera a priori difficile pour un chercheur futur d'étudier la pratique généalogique à travers les blogs qui y sont consacrés, bien que possible.

Concernant les sites de bases de données, qui sont beaucoup plus visibles que les blogs, la fréquence de leur archivage est plus importante, bien que de qualité moyenne par la BnF. Internet Archive donne la possibilité de naviguer plus aisément au fil du temps au sein de ces sites (pages d'aide, de présentation, etc.), mais aucun des deux ne permet de faire des recherches patronymiques comme il est possible normalement ; on ne peut donc pas accéder aux bases de données en tant que telles.

À la suite de cette partie, nous nous rendons compte que la communauté généalogiste dispose de moyens diversifiés pour faire ses recherches et les mettre en valeur. La communication entre plusieurs généanautes ou vers un public de profanes se fait de plus en plus aisément, grâce aux outils disponibles sur Internet.

La pratique généalogique, nous l'avons vu, est de plus en plus prisée par les amateurs. Au terme de notre étude, nous pouvons avancer que, à l'ère du numérique, en France, elle est assez dynamique. Internet semble aujourd'hui indispensable à ce domaine. En effet, là où seules les rencontres au sein d'associations ou de services publics d'archives pouvaient mettre en relation des généalogistes, Internet et le numérique offrent de bien plus nombreuses possibilités de liaisons. Cette pratique passe notamment par les mises en ligne des sources utiles à la généalogie sur les sites des services publics d'archives, mais également par des sites de bases de données généalogiques, accessibles gratuitement ou non. La mise en valeur des recherches par des arbres partagés, des publications sur des blogs, des forums, l'utilisation des réseaux sociaux permettent la constitution d'un véritable réseau de généanautes.

Le volume des données numériques autour de la généalogie ne cesse alors de croître, créant de la sorte de nouvelles archives sur le Web. Toutefois, le domaine semble encore manquer de visibilité, en ligne, auprès du grand public. L'archivage des sites consacrés à la généalogie est alors relativement faible, créant un écueil pour des recherches approfondies futures sur le sujet.

Le numérique a donc véritablement transformé la pratique généalogique amateur, qui évoluera encore probablement. On peut par exemple rappeler que l'état civil, aujourd'hui, peut être produit numériquement dans certaines mairies qui en ont fait le choix<sup>199</sup>. Il n'est pas malavisé de supposer que cela se fera de plus en plus. Ainsi, la pratique à venir, lorsque ces états civils seront communicables à tout le monde, s'en verra modifiée : plus besoin de les numériser ; l'océrisation sera beaucoup plus aisée, et la recherche s'en verra facilitée.

<sup>&</sup>lt;sup>199</sup> Cf. p. 36 de ce mémoire.

## **BASES DE DONNÉES GÉNÉALOGIQUES**

<https://www.filae.com/> : Filae

<http://www.geneanet.org/> : GeneaNet

<https://familysearch.org/> : FamilySearch

<http://www.ancestry.fr/> : Ancestry

<https://www.myheritage.fr/> : MyHeritage

## **BLOGS**

<http://www.genbecle.org/> : GenBècle <http://www.daieux-et-dailleurs.fr/> : D'aïeux et d'ailleurs <http://scribavita.fr/> : Scribavita <http://www.chroniquesdantan.com/> : Chroniques d'antan <https://luniversdeceline.com/> : L'univers de Céline <http://www.aupresdenosracines.com/> : Auprès de nos racines <https://unarbrepourracines.com/> : Un arbre pour racines <https://desaieuxetdeshommes.wordpress.com/> : Des aïeux et des hommes

## **SITES INSTITUTIONNELS**

<https://archive.org/> : Internet Archive

[http://www.archivesdefrance.culture.gouv.fr](http://www.archivesdefrance.culture.gouv.f/) (devenu [https://francearchives.fr](https://francearchives.fr/) en mars 2017) : Archives de France

<http://www.bnf.fr/> : BnF

[https://www.legifrance.gouv.fr](https://www.legifrance.gouv.fr/) : Légifrance

## **MANUEL D'ARCHIVISTIQUE**

Association des archivistes français, *Abrégé d'archivistique – Principes et*  pratiques du métier d'archiviste, 3<sup>e</sup> éd., Paris, Association des archivistes français, 2012, 346 p.

## **PUBLICATIONS SUR LA GÉNÉALOGIE**

- **Généalogie : histoire**
- [Anon.], « Les Mormons et la généalogie », avril 2013, [<http://www.geneanet.org/blog/post/2013/04/les-mormons-et-la-genealogie-iii](http://www.geneanet.org/blog/post/2013/04/les-mormons-et-la-genealogie-iii-quelles-possibilites-pour-les-genealogistes-html)[quelles-possibilites-pour-les-genealogistes-html>](http://www.geneanet.org/blog/post/2013/04/les-mormons-et-la-genealogie-iii-quelles-possibilites-pour-les-genealogistes-html) (consulté le 19/12/2016).
- ARCHASSAL, Pierre-Valérie, *Généalogie : une passion moderne*, Paris, François Bourin Editeur, 2006, 233 p.
- BEAUCARNOT, Jean-Louis, *La Généalogie*, Paris, Presses Universitaires de France, 2003, 127 p.
- DELSALLE, Paul, *Histoires de familles, les registres paroissiaux et d'état civil, du Moyen Âge à nos jours, démographie et généalogie*, Besançon, Presse universitaire de Franche-Comté, 2009, 300 p.
- DORION, Anne-Noémie, « La généalogie, une passion française », juillet 2011, [<http://www.lefigaro.fr/actualite-france/2011/07/23/01016-](http://www.lefigaro.fr/actualite-france/2011/07/23/01016-20110723ARTFIG00112-la-genealogie-une-passion-francaise.php) [20110723ARTFIG00112-la-genealogie-une-passion-francaise.php>](http://www.lefigaro.fr/actualite-france/2011/07/23/01016-20110723ARTFIG00112-la-genealogie-une-passion-francaise.php) (consulté le 09/10/2016).
- MERGNAC, Marie-Odile, *La généalogie, une passion française*, Paris, Autrement, 2003, 144 p.

#### **Généalogie et numérique**

- [Anon.], « Petite histoire de la Généanautie », Geneawiki, [<https://fr.geneawiki.com/index.php/Petite\\_histoire\\_de\\_la\\_G%C3%A9n%C3%](https://fr.geneawiki.com/index.php/Petite_histoire_de_la_G%C3%A9n%C3%A9anautie) [A9anautie>](https://fr.geneawiki.com/index.php/Petite_histoire_de_la_G%C3%A9n%C3%A9anautie) (consulté le 21/10/2016).
- [Anon.], *Guide pratique des nouvelles ressources généalogiques – Internet et informatique*, 10<sup>e</sup> éd., Paris, Éditions généalogiques de la voûte, 2014, 115 p.
- BAXTER, Jean-Yves, « Animez votre blog généalogique », *La Revue française de généalogie*, 2010, n°188, p. 29-30.
- BAXTER, Jean-Yves, « Créez votre blog généalogique », *La Revue française de généalogie*, 2010, n°187, p. 28-29.
- CUISSOT, Arnaud, GUIDOU, Gwen, *La généalogie sur Internet – Geneanet.org, des milliards d'ancêtres à portée de clavier*, Paris, Archives et culture, 2016, 95 p.
- MENNIG POMBEIRO VIRGA, Miguel, *La généalogie sur Internet*, Paris, Éditions OEM-Eyrolles, 2003, 218 p.
- MERGNAC, Marie-Odile, GUILLERM, Yann, *Faire son arbre généalogique par Internet*, Paris, Archives & Culture, 2016, 79 p.
- MORANT (de), Guillaume, *La revue française de généalogie*, 2016, Hors-série, *Archives en ligne : mode d'emploi*, 66 p.
- MORANT (de), Guillaume, « Archives en ligne : ce qui vous attend en 2016 », *La Revue française de généalogie*, 2015-2016, n°221, p. 10-14.
- MORANT (de), Guillaume, « Le coût réel des salles virtuelles », *La Revue française de généalogie*, 2010, n°188, p. 11-15.

NOISETTE, Thierry, « Généalogie : « Avec Internet, on va beaucoup plus loin et plus vite » », octobre 2016, [<http://rue89.nouvelobs.com/2016/10/06/genealogie-internet-va-beaucoup-plus](http://rue89.nouvelobs.com/2016/10/06/genealogie-internet-va-beaucoup-plus-loin-plus-vite-265348)[loin-plus-vite-265348,](http://rue89.nouvelobs.com/2016/10/06/genealogie-internet-va-beaucoup-plus-loin-plus-vite-265348) consulté le 09/10/2016).

**Bibliographie**

## **PUBLICS DES ARCHIVES**

- [Anon.], « L'état civil dope la fréquentation du site », juin 2013, [<http://www.lest](http://www.lest-eclair.fr/loisirs/l-etat-civil-dope-la-frequentation-du-site-ia34b0n35441)[eclair.fr/loisirs/l-etat-civil-dope-la-frequentation-du-site-ia34b0n35441>](http://www.lest-eclair.fr/loisirs/l-etat-civil-dope-la-frequentation-du-site-ia34b0n35441) (consulté le 21/12/2016).
- BARNIER, Damien, « Internet dépoussière la généalogie », mai 2010, [<http://www.ipsos.fr/comprendre-et-maitriser-son-marche/2010-05-03-internet](http://www.ipsos.fr/comprendre-et-maitriser-son-marche/2010-05-03-internet-depoussiere-genealogie)[depoussiere-genealogie>](http://www.ipsos.fr/comprendre-et-maitriser-son-marche/2010-05-03-internet-depoussiere-genealogie) (consulté le 22/12/2016).
- Médiamétrie, *Étude sur les usages de l'internet par les généalogistes*, pour le ministère de la Culture et de la Communication, mai 2007, 9 p., [<http://www.archivesdefrance.culture.gouv.fr/static/3201>](http://www.archivesdefrance.culture.gouv.fr/static/3201) (consulté le 20/12/2016).
- France, Ministère de la Culture et de la Communication, Direction des Archives de France et Bibliothèque nationale de France, *Journée d'étude « Consommateurs ou acteurs ? Les publics en ligne des archives et des bibliothèques patrimoniales »*, organisée par les AdF et la BnF, 2 octobre 2015, [<http://patrimoine-et-numerique.fr/journees-d-etudes-evenements/30](http://patrimoine-et-numerique.fr/journees-d-etudes-evenements/30-consommateurs-ou-acteurs-les-publics-en-ligne-des-archives-et-des-bibliotheques-patrimoniales?showall=1) [consommateurs-ou-acteurs-les-publics-en-ligne-des-archives-et-des](http://patrimoine-et-numerique.fr/journees-d-etudes-evenements/30-consommateurs-ou-acteurs-les-publics-en-ligne-des-archives-et-des-bibliotheques-patrimoniales?showall=1)[bibliotheques-patrimoniales?showall=1>](http://patrimoine-et-numerique.fr/journees-d-etudes-evenements/30-consommateurs-ou-acteurs-les-publics-en-ligne-des-archives-et-des-bibliotheques-patrimoniales?showall=1) (consulté le 22/12/2016)
- France, Ministère de la Culture et de la Communication, Direction générale des patrimoines, SIAF, « Enquêtes « À l'écoute des visiteurs » dans les services  $d'$ archives », 2014, 60 p., [<http://www.archivesdefrance.culture.gouv.fr/static/7741>](http://www.archivesdefrance.culture.gouv.fr/static/7741) (consulté le 07/11/2016).
- France, Ministère de la Culture et de la Communication, Direction générale des patrimoines, SIAF, « Qui sont les publics des Archives ? Enquête sur les lecteurs, les internautes et le public des activités culturelles dans les services publics d'archives (2013-2014) », 2014, 105 p., [<http://www.archivesdefrance.culture.gouv.fr/static/8431>](http://www.archivesdefrance.culture.gouv.fr/static/8431) (consulté le 11/12/2016).

France, Ministère de la Culture et de la Communication, Direction générale des patrimoines, SIAF, « La politique des publics dans les services d'archives – Étude sur la politique des publics et ses partenariats fonctionnels dans le réseau des archives municipales, départementales et régionales en France métropolitaine », 2013, 55 p., [<http://www.archivesdefrance.culture.gouv.fr/static/7087>](http://www.archivesdefrance.culture.gouv.fr/static/7087) (consulté le 07/11/2016).

## **NOUVELLES TECHNOLOGIES**

- **Microfilms**
- DEBANT, Anne, «Microfilmer les documents», [<http://www.piaf](http://www.piaf-archives.org/sites/default/files/bulk_media/m09s1/co/m9section1_1.html)[archives.org/sites/default/files/bulk\\_media/m09s1/co/m9section1\\_1.html>](http://www.piaf-archives.org/sites/default/files/bulk_media/m09s1/co/m9section1_1.html) (consulté le 19/12/2016).
- France, Ministère de la Culture et de la Communication, Direction des Archives de France, « Le Centre national du microfilm et de la numérisation », [<http://www.archivesdefrance.culture.gouv.fr/cnmn/>](http://www.archivesdefrance.culture.gouv.fr/cnmn/) (consulté le 31/01/2017).

## **Minitel**

[Anon.] « Laurent Fordant, les éditions S.W.I.C. et les chercheurs d'ancêtres », [<http://w.genehisto.com>](http://w.genehisto.com/) (consulté 19/12/2016).

## **Numérisation dans les services publics d'archives**

[Anon.], « Numérisation des registres d'état civil, < [https://www.senat.fr/questions/base/2015/qSEQ150415570.html>](https://www.senat.fr/questions/base/2015/qSEQ150415570.html) (consulté le 20/12/2016).

- DELPIERRE, Nicolas, HIRAUX, Françoise, MIRGUET Françoise, *Les chantiers du numérique – Dématérialisation des archives et métiers de l'archiviste*, Louvain-la-Neuve, Harmattan-Academia, 2012, 210 p.
- ESSEVAZ-ROULET, Baptiste, *La numérisation d'archives : Des fondamentaux techniques aux programmes de numérisation des collectivités*, Voiron, Territorial éditions, 2010, 123 p.
- FERNANDEZ, Edmond, MOUFFLET, Jean-François, « La numérisation dans les services d'archives français – Présentation générale – Aspects techniques », avril 2009, 77 p., [<http://www.archivesdefrance.culture.gouv.fr/static/2937>](http://www.archivesdefrance.culture.gouv.fr/static/2937) (consulté le 03/02/2017).
- France, Ministère de la Culture et de la Communication, Direction des Archives de France,  $\alpha$  Registres matricules numérisés », [<http://www.archivesdefrance.culture.gouv.fr/ressources/grand](http://www.archivesdefrance.culture.gouv.fr/ressources/grand-memorial/registre-matricule/)[memorial/registre-matricule/>](http://www.archivesdefrance.culture.gouv.fr/ressources/grand-memorial/registre-matricule/) (consulté le 20/12/2016).
- France, Ministère de la Culture et de la Communication, Direction des Archives de France, « Écrire un cahier des charges de numérisation du patrimoine : Guide technique », février 2008, 62 p., [<http://www.archivesdefrance.culture.gouv.fr/static/4132>](http://www.archivesdefrance.culture.gouv.fr/static/4132) (consulté le 21/12/2016).
- France, Ministère de la Culture et de la Communication, Direction des Archives de France, « Écrire un cahier des charges de numérisation – Annexe 1 – Recommandations sur les caractéristiques techniques des fichiers images », février 2008, 22 p.,  $\langle$ http://www.archivesdefrance.culture.gouv.fr/static/1309> (consulté le 21/12/2016).
- MORANT (de), Guillaume, « Numérisation du patrimoine écrit de 14-18 : état des lieux », janvier 2017, [<http://www.rfgenealogie.com/s-informer/infos/1914-](http://www.rfgenealogie.com/s-informer/infos/1914-18/numerisation-du-patrimoine-ecrit-de-14-18-etat-des-lieux) [18/numerisation-du-patrimoine-ecrit-de-14-18-etat-des-lieux>](http://www.rfgenealogie.com/s-informer/infos/1914-18/numerisation-du-patrimoine-ecrit-de-14-18-etat-des-lieux) (consulté le 31/01/2017).

## **Mises en ligne d'archives**

- [Anon.], « La Lettre du COEPIA, Entretien avec Hervé Lemoine (Archives) : le futur portail FranceArchives », n°40, octobre-novembre 2016, [<http://www.gouvernement.fr/sites/default/files/contenu/piece](http://www.gouvernement.fr/sites/default/files/contenu/piece-jointe/2016/12/lettre_du_coepia_ndeg_40.pdf)[jointe/2016/12/lettre\\_du\\_coepia\\_ndeg\\_40.pdf>](http://www.gouvernement.fr/sites/default/files/contenu/piece-jointe/2016/12/lettre_du_coepia_ndeg_40.pdf) (consulté le 01/02/2017).
- France, Ministère de la Culture et de la Communication, Bibliothèque nationale de France,  $\alpha$  Protocole  $\alpha$  OAI-PMH », [<http://www.bnf.fr/fr/professionnels/protocoles\\_echange\\_donnees/a.proto\\_oai.h](http://www.bnf.fr/fr/professionnels/protocoles_echange_donnees/a.proto_oai.html) [tml>](http://www.bnf.fr/fr/professionnels/protocoles_echange_donnees/a.proto_oai.html) (consulté le 01/02/2017).
- France, Ministère de la Culture et de la Communication, Direction générale des patrimoines, SIAF, « Rapport annuel 2015 sur les activités éducatives dans les services d'archives », novembre 2016, 65 p., [<http://www.archivesdefrance.culture.gouv.fr/static/9407>](http://www.archivesdefrance.culture.gouv.fr/static/9407) (consulté le 03/02/2017).
- France, Ministère de la Culture et de la Communication, Direction générale des patrimoines, MORANT (de), Guillaume, « Quelques nouvelles des archives du Jura en ligne… », juin 2016, [<http://www.rfgenealogie.com/s](http://www.rfgenealogie.com/s-informer/infos/archives/quelques-nouvelles-des-archives-du-jura-en-ligne)[informer/infos/archives/quelques-nouvelles-des-archives-du-jura-en-ligne>](http://www.rfgenealogie.com/s-informer/infos/archives/quelques-nouvelles-des-archives-du-jura-en-ligne) (consulté le 22/12/2016).
- France, Ministère de la Culture et de la Communication, Direction des Archives de France, « Numérisation et mise en ligne des registres paroissiaux et d'état civil dans les services d'archives publics au 26 avril 2016, [<http://www.archivesdefrance.culture.gouv.fr/ressources/en-ligne/etat-civil/>](http://www.archivesdefrance.culture.gouv.fr/ressources/en-ligne/etat-civil/) (consulté le 21/12/2016).
- MORANT (de), Guillaume, « L'état civil des Hautes-Pyrénées est en ligne », avril 2016, [<http://www.rfgenealogie.com/s-informer/infos/archives/l-etat-civil-des](http://www.rfgenealogie.com/s-informer/infos/archives/l-etat-civil-des-hautes-pyrenees-est-en-ligne)[hautes-pyrenees-est-en-ligne>](http://www.rfgenealogie.com/s-informer/infos/archives/l-etat-civil-des-hautes-pyrenees-est-en-ligne) (consulté le 21/12/2016).
- MORANT (de), Guillaume, « L'état civil des Hautes-Pyrénées est en ligne », avril 2016, [<http://www.rfgenealogie.com/s-informer/infos/archives/l-etat-civil-des](http://www.rfgenealogie.com/s-informer/infos/archives/l-etat-civil-des-hautes-pyrenees-est-en-ligne)[hautes-pyrenees-est-en-ligne>](http://www.rfgenealogie.com/s-informer/infos/archives/l-etat-civil-des-hautes-pyrenees-est-en-ligne) (consulté le 21/12/2016).
- MORANT (de), Guillaume, « Le Calvados met fin officiellement aux archives payantes », février 2016, [<http://www.rfgenealogie.com/s](http://www.rfgenealogie.com/s-informer/infos/archives/le-calvados-met-fin-officiellement-aux-archives-payantes)[informer/infos/archives/le-calvados-met-fin-officiellement-aux-archives](http://www.rfgenealogie.com/s-informer/infos/archives/le-calvados-met-fin-officiellement-aux-archives-payantes)[payantes>](http://www.rfgenealogie.com/s-informer/infos/archives/le-calvados-met-fin-officiellement-aux-archives-payantes) (consulté le 21/12/2016).
- MORANT (de), Guillaume, « Dernière ligne droite pour le site Web des archives du Gard !», janvier 2016, [<http://www.rfgenealogie.com/s](http://www.rfgenealogie.com/s-informer/infos/archives/derniere-ligne-droite-pour-le-site-web-des-archives-du-gard)[informer/infos/archives/derniere-ligne-droite-pour-le-site-web-des-archives-du](http://www.rfgenealogie.com/s-informer/infos/archives/derniere-ligne-droite-pour-le-site-web-des-archives-du-gard)[gard>](http://www.rfgenealogie.com/s-informer/infos/archives/derniere-ligne-droite-pour-le-site-web-des-archives-du-gard) (consulté le 22/12/2016).
- MORANT (de), Guillaume, « Gers : pas d'état civil en ligne avant 2015 ou plus tard… », février 2014, http://www.rfgenealogie.com/s[informer/infos/archives/gers-pas-d-etat-civil-en-ligne-avant-2015-ou-plus-tard>](http://www.rfgenealogie.com/s-informer/infos/archives/gers-pas-d-etat-civil-en-ligne-avant-2015-ou-plus-tard) (consulté le 22/12/2016).
- ROBINEAU, Laurence, « Le portail francearchives.fr, une nouvelle fenêtre sur vos fonds », janvier 2017, [<http://blog.naoned.fr/le-portail-francearchives-fr-une](http://blog.naoned.fr/le-portail-francearchives-fr-une-nouvelle-fenetre-sur-vos-collections/)[nouvelle-fenetre-sur-vos-collections/>](http://blog.naoned.fr/le-portail-francearchives-fr-une-nouvelle-fenetre-sur-vos-collections/) (consulté le 01/02/2017).
- SIAF, « Analyse des sites Web des services d'Archives Départementales », 99 p., [<http://www.archivesdefrance.culture.gouv.fr/static/8831>](http://www.archivesdefrance.culture.gouv.fr/static/8831) (consulté le 03/02/2017).

## **LÉGISLATION CONCERNANT LES SOURCES UTILES À LA GÉNÉALOGIE**

Ordonnance de Villers-Cotterêts : [<http://www.axl.cefan.ulaval.ca/francophonie/Edit\\_Villers-Cotterets](http://www.axl.cefan.ulaval.ca/francophonie/Edit_Villers-Cotterets-complt.htm)[complt.htm>](http://www.axl.cefan.ulaval.ca/francophonie/Edit_Villers-Cotterets-complt.htm) (consulté le 19/12/2016).

Ordonnance de Saint-Germain-en-Laye : [<http://numelyo.bm](http://numelyo.bm-lyon.fr/f_view/BML:BML_00GOO0100137001101319999?vue=108&svue=simple)[lyon.fr/f\\_view/BML:BML\\_00GOO0100137001101319999?vue=108&svue=sim](http://numelyo.bm-lyon.fr/f_view/BML:BML_00GOO0100137001101319999?vue=108&svue=simple) [ple>](http://numelyo.bm-lyon.fr/f_view/BML:BML_00GOO0100137001101319999?vue=108&svue=simple) (consulté le 19/12/2016).

- [Anon.], « Projet de loi « J21 » et suppression du double registre d'état civil : la contestation des généalogistes et archivistes », juillet 2016, [<http://etat](http://etat-civil.legibase.fr/actualites/veille-juridique/projet-de-loi-j21-et-suppression-du-double-64291)[civil.legibase.fr/actualites/veille-juridique/projet-de-loi-j21-et-suppression-du](http://etat-civil.legibase.fr/actualites/veille-juridique/projet-de-loi-j21-et-suppression-du-double-64291)[double-64291>](http://etat-civil.legibase.fr/actualites/veille-juridique/projet-de-loi-j21-et-suppression-du-double-64291) (consulté le 05/02/2017).
- [Anon.], « La numérisation des actes d'état civil : une conservation vivante des données », juillet 2016, [<http://etat-civil.legibase.fr/actualites/focus/la](http://etat-civil.legibase.fr/actualites/focus/la-numerisation-des-actes-detat-civil-une-64230)[numerisation-des-actes-detat-civil-une-64230>](http://etat-civil.legibase.fr/actualites/focus/la-numerisation-des-actes-detat-civil-une-64230) (consulté le 07/02/2017).
- [Anon.], « Généalogie et bases de données », février 2013, [<http://laminutedroit.com/genealogie-et-bases-de-donnees>](http://laminutedroit.com/genealogie-et-bases-de-donnees) (consulté le 09/02/2017).
- [Anon.], « Comment concilier la protection de la vie privée et la réutilisation des archives publiques sur internet ? », mai 2011, [<http://genefede.eu/uploads/docs/biblio/CNIL-genea.pdf>](http://genefede.eu/uploads/docs/biblio/CNIL-genea.pdf) (consulté le 20/10/2016).
- COMTE, Pierre-Alexandre, « « L'affaire Filae », du besoin de repenser la politique de diffusion des données culturelles », décembre 2016, [<http://www.lagazettedescommunes.com/478355/archives-laffaire-filae-du](http://www.lagazettedescommunes.com/478355/archives-laffaire-filae-du-besoin-de-repenser-la-politique-de-diffusion-des-donnees-culturelles/)[besoin-de-repenser-la-politique-de-diffusion-des-donnees-culturelles/>](http://www.lagazettedescommunes.com/478355/archives-laffaire-filae-du-besoin-de-repenser-la-politique-de-diffusion-des-donnees-culturelles/) (consulté le 09/02/2017).
- GIRARD, Hélène, « Réforme de l'état civil : beaucoup trop tôt, selon les archivistes », septembre 2015, [<http://www.lagazettedescommunes.com/396467/reforme-de-letat-civil](http://www.lagazettedescommunes.com/396467/reforme-de-letat-civil-beaucoup-trop-tot-selon-les-archivistes/)[beaucoup-trop-tot-selon-les-archivistes/>](http://www.lagazettedescommunes.com/396467/reforme-de-letat-civil-beaucoup-trop-tot-selon-les-archivistes/)(consulté le 20/10/2016).
- MALHERBE, Guy, « La suppression du double registre d'état civil représente-telle un danger ? », janvier 2017, [<http://etat-civil.legibase.fr/actualites/veille](http://etat-civil.legibase.fr/actualites/veille-juridique/la-suppression-du-double-registre-detat-civil-65609)[juridique/la-suppression-du-double-registre-detat-civil-65609>](http://etat-civil.legibase.fr/actualites/veille-juridique/la-suppression-du-double-registre-detat-civil-65609) (consulté le 05/02/2017).
- MAUREL, Lionel, « Une énorme faille dans la loi Valter sur les données culturelles ? », décembre 2016, [<https://scinfolex.com/2016/12/13/une-enorme](https://scinfolex.com/2016/12/13/une-enorme-faille-dans-la-loi-valter-sur-les-donnees-culturelles/)[faille-dans-la-loi-valter-sur-les-donnees-culturelles/>](https://scinfolex.com/2016/12/13/une-enorme-faille-dans-la-loi-valter-sur-les-donnees-culturelles/) (consulté le 09/02/2017).
- MORANT (de), Guillaume, « Filae révolutionne la généalogie sur Internet », décembre 2016, [<http://www.rfgenealogie.com/s-informer/infos/medias](http://www.rfgenealogie.com/s-informer/infos/medias-web/filae-revolutionne-la-genealogie-sur-internet)[web/filae-revolutionne-la-genealogie-sur-internet>](http://www.rfgenealogie.com/s-informer/infos/medias-web/filae-revolutionne-la-genealogie-sur-internet) (consulté le 09/02/2017).
- MORANT (de), Guillaume, « Les Hautes-Alpes signent avec Genealogie.com et Familysearch », avril 2016, [<http://www.rfgenealogie.com/s](http://www.rfgenealogie.com/s-informer/infos/archives/les-hautes-alpes-signent-avec-genealogie.com-et-familysearch)[informer/infos/archives/les-hautes-alpes-signent-avec-genealogie.com-et](http://www.rfgenealogie.com/s-informer/infos/archives/les-hautes-alpes-signent-avec-genealogie.com-et-familysearch)[familysearch>](http://www.rfgenealogie.com/s-informer/infos/archives/les-hautes-alpes-signent-avec-genealogie.com-et-familysearch) (consulté le 09/02/2017).
- MORANT (de), Guillaume ; « La CNIL autorise les Mormons à numériser l'état civil français », mai 2015, [<http://www.rfgenealogie.com/s](http://www.rfgenealogie.com/s-informer/infos/medias-web/la-cnil-autorise-les-mormons-a-numeriser-l-etat-civil-francais)[informer/infos/medias-web/la-cnil-autorise-les-mormons-a-numeriser-l-etat](http://www.rfgenealogie.com/s-informer/infos/medias-web/la-cnil-autorise-les-mormons-a-numeriser-l-etat-civil-francais)[civil-francais>](http://www.rfgenealogie.com/s-informer/infos/medias-web/la-cnil-autorise-les-mormons-a-numeriser-l-etat-civil-francais) (consulté le 19/12/2016).
- MORANT (de), Guillaume, « NotreFamille perd en appel contre le département de la Vienne », mars 2015, [<http://www.rfgenealogie.com/s](http://www.rfgenealogie.com/s-informer/infos/medias-web/notrefamille-perd-en-appel-contre-le-departement-de-la-vienne)[informer/infos/medias-web/notrefamille-perd-en-appel-contre-le-departement](http://www.rfgenealogie.com/s-informer/infos/medias-web/notrefamille-perd-en-appel-contre-le-departement-de-la-vienne)[de-la-vienne>](http://www.rfgenealogie.com/s-informer/infos/medias-web/notrefamille-perd-en-appel-contre-le-departement-de-la-vienne) (consulté le 09/02/2017).
- MORANT (de), Guillaume, « Les Mormons, la CNIL et la généalogie : se poser les bonnes questions !», juin 2013, [<http://www.rfgenealogie.com/s](http://www.rfgenealogie.com/s-informer/infos/medias-web/les-mormons-la-cnil-et-la-genealogie-les-bonnes-questions)[informer/infos/medias-web/les-mormons-la-cnil-et-la-genealogie-les-bonnes](http://www.rfgenealogie.com/s-informer/infos/medias-web/les-mormons-la-cnil-et-la-genealogie-les-bonnes-questions)[questions>](http://www.rfgenealogie.com/s-informer/infos/medias-web/les-mormons-la-cnil-et-la-genealogie-les-bonnes-questions) (consulté le 19/12/2016).
- MORANT (de), Guillaume, « Open-data : accord sur l'état civil et les recensements dans le Rhône », novembre 2012, [<http://www.rfgenealogie.com/s-informer/infos/medias-web/l-etat-civil-et-les](http://www.rfgenealogie.com/s-informer/infos/medias-web/l-etat-civil-et-les-recensements-du-rhone-bientot-sur-genealogie.com)[recensements-du-rhone-bientot-sur-genealogie.com>](http://www.rfgenealogie.com/s-informer/infos/medias-web/l-etat-civil-et-les-recensements-du-rhone-bientot-sur-genealogie.com) (consulté le 09/02/2017).
- MORANT (de), Guillaume, « La CNIL fait de la pédagogie avec la généalogie », juillet 2012, [<http://www.rfgenealogie.com/s-informer/infos/nouveautes/la-cnil](http://www.rfgenealogie.com/s-informer/infos/nouveautes/la-cnil-fait-de-la-pedagogie-avec-la-genealogie)[fait-de-la-pedagogie-avec-la-genealogie>](http://www.rfgenealogie.com/s-informer/infos/nouveautes/la-cnil-fait-de-la-pedagogie-avec-la-genealogie) (consulté le 20/10/2016).
- MOUTONNET DE BERNARD, Paul, *Droit et généalogie*, thèse, Université de Grenoble, 2013, 370 p. (Disponible sur le web : [<https://tel.archives](https://tel.archives-ouvertes.fr/tel-00972073/document)[ouvertes.fr/tel-00972073/document>](https://tel.archives-ouvertes.fr/tel-00972073/document)) (consulté en novembre 2016).

#### **WEB COLLABORATIF**

- ARCHASSAL, Pierre-Valéry, « L'index au bout des doigts », *La Revue française de généalogie*, 2012, n°202, p. 31-33.
- BOUYÉ, Édouard. « Le web collaboratif dans les services d'archives publics : un pari sur l'intelligence et la motivation des publics », *La Gazette des Archives*, Association des Archivistes Français, n°227, 2012-13, [<http://archives.cantal.fr/download.cgi?filename=accounts/mnesys\\_ad15/datas/c](http://archives.cantal.fr/download.cgi?filename=accounts/mnesys_ad15/datas/cms/Bouye_RASAD_Gazette.pdf) [ms/Bouye\\_RASAD\\_Gazette.pdf>](http://archives.cantal.fr/download.cgi?filename=accounts/mnesys_ad15/datas/cms/Bouye_RASAD_Gazette.pdf) (consulté le 05/11/2016).
- BOUYÉ, Édouard, « Le cercle vertueux de la valorisation des archives, 2011, [<http://www.archivesdefrance.culture.gouv.fr/static/4885>](http://www.archivesdefrance.culture.gouv.fr/static/4885) (consulté le 20/02/2017)
- DEPREZ, Paul, BERTACCHINI, Yann, « L'usage du web par l'administration publique : un enjeu de positionnement sur les pratiques des internautes », *Communication & Organisation*, 2015, n°47, p. 217-234.
- LE DEUFF, Olivier, « Folksonomies, Les usagers indexent le web », *Bulletin des bibliothèques de France*, 2006, t. 51, n°4, p. 66-70, [<http://bbf.enssib.fr/consulter/bbf-2006-04-0066-002>](http://bbf.enssib.fr/consulter/bbf-2006-04-0066-002) (consulté le 05/11/2016).
- France, Ministère de la Culture et de la Communication, Direction des Archives de France, « Pratiques collaboratives : les internautes acteurs aux côtés des services d'archives », des de la contratte de la contratte de la contratte d'archives », d'archives », de la contratte de la contratte de la contratte de la contratte de la contratte de la contratte de la contratte de la c [<http://www.archivesdefrance.culture.gouv.fr/ressources/pratiques](http://www.archivesdefrance.culture.gouv.fr/ressources/pratiques-collaboratives/)[collaboratives/>](http://www.archivesdefrance.culture.gouv.fr/ressources/pratiques-collaboratives/) (consulté le 03/03/2017).
- MOIREZ, Pauline, « Bibliothèques, crowdsourcing, métadonnées sociales », *Bulletin des bibliothèques de France*, 2013, t. 58, n°5, p. 32-36, [<http://bbf.enssib.fr/consulter/bbf-2013-05-0032-007>](http://bbf.enssib.fr/consulter/bbf-2013-05-0032-007) (consulté le 06/11/2016).
- MOIREZ, Pauline, « Archives participatives », Bibliothèques 2.0 à l'heure des médias sociaux, dir. Muriel Amar et Véronique Mesguich, Paris, Éditions du Cercle de la Librairie, 2012, p.187-197.
- NÉROULIDIS, Ariane, *Le crowdsourcing appliqué aux archives numériques : concepts, pratiques et enjeux*, mémoire de recherche, Université de Lyon-ENSSIB, 2015, 109 p.
- THEIMER, Kate, « Exploring the Participatory Archives », 2011,  $\lt$ http://archivesnext.com/?p=2319;%20Building%20participatory%20archives, [%202011,%20http://www.archivesnext.com/?p=1536>](http://archivesnext.com/?p=2319;%20Building%20participatory%20archives,%202011,%20http://www.archivesnext.com/?p=1536) (consulté le 20/02/2017).

## **ARCHIVAGE, SAUVEGARDE, FORMATS ET SUPPORTS DES DOCUMENTS ET DONNÉES GÉNÉALOGIQUES**

- [Anon.], «Gedcom», 2016, [<http://fr.ancestris.org/index.php?title=Gedcom>](http://fr.ancestris.org/index.php?title=Gedcom) (consulté le 19/03/2017)
- BEAUREGARD, Denis « Le fichier GEDCOM en quelques mots », [<http://www.francogene.com/internet/gedcom.php>](http://www.francogene.com/internet/gedcom.php) (consulté le 19/03/2017).
- BÈCLE, Clément, « Courte réflexion sur le stockage de données généalogiques », décembre 2015, [<http://www.genbecle.org/courte-reflexion-sur-le-stockage-de](http://www.genbecle.org/courte-reflexion-sur-le-stockage-de-donnees-genealogiques/)[donnees-genealogiques/>](http://www.genbecle.org/courte-reflexion-sur-le-stockage-de-donnees-genealogiques/) (consulté le 12/03/2017).
- LENOBLE, Élise, « Comment sauvegarder durablement nos recherches généalogiques ? », février 2016, [<http://www.aupresdenosracines.com/2016/02/comment-sauvegarder](http://www.aupresdenosracines.com/2016/02/comment-sauvegarder-durablement-nos-recherches-genealogiques.html)[durablement-nos-recherches-genealogiques.html>](http://www.aupresdenosracines.com/2016/02/comment-sauvegarder-durablement-nos-recherches-genealogiques.html) (consulté le 12/03/2017).
- LENOBLE, Élise, « Faut-il archiver ou sauvegarder nos données généalogiques ? », janvier 2016, [<http://www.aupresdenosracines.com/2016/01/faut-il-archiver-ou-sauvegarder](http://www.aupresdenosracines.com/2016/01/faut-il-archiver-ou-sauvegarder-nos-donnees-genealogiques.html)[nos-donnees-genealogiques.html>](http://www.aupresdenosracines.com/2016/01/faut-il-archiver-ou-sauvegarder-nos-donnees-genealogiques.html) (consulté le 12/03/2017).

LENOBLE, Élise, « Sauvegarder la mémoire familiale : vers la rematérialisation ?», février  $2014$ , [<http://www.aupresdenosracines.com/2014/02/sauvegarder-la-memoire](http://www.aupresdenosracines.com/2014/02/sauvegarder-la-memoire-familiale-vers-la-rematerialisation.html)[familiale-vers-la-rematerialisation.html>](http://www.aupresdenosracines.com/2014/02/sauvegarder-la-memoire-familiale-vers-la-rematerialisation.html) (consulté le 12/03/2017).

- NAVARRO, Jordi, « Manifeste pour le Gedcom XML », juin 2010, [<http://www.papiers-poussieres.fr/index.php/2010/06/13/manifeste-pour-le](http://www.papiers-poussieres.fr/index.php/2010/06/13/manifeste-pour-le-gedcom-xml/)[gedcom-xml/>](http://www.papiers-poussieres.fr/index.php/2010/06/13/manifeste-pour-le-gedcom-xml/) (consulté le 19/03/2017).
- PIÉCHAUD, Raphaël, « Sauvegarder ses données généalogiques » », juin 2007, [<http://www.desracines.fr/sauvegarder-ses-donnees-genealogiques,](http://www.desracines.fr/sauvegarder-ses-donnees-genealogiques) consulté le 12/03/201

Généanaute : terme construit à partir de « généalogiste » et de « internaute », désignant le généalogiste qui utilise Internet pour sa pratique.

## **TABLE DES ILLUSTRATIONS**

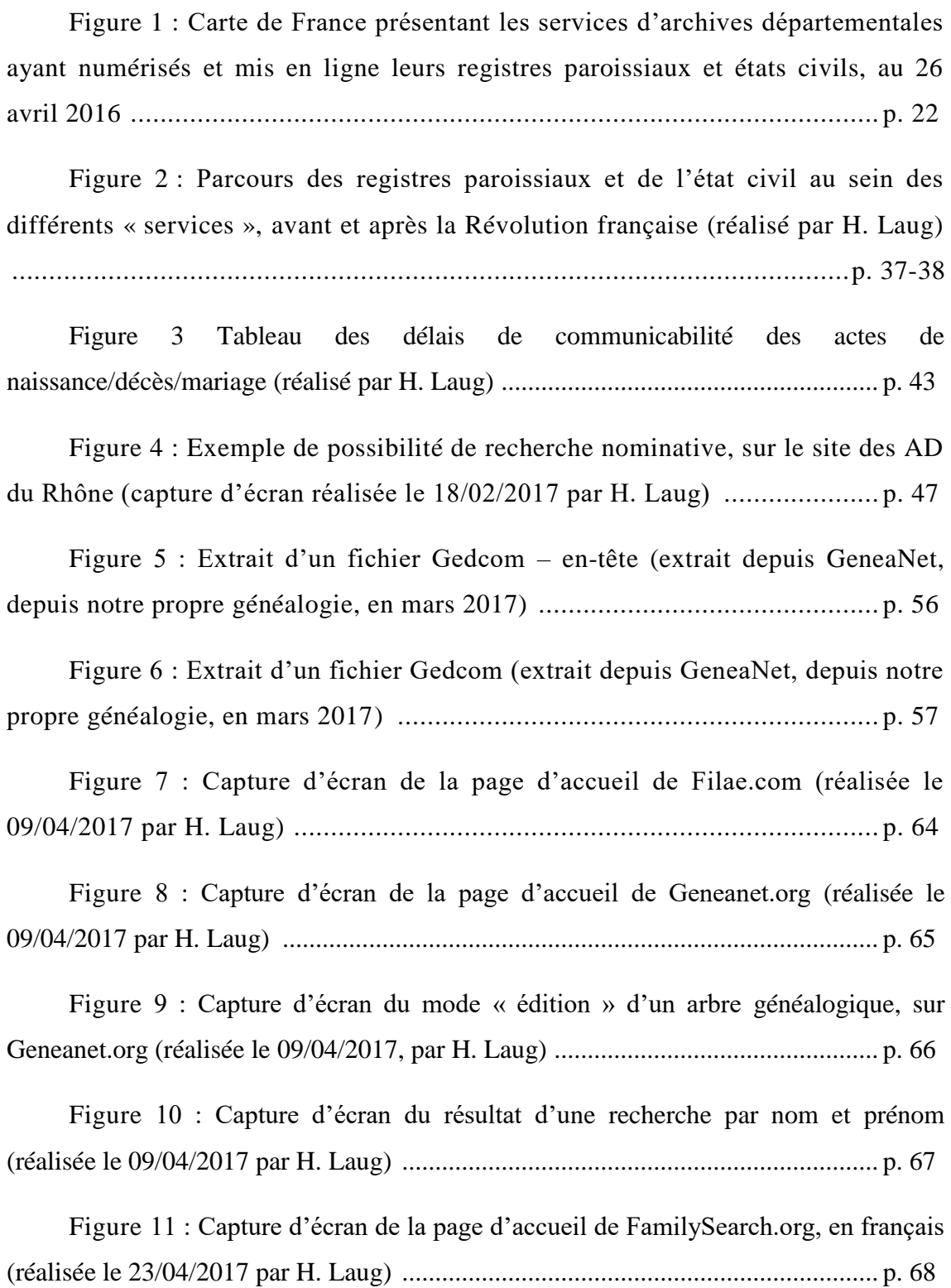

Figure 12 : Exemple de résultat d'une recherche nominative dans les tables décennales de Toulouse, sur FamilySearch.org ; l'attribution à la ville est bien présente : « Cette image est accessible avec l'aimable autorisation de Ville de Toulouse, Archives municipales » (capture d'écran réalisée le 23/04/2017 par H. Laug) ....................... p. 69

Figure 13 : Capture d'écran de la page d'accueil de Ancestry.fr (réalisée le 23/04/2017 par H. Laug) .......................................................................................... p. 71

Figure 14 : Capture d'écran de la vue des services d'archives français d'où proviennent les documents disponibles sur Ancestry (réalisée le 23/04/2017 par H. Laug) ......................................................................................................................... p. 72

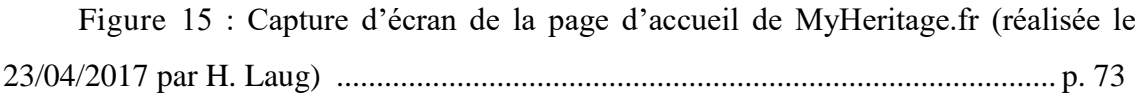

Figure 16 : Tableau des résultats de l'archivage des sites de notre corpus, par la BnF et Internet Archive (réalisé le 20/05/2017 par H. Laug) .............................. p. 83-85

# **TABLE DES MATIÈRES**

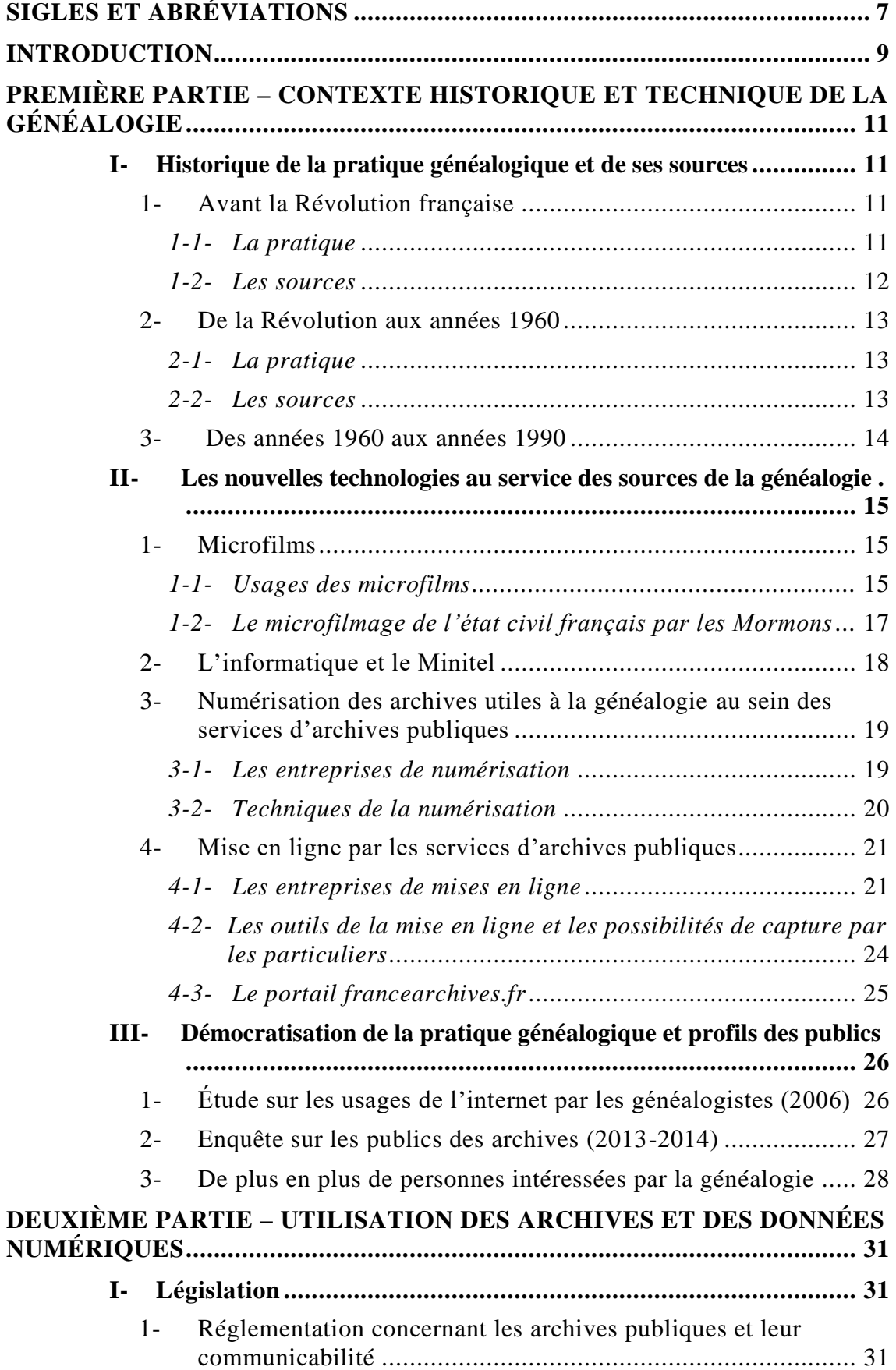

#### **Table des matiÈres**

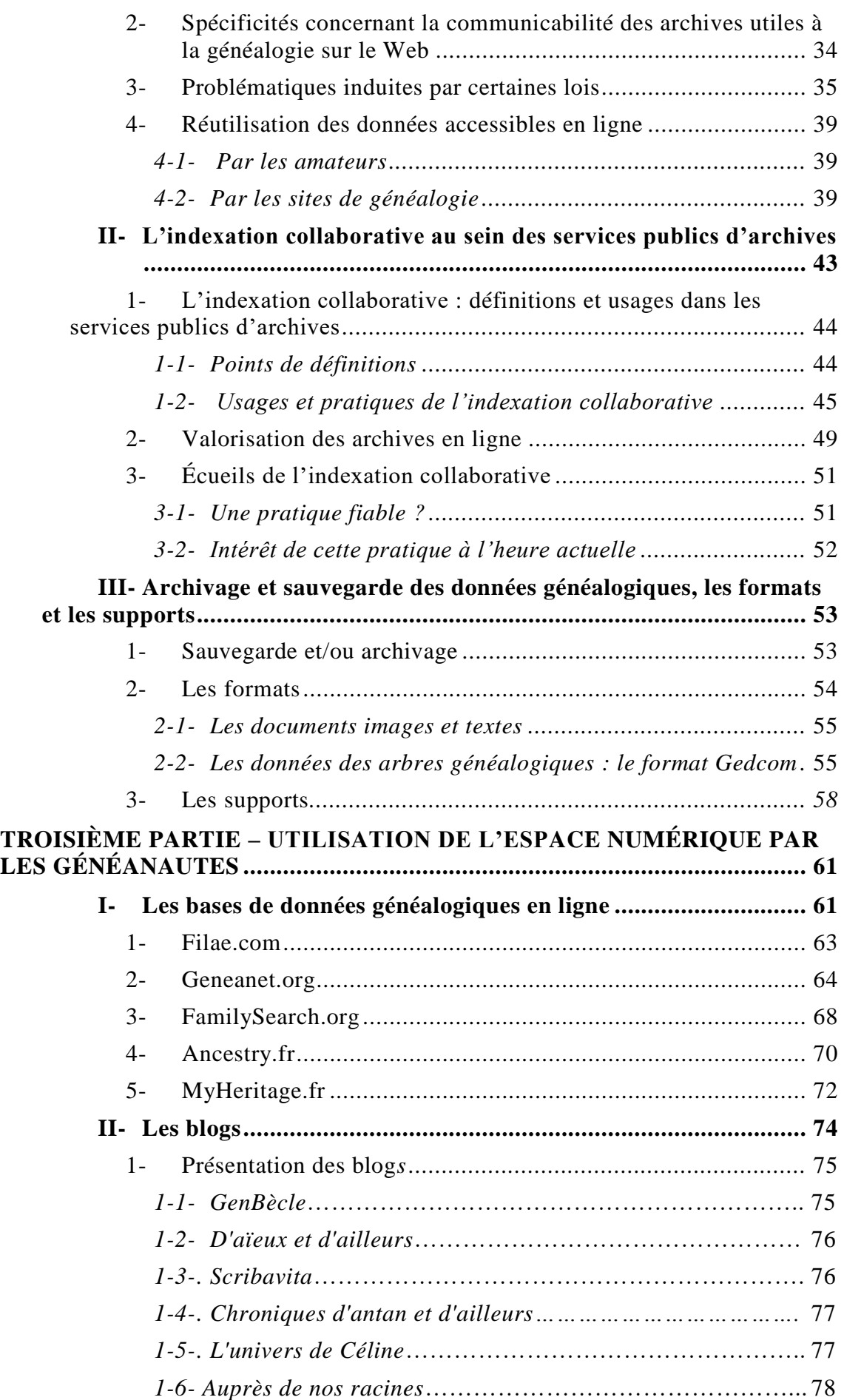
## **Table des matiÈres**

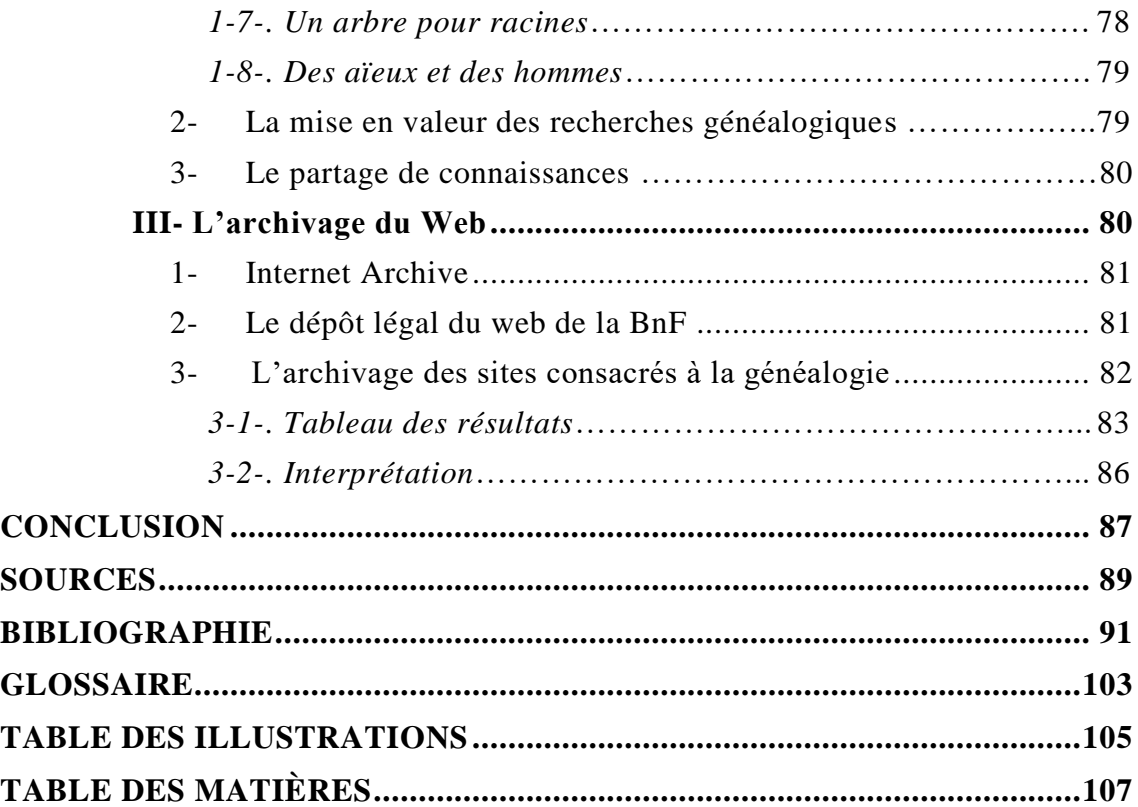